UNIVERSITE DE MONTREAL

# DÉVELOPPEMENT ET ÉVALUATION D'UN OUTIL DE TRAVAIL COLLABORATIF EN APPUI A LA GESTION DE PROJETS EN MODE DISPERSE

ALEJANDRO MOLANO DEPARTEMENT DE MATHEMATIQUES ET DE GENIE INDUSTRIEL ECOLE POLYTECHNIQUE DE MONTREAL

MEMOIRE PRESENTE EN VUE DE L'OBTENTION DU DIPLÔME DE MAÎTRISE ÈS SCIENCES APPLIQUÉES (GENIE INDUSTRIEL) AVRIL2009

©Alejandro Molano, 2009.

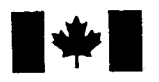

**1 17 Islaming Library and Archives Canada** 

Published Heritage Branch

395 Wellington Street Ottawa ON K1A0N4 Canada

### Bibliotheque et Archives Canada

Direction du Patrimoine de l'édition

395, rue Wellington Ottawa ON K1A 0N4 Canada

> Your file Votre référence ISBN: 978-0-494-49440-0 Our file Notre référence ISBN: 978-0-494-49440-0

# NOTICE:

The author has granted a nonexclusive license allowing Library and Archives Canada to reproduce, publish, archive, preserve, conserve, communicate to the public by telecommunication or on the Internet, loan, distribute and sell theses worldwide, for commercial or noncommercial purposes, in microform, paper, electronic and/or any other formats.

The author retains copyright ownership and moral rights in this thesis. Neither the thesis nor substantial extracts from it may be printed or otherwise reproduced without the author's permission.

## AVIS:

L'auteur a accordé une licence non exclusive permettant à la Bibliothèque et Archives Canada de reproduire, publier, archiver, sauvegarder, conserver, transmettre au public par télécommunication ou par l'Internet, prêter, distribuer et vendre des thèses partout dans le monde, à des fins commerciales ou autres, sur support microforme, papier, électronique et/ou autres formats.

L'auteur conserve la propriété du droit d'auteur et des droits moraux qui protège cette thèse. Ni la these ni des extraits substantiels de celle-ci ne doivent être imprimés ou autrement reproduits sans son autorisation.

In compliance with the Canadian Privacy Act some supporting forms may have been removed from this thesis.

While these forms may be included in the document page count, their removal does not represent any loss of content from the thesis.

**Canada** 

 $\blacksquare \blacklozenge \blacksquare$ 

Conformément à la loi canadienne sur la protection de la vie privée, quelques formulaires secondaires ont été enlevés de cette thèse.

Bien que ces formulaires aient inclus dans la pagination, il n'y aura aucun contenu manquant.

# UNIVERSITE DE MONTREAL ECOLE POLYTECHNIQUE DE MONTREAL

Ce mémoire intitulé :

# DÉVELOPPEMENT ET ÉVALUATION D'UN OUTIL DE TRAVAIL COLLABORATIF EN APPUI A LA GESTION DE PROJETS EN MODE DISPERSE

présenté par : MOLANO, Alejandro

en vue de l'obtention du diplôme de : Maitrise ès sciences appliquées a été dûment accepté par le jury d'examen constitué de :

M. TRÉPANIER, Martin, ing., Ph.D., président

M. BOURGAULT, Mario, ing., Ph.D., membre et directeur de recherche Mme DROUIN, Nathalie, Doctorat, membre

### **REMERCIEMENTS**

Je tiens à remercier sincèrement mon directeur de recherche, M. Mario Bourgault, pour m'avoir appuye et encourage tout au long des mes etudes de maitrise. Ses idees, initiatives et retours ont été essentiels pour l'achèvement de ce projet de recherche. Faire partie de son équipe au sein de la Chaire de recherche du Canada en gestion de projets technologiques a été une expérience enrichissante autant sur le plan professionnel que personnel.

Merci également à Carl St-Pierre et à Benoit Forest pour leur appui sur des domaines critiques pour cette recherche, a savoir la statistique et I'informatique. Leurs compétences et collaboration ont été de grande valeur pour mener à bien ce projet.

Je remercie également à mes collègues de la Chaire de recherche, spécialement Brice Lecompte et Jaouad Daoudi, pour leurs contributions et temps dédié. Leurs idées et travail ont enrichi amplement cette recherche.

Je voudrais exprimer ma gratitude à mes parents et frères qui m'ont apporté, malgré la distance, un appui inconditionnel et un support morale précieux. Je sais gré également à tous mes amis qui de près et de loin m'ont donné leurs encouragements, et en particulier aux amis de I'lSFATES qui ont pris de leur temps pour relire ce memoire.

### **RESUME**

La nécessité d'avoir des ressources spécialisées sur un projet indépendamment de leur localisation géographique a provoqué des changements dans la façon de travailler des entreprises. De nos jours, il est courant de trouver des organisations qui gerent des projets dont les intervenants sont repartis sur differents sites, voire sur differents continents. En effet, ce contexte pose énormément de défis à la gestion de projets, principalement en ce qui a trait a la communication, a la coordination et a la prise de decision. Par consequent, les gestionnaires de projets doivent avoir les competences pour identifier et faire face aux enjeux imposes par la dispersion.

Bien que la recherche en gestion de projets soit tres repandue, jusqu'a present peu de recherches se sont intéressées à l'étude de pratiques pour préparer les futurs gestionnaires a executer des projets dans un contexte de dispersion. Afin d'etudier cette question plus à fond, cette recherche développe et évalue un outil de travail collaboratif, analyse son utilisation ainsi que son influence sur le developpement de habilités de travail en équipe dispersée. Cette étude a été réalisée dans un contexte académique et se base sur une collecte de données qualitatives et quantitatives.

Les résultats montrent que l'outil a rencontré l'objectif d'aider les équipes à affronter les difficultés introduites par la dispersion. Les résultats poussent à conclure que l'expérience d'apprentissage a été très satisfaisante et motivante pour les participants. D'ailleurs des facteurs influençant l'apprentissage ont été identifiés, tel que la qualité de processus de travail d'equipe et les fonctionnalites de I'outil. L'etude de la dynamique des équipes fournit de pistes à propos des défis à surmonter lors de l'implantation d'un outil de travail collaboratif dans un environnement académique.

**Mots clés** : Équipes dispersées, Outils de travail collaboratif, Gestion de projets.

**V** 

## **ABSTRACT**

Project teams whose members are geographically dispersed are increasingly common. In these circumstances, project execution faces many challenges such as language differences, cultural diversity, and fewer face-to-face contacts. The barriers to communication and team interaction imposed by dispersion can be offset by the use of groupware technology. However, project managers and team members must also have the skills to overcome the constraints of dispersion.

In order to address this need, a groupware application to support team and project processes in a distributed context was developed, tested, and evaluated in an academic setting. The main objective was to create a learning experience that would enable students to practice handling various challenges that arise when managing projects in which stakeholders are geographically distributed. Data on groupware and learning satisfaction were then collected.

Data analysis shows that the groupware was useful in supporting project execution. The impact of the groupware on team processes and outcomes was also examined, and results show that the learning experience was very enriching and satisfying. Furthermore, factors influencing learning in this context were identified, for instance, teamwork quality and groupware utility perception. The findings also highlight some issues to consider in learning experiences using groupware technology in an academic setting.

**Keywords:** dispersed teams, virtual teams, groupware, project management

# **TABLE DE MATIERES**

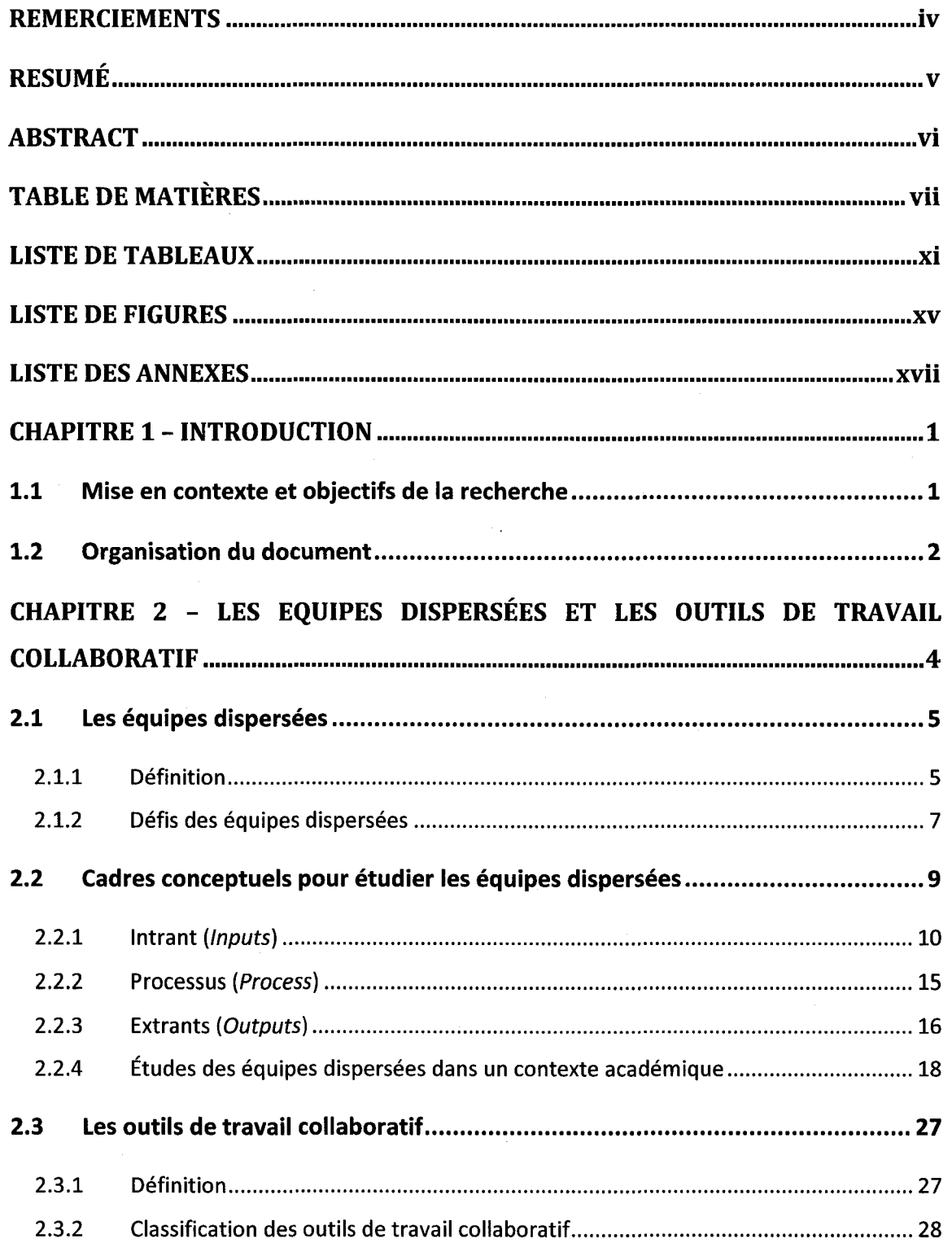

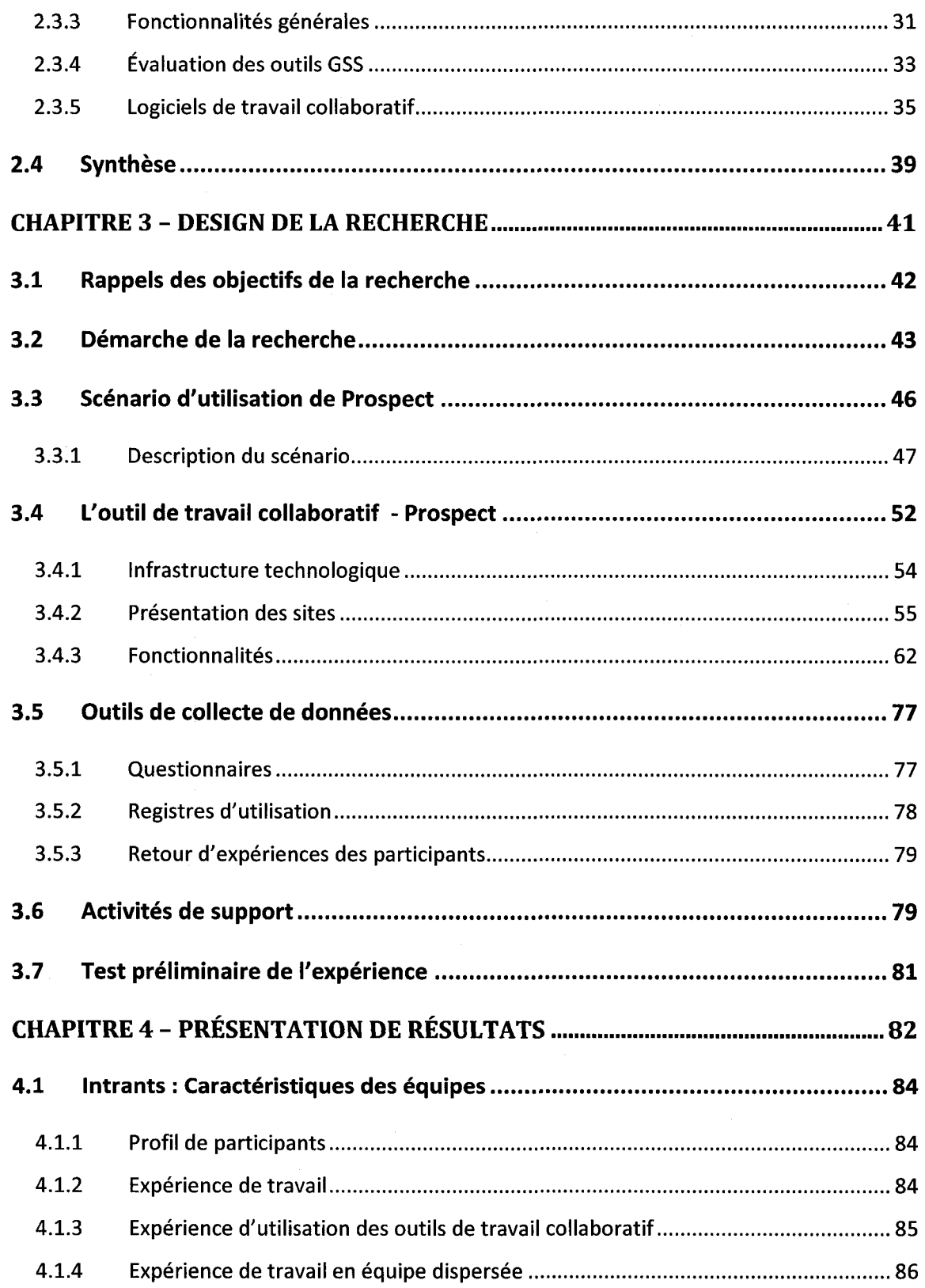

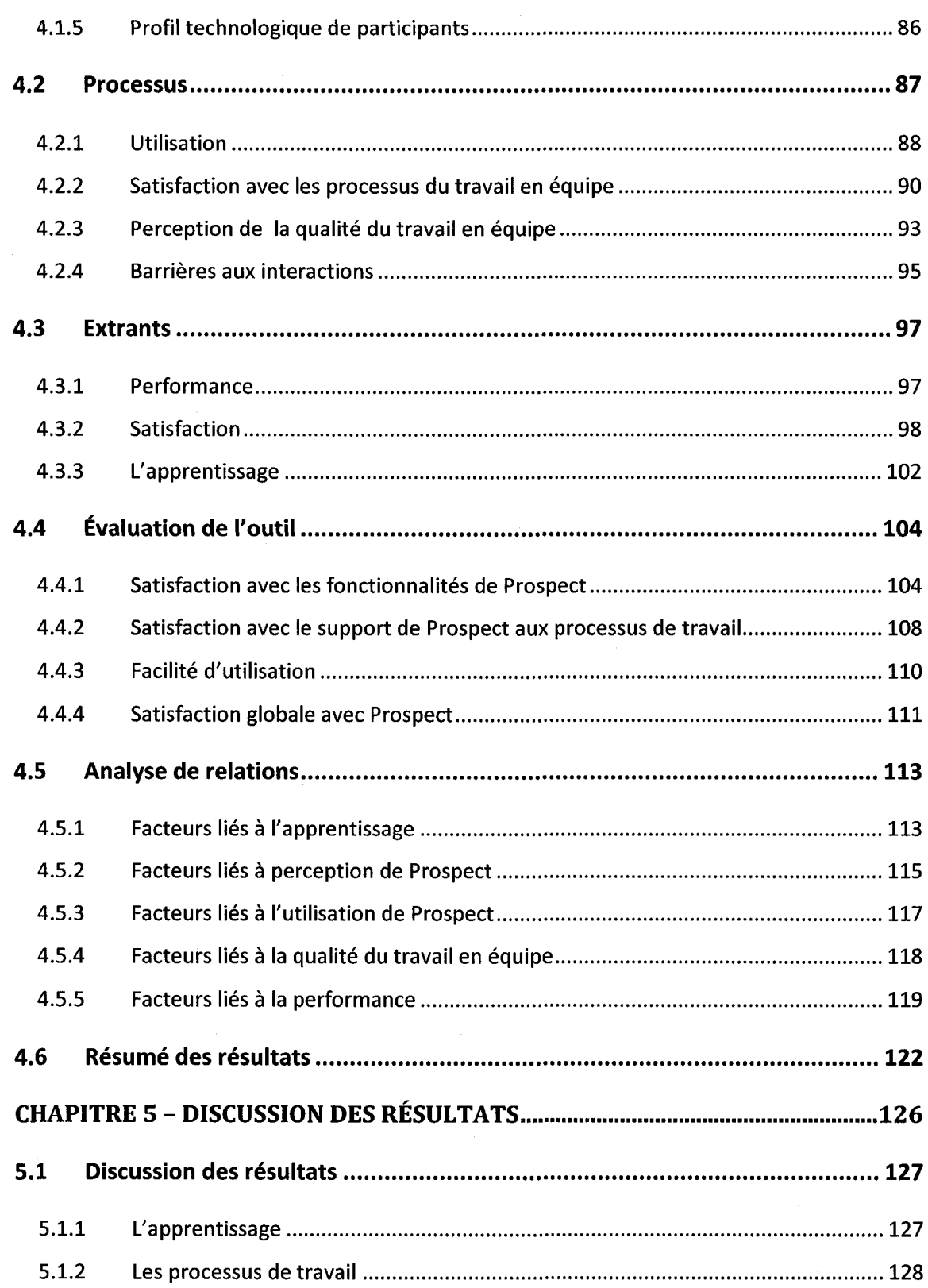

**/-""""• ix** 

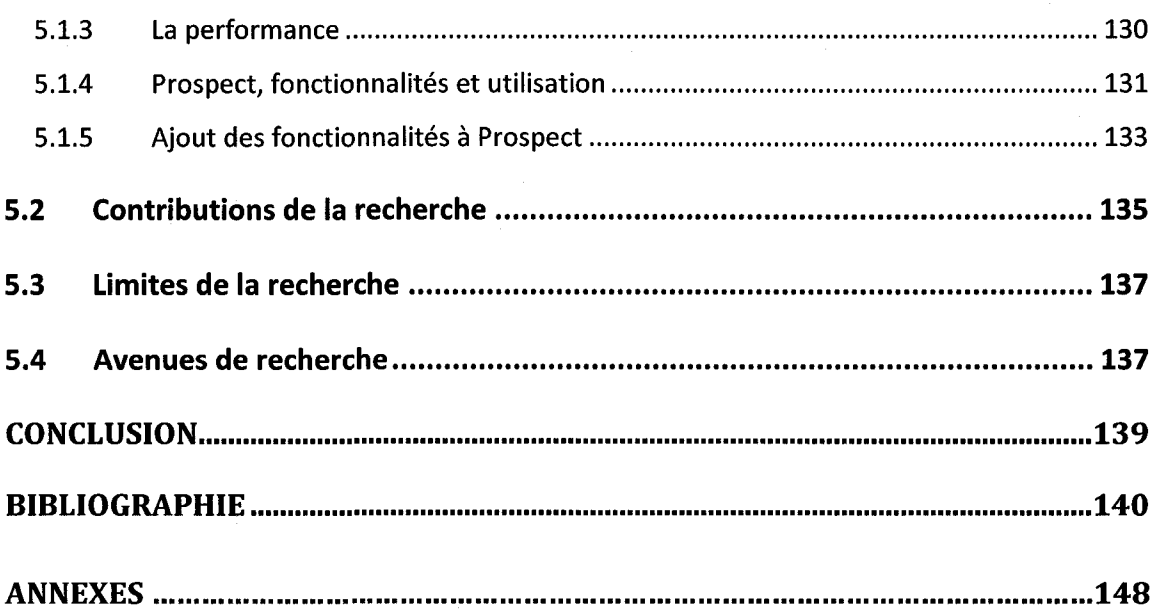

 $\label{eq:2.1} \frac{1}{\sqrt{2\pi}}\int_{\mathbb{R}^3}\frac{1}{\sqrt{2\pi}}\int_{\mathbb{R}^3}\frac{1}{\sqrt{2\pi}}\int_{\mathbb{R}^3}\frac{1}{\sqrt{2\pi}}\int_{\mathbb{R}^3}\frac{1}{\sqrt{2\pi}}\int_{\mathbb{R}^3}\frac{1}{\sqrt{2\pi}}\int_{\mathbb{R}^3}\frac{1}{\sqrt{2\pi}}\int_{\mathbb{R}^3}\frac{1}{\sqrt{2\pi}}\int_{\mathbb{R}^3}\frac{1}{\sqrt{2\pi}}\int_{\mathbb{R}^3}\frac{1$ 

 $\mathbf{x}$ 

# **LISTE DE TABLEAUX**

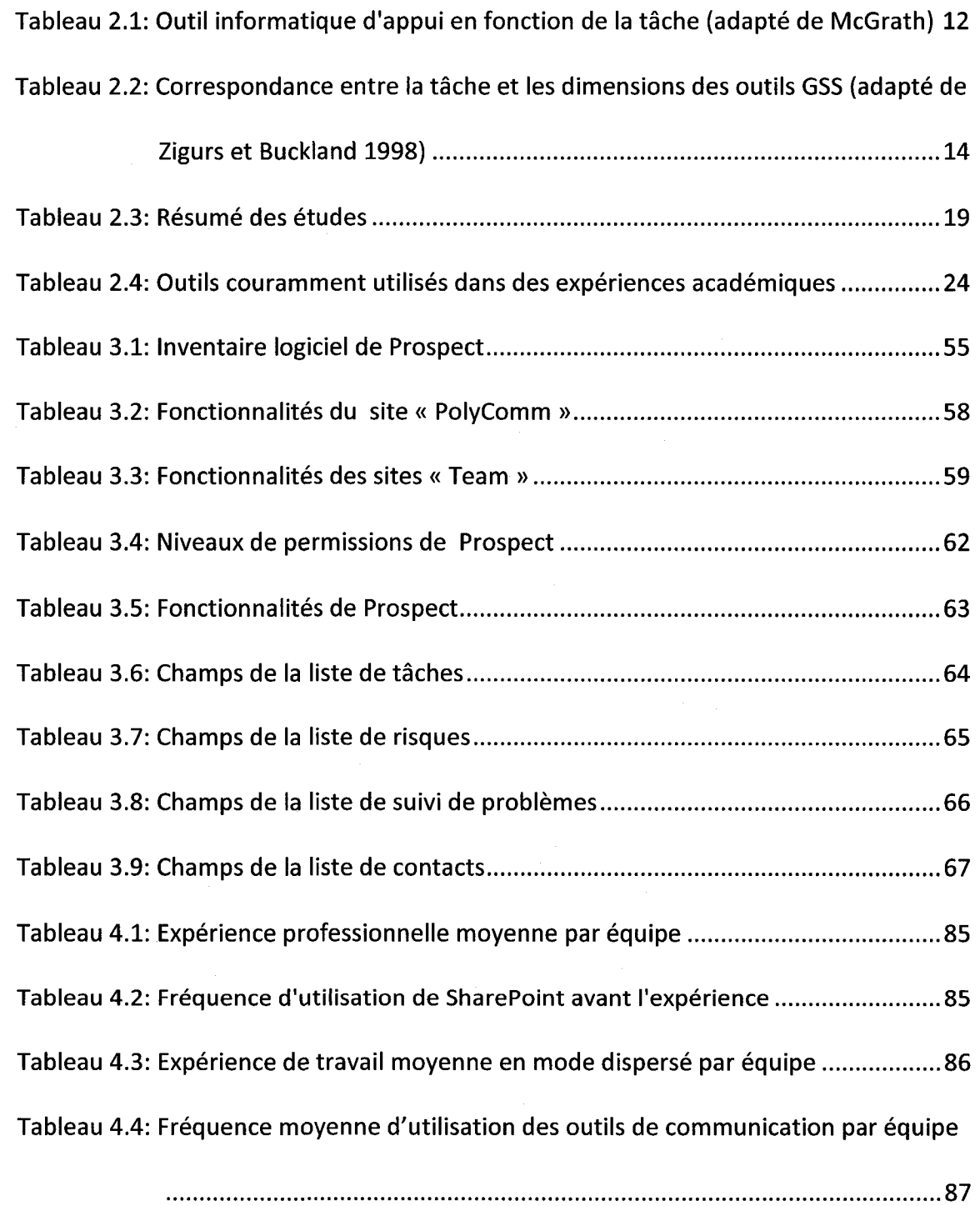

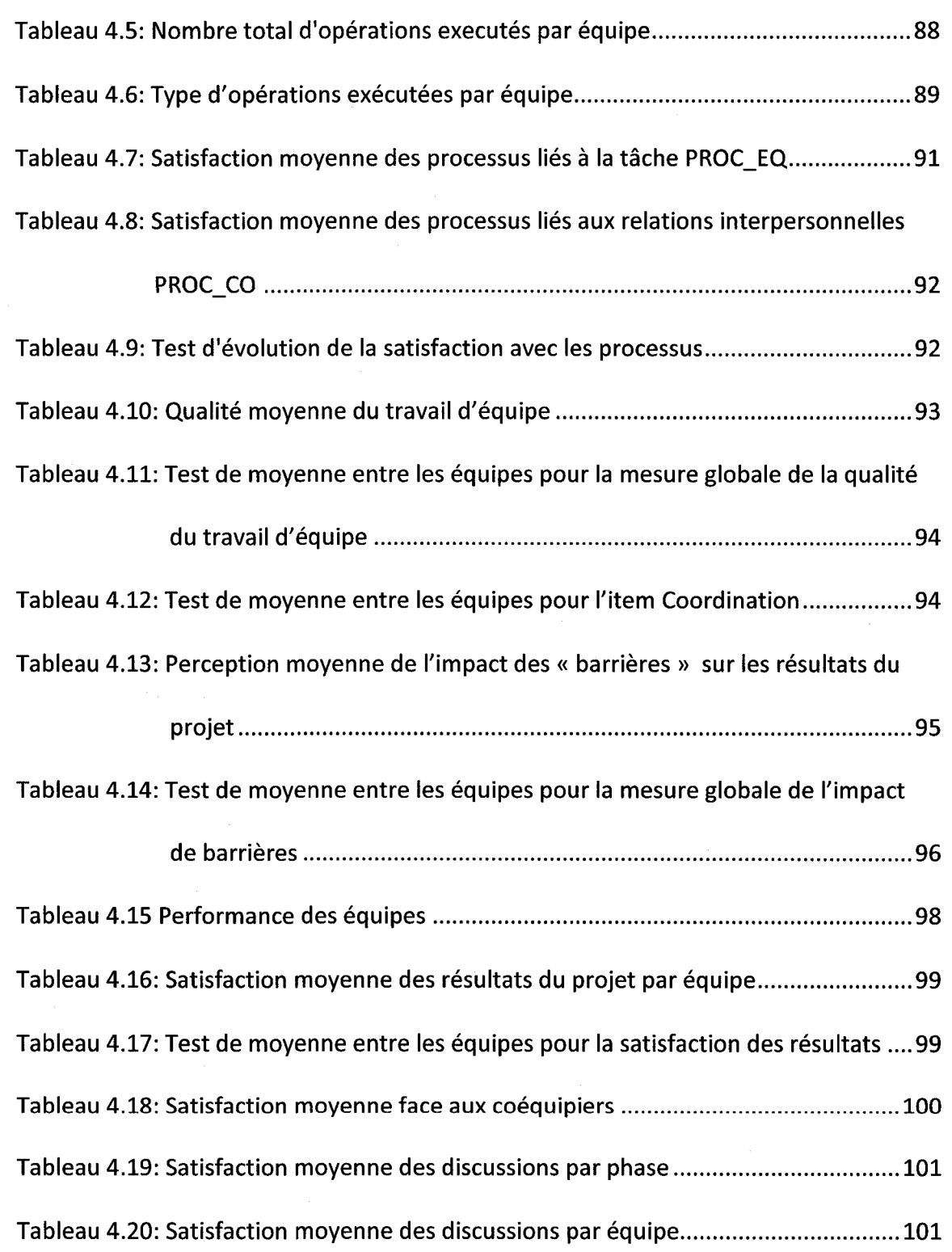

Tableau 4.21: Test de moyenne entre les équipes pour la satisfaction globale des

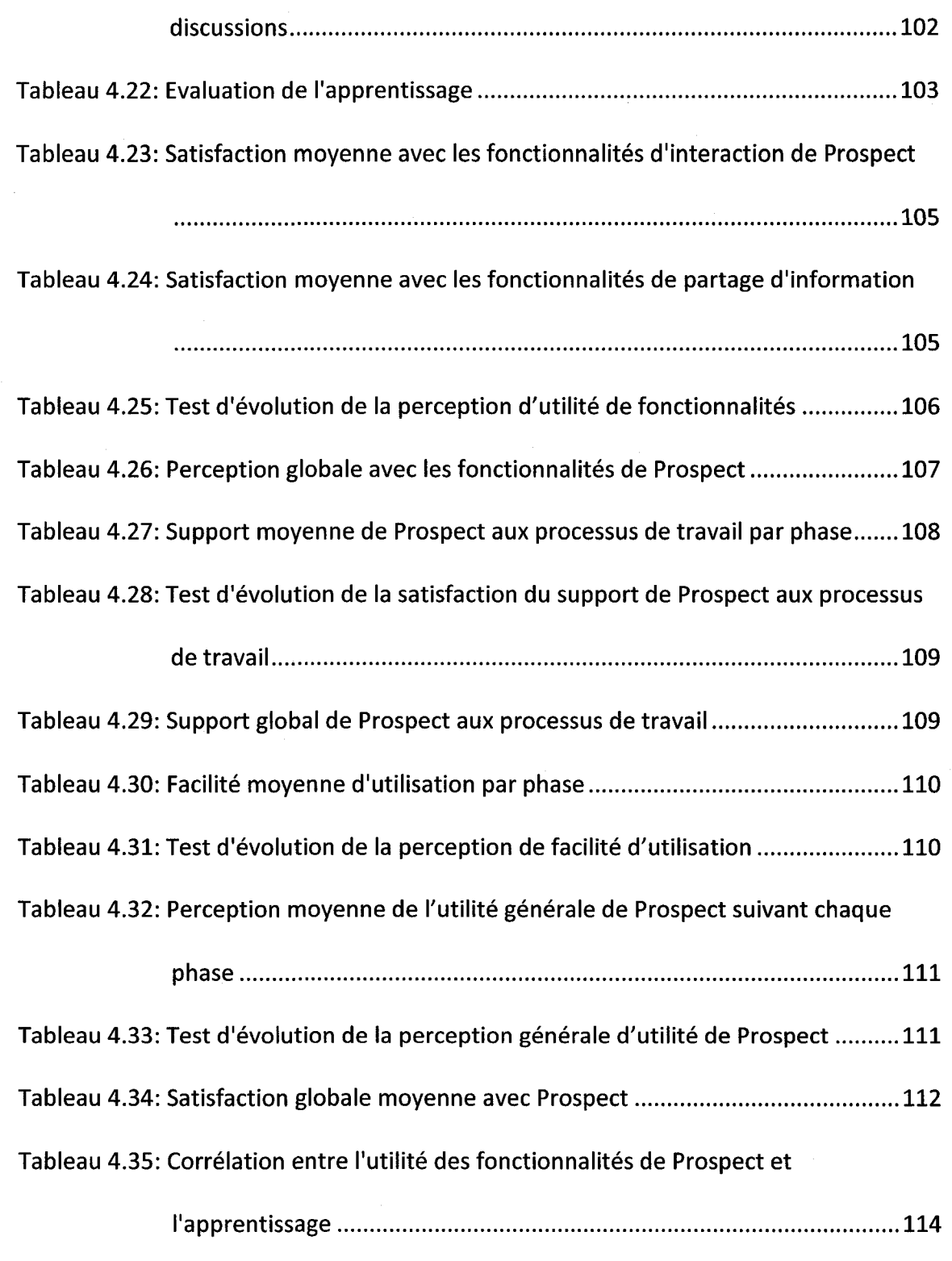

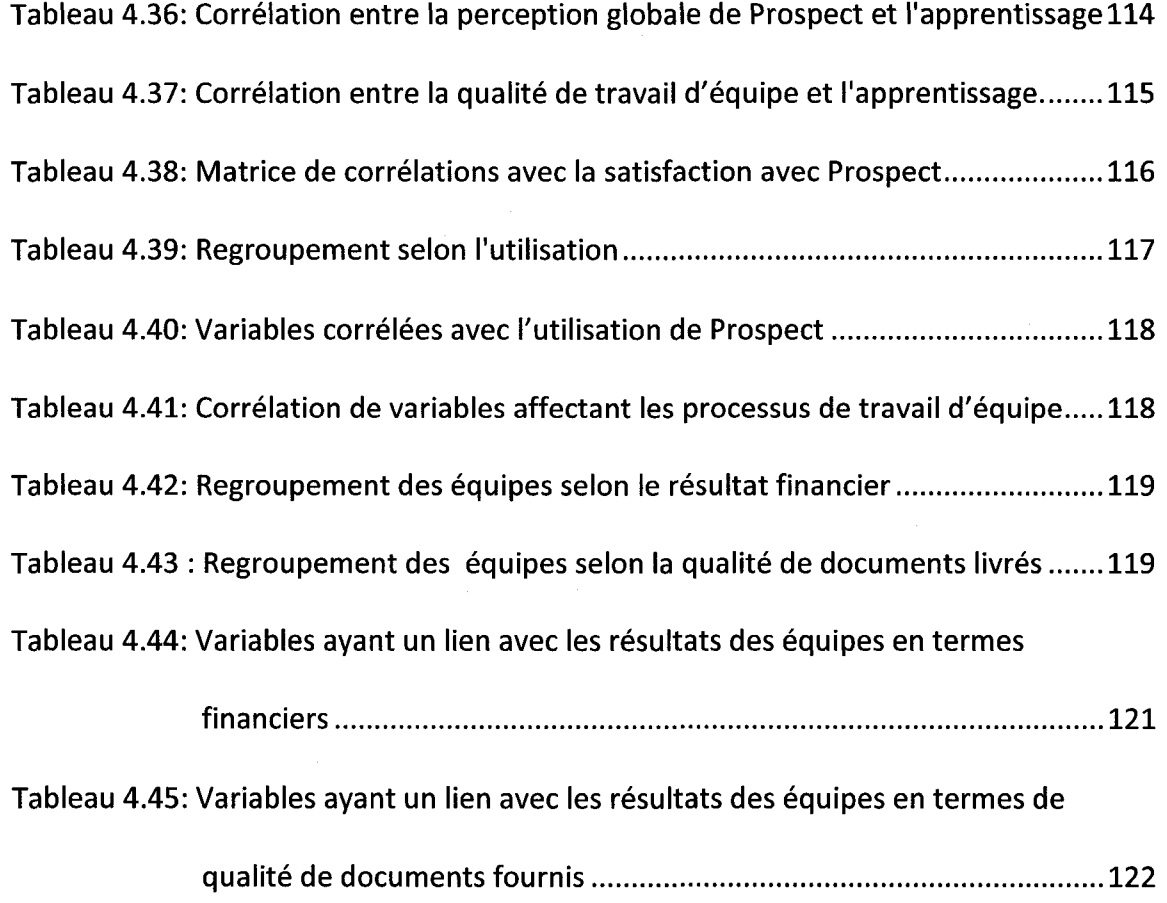

# **LISTE DE FIGURES**

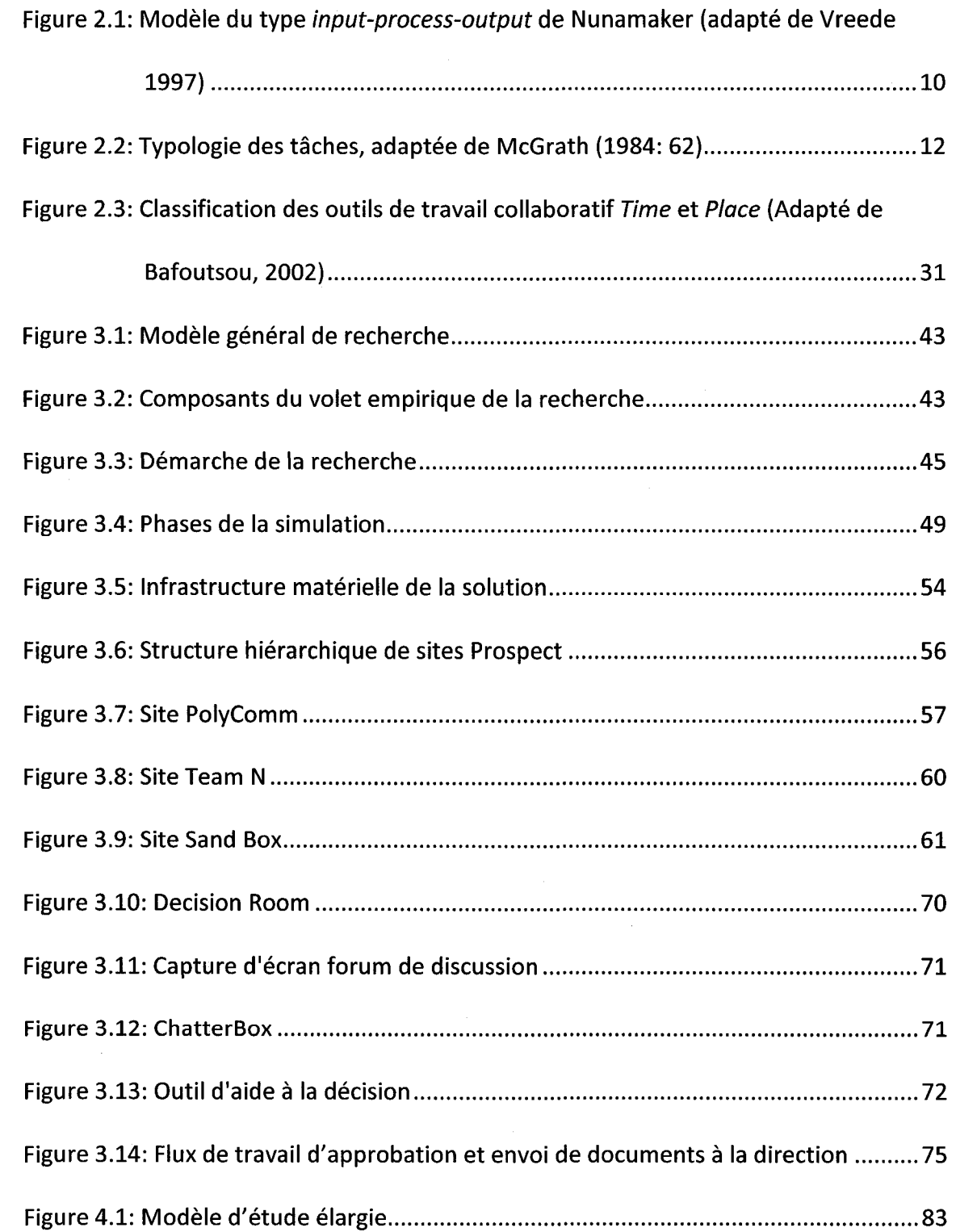

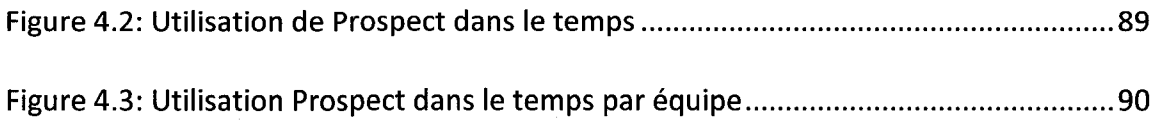

# **LISTE DES ANNEXES**

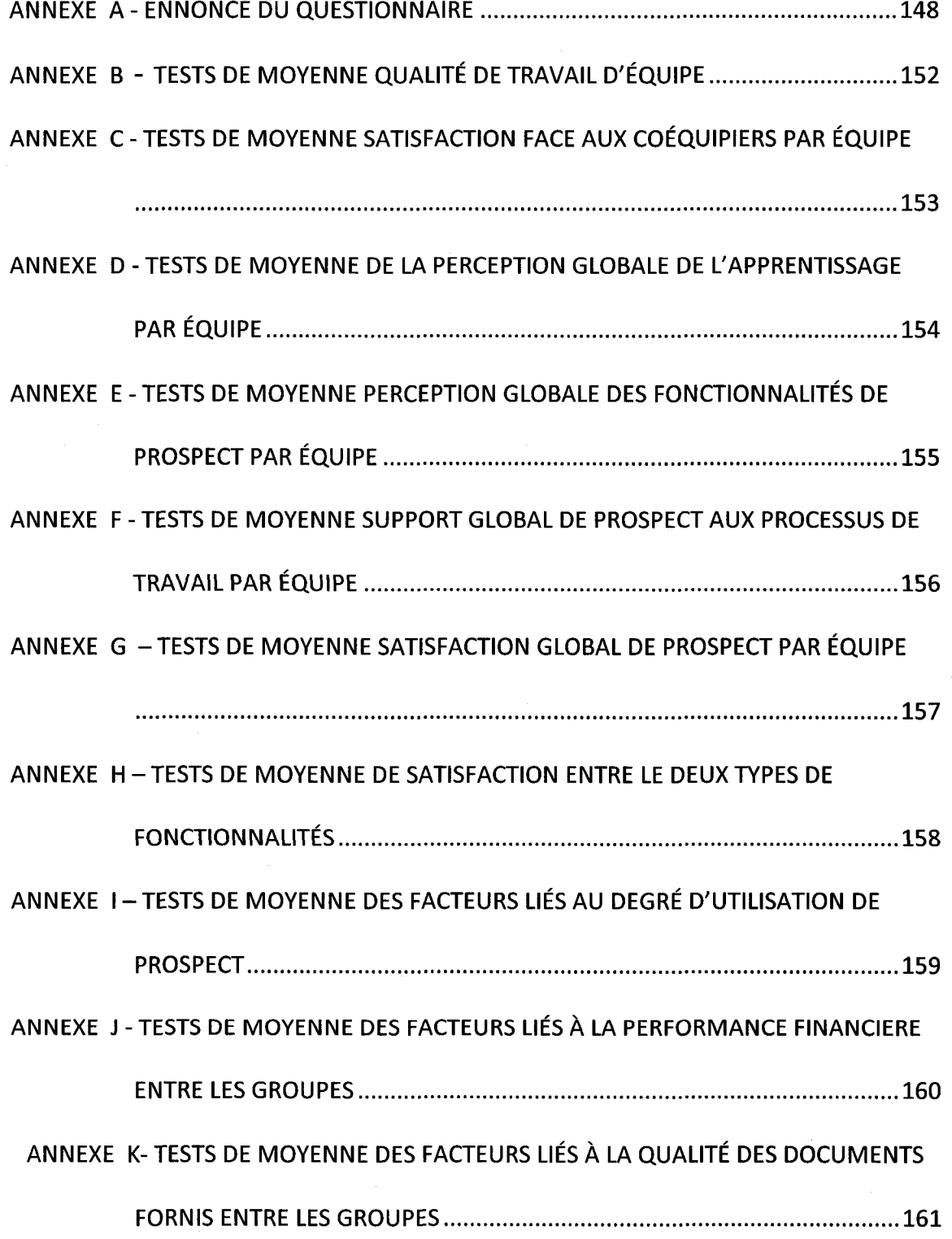

## **CHAPITRE 1 - INTRODUCTION**

#### *1.1 Mise en contexte et objectifs de la recherche*

L'avènement des technologies de l'information a provoqué un changement dans la façon dont les organisations exécutent leurs projets. Grâce à ces technologies, les entreprises sont en mesure de réunir les experts dont elles ont besoin pour leurs projets, sans égard à leur localisation. Par conséquent, on rencontre de plus en plus d'equipes de projets qui travaillent sans se rencontrer physiquement et qui utilisent des plateformes de communication electronique. Cette nouvelle forme de travail pose de nombreux defis aux gestionnaires de projets, notamment ceux lies aux differences culturelles, aux decalages horaires, au manque de rencontres face-a-face et au manque de competences technologiques. Un tel contexte exige des futurs gestionnaires de projets non seulement d'approfondir leurs connaissances sur les divers volets de la gestion de projets, mais aussi de développer des compétences pour faire face aux défis imposés par la dispersion.

Ce travail de recherche aborde ces besoins en recreant un milieu d'apprentissage réunissant les contraintes de la dispersion et les enjeux de la gestion de projets. Comme cette recherche s'inscrit au sein des activités de la Chaire de recherche du Canada en gestion de projets technologiques, les résultats de ce mémoire fourniront des pistes pour étendre l'expérience académique à un contexte dispersé de grande envergure.

L'objectif fondamental de cette recherche est de développer et d'évaluer un outil informatique de travail collaboratif d'appui aux équipes dispersées. Grâce à cet outil et à une mise en situation, nous avons conçu un contexte d'apprentissage visant à faire connaitre les enjeux propres de la gestion de projets dans un contexte de dispersion.

Nous visons ainsi à mesurer l'acquisition d'habiletés de travail collaboratif à l'aide de I'outil et de I'experience pratique. De meme nous cherchons a determiner les facteurs ayant un impact sur I'apprentissage.

Plus précisément, des équipes d'étudiants agissant en tant que membres d'une équipe de projets, ont simule la realisation d'un projet de developpement d'un nouveau produit dans un contexte disperse. Les equipes ont du echanger et interagir presque exclusivement par le biais des technologies de communication electroniques, et principalement avec l'outil développé. L'expérimentation s'est déroulée sur plusieurs semaines, et a permis la collecte de données à différents moment du cycle de vie du projet. Ces mesures ont permis d'analyser les pratiques de travail des équipes, et de determiner aussi la satisfaction des participants a la fois de I'outil et de I'experience.

#### *1.2 Organisation du document*

Le premier chapitre sert à introduire ce mémoire. Le deuxième chapitre est destiné à familiariser le lecteur avec les deux concepts fondamentaux de notre recherche: les equipes dispersees et les outils de travail collaboratif. Dans un premier temps, nous aborderons la définition et les enjeux principaux des équipes dispersées. Nous presenterons egalement les caracteristiques du modele d'etude sur les groupes, que I'on nomme le modèle *input-process-output.* Dans un deuxième temps, nous passerons aux concepts des outils de travail collaboratif, particulierement, sa definition, les fonctionnalites les plus rencontrees, et les diverses classifications proposees dans la littérature. Pour terminer ce deuxième chapitre, nous présenterons trois outils de travail collaboratif très répandus en entreprise.

Le design de la recherche sera traité dans le troisième chapitre. Nous nous pencherons notamment sur les objectifs et la demarche de la recherche. Dans ce chapitre, nous presenterons « Prospect», I'outil de travail collaboratif developpe dans le cadre de

cette recherche. Nous détaillerons également le scénario d'utilisation de Prospect ainsi que les outils de collecte de données utilisés.

Le quatrième chapitre exposera de façon détaillée les résultats obtenus. L'analyse des résultats, abordée dans le cinquième chapitre, mettra l'emphase sur l'évaluation de I'outil et sur I'apprentissage. Par la suite, nous discuterons des contributions theoriques et pratiques de cette recherche. Une conclusion générale viendra clore le mémoire.

# **CHAPITRE 2 - LES EQUIPES DISPERSEES ET LES OUTILS DE TRAVAIL COLLABORATIF**

Ce chapitre présente une revue de la littérature sur les deux thèmes principaux de ce mémoire : les équipes dispersées et les outils de travail collaboratif. Nous abordons plus précisément l'un des modèles le plus utilisés pour étudier des groupes, et par conséquent des équipes dispersées : le modèle *input-process-output*. Étant donné que la partie empirique de notre recherche s'inscrit dans un contexte académique, nous présentons aussi des études portant sur les équipes dispersées dans un tel contexte (contexte expérimental).

Les technologies de communication et de l'information sont abordées en détail dans la deuxieme partie de ce chapitre. Plus particulierement, nous examinerons les outils de travail collaboratif. La classification, 1'evaluation et les fonctionnalites de ces outils seront exposés dans la deuxième partie du chapitre.

#### *2.1 Les equipes dispersees*

### 2.1.1 Définition

Afin de bien comprendre le concept d'équipe dispersée, il faut d'abord présenter le concept d'équipe. Hoegl et Gemuenden (2001) considèrent qu'une équipe comporte trois caracteristiques : le contexte, l'identité et le but commun. Tout d'abord, une equipe fait partie d'une organisation ayant sa propre culture et methodes de travail: elle est immergée dans un contexte. Ensuite, les membres d'une équipe se reconnaîssent et sont reconnues comme telles par l'organisation, ce qu'on appelle l'identité. Enfin, les membres d'une équipe collaborent et travaillent ensemble en vue d'atteindre des objectifs communs.

Dans le cas d'une équipe virtuelle $^1$ , on dit qu'elle « *consists of two or more persons who* collaborate interactively to achieve common goals while at least one of the members of the team members works at a different location, organization, or at a different time so that communication and coordination is predominantly based on electronic communication media » (Hertel & Geister, 2005, p. 71). Par consequent, les rencontres face-à-face sont rares dans les équipes virtuelles. En effet, plusieurs chercheurs considèrent que pour classer une équipe comme virtuelle, la plupart des interactions doivent etre faites via des technologies de communication. Notons que le concept d'equipe virtuelle porte sur deux caracteristiques additionnelles a celles identifies par Hoegl dans le concept d'équipe: la dispersion des acteurs et l'utilisation des technologies de communication. La litterature emploie d'ailleurs plusieurs termes pour faire référence aux équipes dispersées, notamment, équipes distribuées (distributed teams) et équipes virtuelles (virtual teams). Dans ce mémoire, ces termes sont considérés comme synonymes.

 $1$  Les termes « équipes virtuelles », « équipes dispersées » et « équipes distribuées » sont utilisés pour décrire des équipes dont certains membres sont distribués géographiquement et qui interagissent en utilisant des technologies de communication. Dans ce memoire nous utiliserons les termes equipes virtuelles et équipes dispersées comme synonymes.

Les chercheurs considerent qu'ils existent deux principaux types de dispersion dans les equipes virtuelles. En premier lieu, certains auteurs abordent la dispersion géographique. Celle-ci suggère que les membres d'une équipe virtuelle se trouvent dans des régions géographiquement éloignées: villes, pays ou continents différents. Il n'existe pas de consensus sur une distance precise qui determine qu'une equipe soit virtuelle ou pas. Dans le même sens, Hoegl & Proserpio (2004) soutiennent que la dispersion est une question de degré et non une question de dichotomie. De toute façon, dans une équipe virtuelle les rencontres en face-à-face sont rares ou très limitées, ce qui contraint les processus de travail en équipe.

Deuxièmement, le concept de dispersion touche la dimension temporelle. Il existe souvent des decalages dans les horaires de travail provoques par des fuseaux horaires différents des membres des équipes. Cette dispersion temporelle pose des difficultés aux interactions en temps réel, et peut nuire à la rapidité de certains actes de gestion de projets comme la prise de decision (Bell & Kozlowski, 2002).

Les équipes dispersées restent d'abord et avant tout des équipes. Par conséquent, elles doivent se doter de processus de travail en équipe, tels que la communication, la coordination, la coopération, et le partage d'information (Andriessen, 2002). Dans ce but et afin de surmonter les défis que pose la dispersion, les équipes dispersées utilisent des technologies de communication et d'information, et plus particulierement, des outils de travail collaboratif ou *groupware*. Il est certain que le choix des technologies est un de facteurs critiques pour le succès des équipes virtuelles ; dans ce sens, Martins et al. (2004) soutiennent que ces technologies ont un impact non seulement sur I'efficience et I'efficacite du travail mais aussi sur les relations interpersonnelles entre les membres des équipes. Parmi les outils les plus utilisés dans les équipes virtuelles on rencontre le courriel, le *chat*, la vidéoconférence et les espaces virtuels de travail (Bell & Kozlowski, 2002) (Lee-Kelley & Sankey, 2007).

6

#### 2.1.2 Défis des équipes dispersées

Le contexte de travail en équipe dispersée pose plusieurs défis. D'un coté on rencontre des défis de type relationnel, tel que les différences culturelles et la difficulté pour developper un esprit d'equipe. D'un autre cote on rencontre des defis de type technologique tels que la formation et les limites de la richesse de communication des outils electroniques.

En considerant que la dispersion des equipes virtuelles peut s'etendre a plusieurs pays, il est normal de trouver des différences culturelles entre les membres d'une même équipe. D'ailleurs, la langue des membres des équipes s'avère également un défi à relever. Ces différences culturelles peuvent poser une difficulté supplémentaire sur la communication et la coordination à l'intérieur des équipes (Martins et al. 2004).

Dans les équipes dispersées, le nombre restreint de rencontres face-à-face affecte aussi l'esprit d'équipe. Ce dernier se caractérise par une faible cohésion et par un manque de confiance entre les membres de l'équipe. Afin de faire face à cette problématique, la littérature suggère diverses pratiques. Des rencontres pour le lancement d'un projet, (Hoegl & Proserpio, 2004), des seances de formation en debut de projet (Powell & Piccoli, 2004), en sont quelques exemples. Les chercheurs soulignent egalement que pour developper I'esprit d'equipe dans un contexte disperse, il est essentiel de bien etablir des objectifs communs et une vision partagee (Hertel & Geister, 2005).

Outre les difficultés liées aux différences culturelles et à l'esprit d'équipe, les moyens de communication posent aussi des defis aux equipes virtuelles. En effet, certains aspects de la communication non verbale que l'on rencontre dans les communications face-a-face souvent sont perdus lors de I'utilisation de technologies de communication electroniques : expression faciale, contact visuel, tonalite de la voix, et mouvement du corps en sont des exemples. La transmission de ces informations exige des technologies de communication ayant une richesse assez importante. Dans le même sens, Martins et al. (2004) soulignent que les technologies avec une faible richesse de communication rendent plus difficile le travail en équipes dispersées. Baker (2002) soutient également que l'utilisation des technologies avec une richesse élevée, telle la vidéoconférence, peut augmenter la qualité des décisions des équipes lors qu'elles sont utilisées adéquatement.

Un autre problème fréquent à surmonter dans un contexte d'équipe virtuelle est le manque de connaissance des outils de communication. En fait, afin d'assurer la participation et l'implication des membres d'une équipe, il est essentiel que tous puissent maîtriser et utiliser les outils de façon adéquate. Grudin (1994) a montré que les outils de travail collaboratif sont utiles que s'ils sont adoptes par un grand pourcentage des membres d'une equipe. C'est-a-dire que le succes de I'utilisation d'un outil ne se fait pas en fonction d'une seule personne, mais de toute l'équipe.

#### **Equipes dispersees et les processus de travail**

Les personnes travaillant en mode dispersé font face aux défis propres au travail d'equipe ainsi qu'a ceux de la dispersion. En premier lieu, afin de surmonter les defis de travail d'equipe de type general, Hoegl & Gemuenden (2001) reconnaissent que certains processus d'interaction et collaboration sont essentiels, notamment la communication, la coordination, la contribution egale de chacun des membres, le support mutuel, l'effort et la cohésion. Hoegl & Proserpio (2004) ont demontré que la dispersion affecte ces six processus. Il faut donc développer des moyens technologiques et organisationnels portant sur l'appui à ces processus dans les équipes dispersées. C'est dans ce contexte que les outils de travail collaboratif peuvent présenter une valeur pour les équipes.

8

En deuxième lieu, afin de confronter les difficultés imposées par la dispersion, les outils de travail collaboratif ou Group Support Systems (GSS)<sup>2</sup> doivent aussi aborder les processus de protection de l'information, de planning et de suivi des activités (Gutwin, 2000). Il est aussi recommandé egalement, dans un contexte dispersé, de prêter une attention particuliere a la construction des relations interpersonnelles et de fixer clairement des objectifs communs.

D'autres auteurs se sont interesses aux comportements nuisibles dans le contexte d'équipes dispersées. Par exemple, Tyran (1997) a montré que la domination de certains membres d'une équipe ou le manque d'affirmation chez d'autres peut être atténué en présence d'outils collaboratifs.

#### *2.2 Cadres conceptuels pour etudier les equipes dispersees*

Les cadres conceptuels pour étudier les équipes dispersées qui travaillent avec des outils de travail collaboratif sont nombreux. Cependant, la plupart d'entre eux sont du type input-process-output (Martins et al., 2004). Ces modèles considèrent qu'un intrant (input) dans un temps initial, a un impact sur la performance (output) dans un temps subséquent au travers des processus d'interaction (Fjermestad, 1998). La Figure 2.1 présente la structure générale de ce type de modèles, et plus particulièrement, présente le modèle de Nunamaker et al. (1991) lequel est l'un des plus utilisés dans le domaines des etudes des outils de travail collaboratif (Vreede & Wijk, 1997).

 $2$  Les termes en anglais group support system (GSS), groupware et computer supported cooperative work sont utilisés pour faire référence aux logiciels de travail collaboratif. En français le mot collecticiel est souvent utilisé comme traduction. Grâce à son caractère descriptif nous préférons retenir le terme «outil de travail collaboratif», et employer GSS comme synonyme.

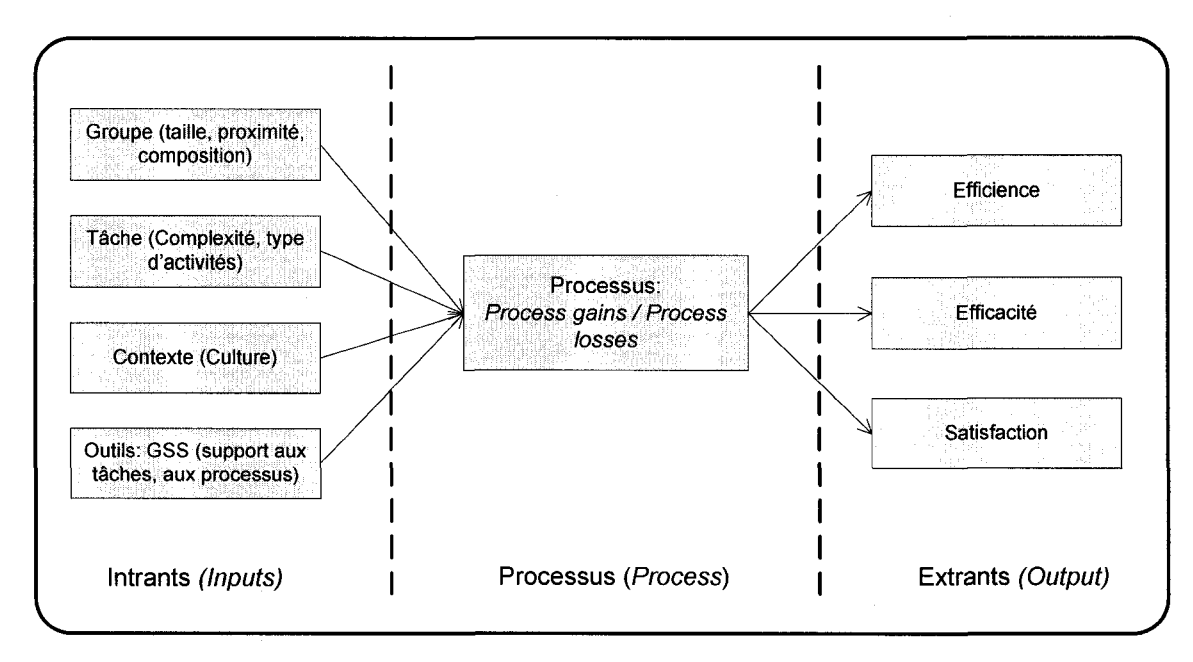

**Figure 2.1: Modele du type input-process-output de Nunamaker (adapte de Vreede 1997)** 

Nous allons maintenant aborder les caractéristiques principales des modèles *input*process-output.

#### 2.2.1 Intrant *(Inputs)*

En ce qui concerne les intrants (inputs), la littérature tient compte des caractéristiques du groupe, de la tâche à réaliser, et de la technologie à utiliser. Ce dernier facteur est l'élément central de cette recherche. Tel que souligné par Martin et al. (2004), ces intrants influencent les processus de travail et les résultats de l'équipe.

Les intrants du modèle tiennent compte premièrement des caractéristiques du groupe, et en particulier de la taille, de la composition, de l'historique, de la proximité et des compétences des membres. En deuxième lieu, il faut considérer la tâche, son degré de complexité, ses caractéristiques et le contexte dans lequel elle s'insère. Finalement les modeles considerent comme facteur d'entree la technologie, la structure et le support que cette dernière offre à la tâche et à l'équipe.

Ces trois éléments non seulement possèdent leur propres caractéristiques mais sont aussi reliés entre eux. On va se concentrer dans cette section sur les tâches et sur ses interrelations avec les autres intrants. La technologie sera traitee en profondeur dans la section 2.3.

La tâche est considérée comme un facteur d'entrée (input) dans tous les cadres conceptuels d'équipes dispersées et d'outils de travail collaboratif. Partant de ce fait, il est essentiel de comprendre les diverses classifications existantes en vue de determiner les impacts d'une tâche spécifique sur les processus et les résultats d'un groupe de travail.

L'une de typologies de tâches les plus utilisées est celle conçue pour McGrath (1984). Cette typologie, présentée à la Figure 2.2, organise les tâches en quatre grands groupes ou quadrants. En premier lieu, on trouve le groupe des tâches de « génération », lesquelles comprennent les tâches de créativité (génération d'idées) et de planification (génération de plans). Ensuite, elle rassemble les tâches reliées à la solution de problèmes et à la prise de décision dans un groupe appelé tâches de « sélection ». Par la suite, dans le groupe nommé « négociation », elle regroupe les tâches de résolution de conflits : conflits de point de vue et conflits d'interet. Finalement, les taches liees a la compétition et à la performance sont rassemblés dans le groupe appelé tâches « d'exécution ».

| Quadrant 1:                                |                                       | Quadrant 2:                                                |                                                            |  |
|--------------------------------------------|---------------------------------------|------------------------------------------------------------|------------------------------------------------------------|--|
| Génération                                 |                                       | Sélection                                                  |                                                            |  |
| Génération<br>de plans                     | Génération<br>d'idées                 | Solution de<br>problèmes<br>avec une<br>réponse<br>précise | Processus<br>de décision<br>sans une<br>réponse<br>précise |  |
| Quadrant 3:                                |                                       | Quadrant 4:                                                |                                                            |  |
| Négociation                                |                                       | Exécution                                                  |                                                            |  |
| Solution de<br>conflits de<br>point de vue | Solution de<br>conflits<br>d'intérêts | Tâches de<br>compétition                                   | Tâches de<br>performance                                   |  |

Figure 2.2: Typologie des tâches, adaptée de McGrath (1984: 62)

En utilisant le modele de McGrath, il est possible d'etablir le type d'outil le plus pertinent pour appuyer une type de tache particuliere. Dans le Tableau 2.1, notons par exemple que pour une tâche de sélection il faudrait utiliser des outils de vote, de classement (ranking), et des forums de discussion. Par contre pour une tâche de génération d'idée, il est plus approprié d'utiliser des outils de brainstorming electronique fonde sur I'anonymat.

| Type de tâche | Outil d'appui                                                                                |  |  |
|---------------|----------------------------------------------------------------------------------------------|--|--|
| Génération    | Brainstorming électronique (anonyme)                                                         |  |  |
| Sélection     | Outils de vote, de classement et outils<br>d'aide à la décision, Forums<br>de<br>discussion. |  |  |
| Négociation   | Polling, protocoles de négociation, outils<br>d'aide à la décision                           |  |  |

**Tableau 2.1: Outil informatique d'appui en fonction de la tache (adapte de McGrath)** 

Bien que le modele de McGrath ait servi dans le cadre d'etudes de groupes utilisant de outils travail collaboratif, il faudrait ajouter d'autres dimensions à sa classification. Par exemple, la complexité, le degré de difficulté et l'incertitude de la tâche (Benbunan, 1997). D'ailleurs, le modele de McGrath est limite dans le sens ou une tache doit etre classée dans un seul groupe. Pourtant dans un contexte réel, les tâches s'étendent habituellement sur plusieurs quadrants. Le modèle d'interaction tâche-technologie (task-technology interaction model) de Rana & Turoff (1997) considere ces nouvelles dimensions et suggère qu'il faut étudier les exigences fonctionnelles d'une tâche afin d'établir le support technologique nécessaire: synchronisme, richesse, flexibilité et structure.

En outre, Zigurs & Buckland (1998) proposent une theorie de correspondance entre la technologie et la tache, en se basant sur les fonctions d'un outil GSS et une classification des taches. Selon les auteurs, d'un cote un outil GSS vise a combler les besoins des équipes dans trois dimensions : le support à la communication, le support aux processus, et le traitement de l'information. De l'autre côté, les tâches peuvent être classées en cinq types : simples, de résolution de problèmes, de prise de décision, de jugement et confuses. En faisant le lien entre les dimensions des outils GSS et les types de tâches, on arrive à une matrice comme celle présenté dans le Tableau 2.2. Grâce à ce tableau on remarque que, par exemple, des tâches de prise de décision demandent des outils GSS offrant un haut degré de support aux processus et au traitement de l'information. Par contre, les tâches de jugement demandent plutôt un degré élevé de support à la communication.

Ces deux derniers modeles (Zigurs & Buckland (1998) et Rana & Turoff (1997)) proposent des critères plus robustes que ceux de McGrath pour faire le lien entre les caractéristiques d'une tâche et la technologie à utiliser pour supporter son déroulement.

|                              |                               | <b>Dimensions des outils GSS</b> |                                 |                                       |  |
|------------------------------|-------------------------------|----------------------------------|---------------------------------|---------------------------------------|--|
|                              |                               | Support à la<br>communication    | Support aux<br><b>processus</b> | <b>Traitement de</b><br>l'information |  |
| <b>Types</b><br>de<br>tâches | <b>Simples</b>                | Élevé                            | Faible                          | Faible                                |  |
|                              | De résolution de<br>problèmes | Faible                           | Faible                          | Élevé                                 |  |
|                              | De prise de<br>décision       | Faible                           | Élevé                           | Élevé                                 |  |
|                              | De jugement                   | Élevé                            | Faible                          | Élevé                                 |  |
|                              | <b>Floues</b>                 | Élevé                            | Moyenne                         | Élevé                                 |  |

**Tableau 2.2: Correspondance entre la tache et les dimensions des outils GSS (adapte de Zigurs et Buckland 1998)** 

On a abordé dans cette discussion la relation tâche-technologie, on pourrait aussi aborder la question de la relation tâche-groupe, laquelle porte sur la façon dont l'équipe exécute et s'adapte à une tâche particulière. Les caractéristiques d'une tâche telles que l'interdépendance d'activités, la simultanéité et les ressources exigent des processus de coordination et de collaboration, lesquels peuvent être imposés ou spontanés. Des équipes peuvent également mieux appuyer la démarche d'exécution d'une tâche en adoptant des techniques telles que Delphi, brainstorming, et agendas partagées, entre autres (Benbunan, 1997).

Pour terminer, on aborde la relation groupe-technologie, laquelle tient compte des processus d'adoption et d'adaptation d'un groupe à une technologie. À cette fin, on rencontre deux théories principales. Premièrement on trouve la théorie d'acceptation d'une technologie - TAM (Technoloy Acceptance Model), proposé par Davis (1989) et utilisé par Pavlou & Dimoka (2008), Christina & Amoroso (2004), Yoo (1998), entre autres. En partant de la perception d'utilité et de la facilité d'utilisation, le TAM essaie de prévoir le niveau d'acceptation d'un outil. Ces deux derniers aspects sont influencés par differents facteurs du groupe, tel que le support mutuel et les competences des membres de l'équipe (Pavlou & Dimoka, 2008).

Deuxièmement, on trouve la théorie de structuration adaptative AST (Adaptative Structuration Theory), proposée par Poole (1990), et amplement utilisé par Lancaster & Yen (2007), Dennis & Wixon (2001), Benbunan (1997), entre autres. L'AST se concentre sur la facon dont un groupe adapte et modifie un outil selon ses propres besoins et pratiques de travail. On dit que I'adoption est fidele (faithful) quand les utilisateurs utilisent I'outil selon les concepts du concepteur. Dans le cas contraire, on appelle l'adoption non-fidèle (unfaithful). Afin d'assurer que l'adaptation soit la plus fidèle possible, deux actions sont essentielles : formation et support (Dennis & Wixon, 2001).

Finalement, il faut souligner que tous les intrants des modèles d'étude des équipes dispersees (la tache, le groupe et la technologie) sont lies les uns aux autres. En conséquence, il faut tenir compte de ces interdépendances lors de la configuration des etudes dans ce domaine.

#### 2.2.2 Processus *{Process)*

Le volet processus se concentre sur l'étude de « comment » l'équipe atteint ses résultats (Martins et al., 2004). Les modèles d'étude des équipes dispersées rencontrés dans la litterature abordent plusieurs processus, dont les principaux sont: les processus socio-emotionnels et les processus liees a la tache. Les processus socioemotionnels considerent des aspects lies aux relations interpersonnelles, et plus particulièrement, à la résolution de conflits, à la cohésion, et à la confiance. Les processus lies a la tache se concentrent sur les aspects de la dynamique d'equipe telle que la communication, la coordination, et le suivi (Powell & Piccoli, 2004) (Martins et al., 2004).

Il semble que ces deux processus soient regroupés dans le construit proposé par Hoegl & Gemuenden (2001). Ce construit, appelé Teamwork Quality Construct -TWQ, suggère que le succès d'une équipe est dépendant de la qualité de la collaboration et des interactions entre les membres d'une équipe (Hoegl & Gemuenden, 2001, p. 436).

Il propose alors six processus caractérisant le travail en équipe de qualité, trois liés à la tâche (la communication, la coordination et la contribution équilibrée des membres) et trois lies aux aspects sociaux (le support mutuel, I'effort et la cohesion).

Une autre approche pour aborder le volet processus est celle proposée par Nunamaker (1991). En effet, cet auteur suggère d'étudier la présence et l'impact de certains processus qui favorisent le travail en équipe (Process Gains) et de processus qui le freinent (Process Losses). Parmi ces derniers on rencontre principalement la domination, le manque d'affirmation, le manque/l'exces d'information, la passivite et la difficulté à retenir les contributions des autres. Grâce à une étude avec des étudiants participant aux discussions dans le cadre d'un cours, Tyran (1997) a demontre que l'utilisation des outils de travail collaboratif réduit la présence de *process losses*. Nous utiliserons dans ce texte le terme « barrières » pour faire référence aux *process losses*.

#### 2.2.3 Extrants *{Outputs)*

Les effets des intrants et des processus se trouvent dans les extrants *(output)*. On peut diviser ces dernieres en deux groupes: resultats de performance (efficience et efficacité) et résultats affectifs (satisfaction) (Martins et al., 2004).

Dans divers modeles d'etude des outils GSS, la satisfaction a ete definie comme un des extrants (outputs) à évaluer (Nunamaker et al., 1991). Cet extrant comporte plusieurs mesures, tels que la satisfaction des membres de I'equipe envers le processus, I'outil, le groupe et le résultat du projet (Fjermestad, 1998).

En ce qui concerne la satisfaction envers le processus, les chercheurs visent a etablir la perception de participants par rapport à la participation, à la quantité et à qualité de contributions des membres de I'equipe (Vreede & Wijk, 1997) (Tyran, 1997).

La satisfaction envers le groupe est mesurée en tenant compte de la satisfaction de chaque membre de l'équipe avec ses coéquipiers et de la satisfaction de chacun avec le groupe lui-meme. En effet, Mcgrath & Arrow (1996) a mesure la satisfaction envers le groupe en demandant aux participants de ponderer « their own feelings toward the group and its members » (McGrath & Arrow, 1996, p. 117). D'autres auteurs abordent egalement la question en tenant compte de la volonte des membres de travailler dans des futurs projets avec la même équipe (Huang & Wei, 2003).

Outre l'évaluation de la satisfaction envers le processus et envers le groupe, il faut aussi considérer la satisfaction face au résultat du projet. Bien que le livrable soit produit en accord avec les specifications, les membres de I'equipe peuvent avoir de degrés de satisfaction très variés par rapport au travail accompli. Dans ce but, les chercheurs posent des questions demandant si les livrables produits rencontrent les attentes de chaque membre (Vreede & Wijk, 1997).

Un autre résultat (*output*) qui semble important d'analyser dans le cadre de cette recherche est I'apprentissage. Deja plusieurs auteurs font ressortir I'apprentissage comme un des critères d'évaluation du succès du travail en équipe (Hoegl & Gemuenden, 2001).

Le type d'apprentissage étudié dans le cadre de ce mémoire est appelé : I'apprentissage collaboratif. II se definit comme: «the mutual engagement of participants in a coordinated effort to solve a problem together» (Roschelle & Behrend, 1995, p. 70). La littérature souligne que l'apprentissage collaboratif appuyé par les technologies GSS est supérieur à celui qui ne l'est pas. En effet, la perception d'avoir appris et d'avoir développé des compétences est plus élevée dans les équipes qui travaillent avec des outils GSS que dans les équipes qui ne le font pas (Alavi, 1994).

Plusieurs études empiriques ont démontré que l'utilisation des outils de travail collaboratif ameliore I'apprentissage dans les environnements academiques (Kwok & Khalifa, 1998). Les étudiants trouvent notamment l'expérience de travailler avec ce type d'outils très motivante. D'ailleurs, ils participent plus activement dans les discussions que dans un cours traditionnel (Tyran, 1997). En fait, I'utilisation des outils GSS réduit les processus qui affectent négativement l'interaction, tels que la domination et le manque d'affirmation des membres d'une équipe. Il faut néanmoins souligner que l'excès de participation peut provoquer un flux débordant d'informations pouvant nuire à la prise de décision.

II n'existe pas de consensus sur la maniere de mesurer I'apprentissage. Dans un contexte academique, les chercheurs utilisent soit des tests afin d'evaluer I'acquisition de connaissances soit des mesures perceptuelles. En ce qui concerne ces dernieres, l'apprentissage est généralement mesuré en utilisant les perceptions des participants par rapport à leur propre apprentissage (Vogel, Genuchten, & Low, 2001), (Tyran & Shepherd, 2001), (Leidner & Fuller, 1997). D'ailleurs, certains chercheurs mesurent les competences et la volonte des eleves a utiliser I'outil dans I'avenir (Olson-Buchanan & Rechner, 2007). En plus, leur intention de recommander aux collegues de participer a la même expérience est un indicateur de succès pédagogique (Vogel, et al., 2001). Dans un contexte d'entreprise, la mesure de I'apprentissage est faite habituellement en utilisant des criteres perceptuels et non des tests.

La recherche sur I'apprentissage collaboratif se concentre sur des groupes colocalises, et surtout sur ceux qui ne sont pas supportés par des technologies de communication. Il existe très peu de littérature qui aborde les impacts de la dispersion sur l'apprentissage en mode dispersé. Ce mémoire explore ce manque en identifiant les facteurs pouvant avoir un impact sur le deroulement des experiences d'apprentissage collaboratif supporté par des outils GSS en mode dispersé.

#### 2.2.4 Études des équipes dispersées dans un contexte académique

Comme deuxième élément de cette revue de la littérature, nous avons relevé les etudes portant sur les etudes des equipes dispersees dans un contexte academique. Cette recherche nous a notamment permis de proposer le scenario d'utilisation qui a

été employé dans le cadre empirique de cette recherche. En utilisant le modèle *input*process-output, nous allons décrire en détail les intrants (inputs) et les extrants (outputs) habituellement explorés dans la littérature. Le Tableau 2.3 présente une liste de huit études pertinentes à notre recherche avec leurs caractéristiques correspondantes.

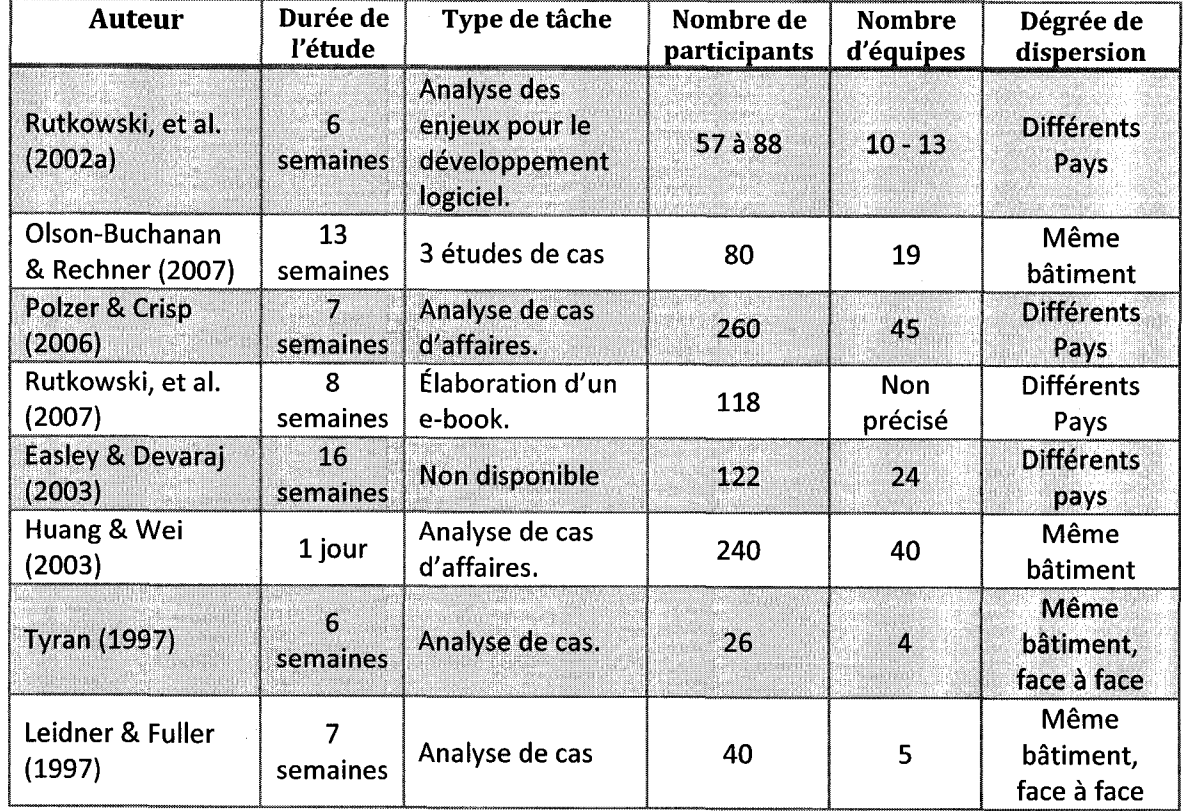

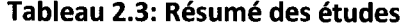

## *2.2.4.1 Intrants (inputs) des etudes*

Cette section présente la configuration des intrants de diverses études portant sur les équipes dispersées en contexte académique. Nous allons nous concentrer sur les types de tâches, le nombre de participants, le degré de dispersion des membres ainsi que sur la technologie utilisée.
## **Type de taches**

Les chercheurs utilisent principalement deux types de tâches dans leurs études des equipes dispersees et des outils GSS. On rencontre en premier lieu les chercheurs qui emploient comme tâche l'analyse d'une ou de plusieurs études de cas. L'utilisation des etudes de cas facilite I'application de la topologie de taches de McGrath (1984). C'est pour cela que ce type de tache est la plus utilisee. Dans la pratique, les chercheurs choisissent une etude de cas touchant un type de tache de la topologie. Par la suite, ils analysent les interactions de I'equipe ainsi que le resultat. A cette fin, les auteurs developpent leurs propres etudes de cas afin d'adapter leurs objectifs de recherche a l'expérience d'équipe dispersée (McGrath & Arrow, 1996). Ils existent également des auteurs qui utilisent des cas deja developpes, notamment par Harvard Business School (Tyran, 1997)

Outre les etudes de cas, certains auteurs demandent aux participants de produire un livrable unique à la fin d'une période déterminée (Rutkowski et al., 2007 ; Ocker, 2005). II faut souligner que les chercheurs divisent le livrable final en plusieurs sous-livrables repartis dans le temps, afin d'encourager les échanges et favoriser la dynamique des equipes dispersees (Olson-Buchanan & Rechner, 2007). En fait, les chercheurs vont créer un livrable qui intègre plusieurs types de tâches de la typologie de McGrath. Par exemple, Ocker (2005) propose en guise de tache I'analyse d'une technologie, ce mandat portant sur des tâches de planification, de créativité et de prise de décision.

En conclusion, il faut souligner que la litterature n'offre pas beaucoup d'etudes permettant aux chercheurs de simuler un vrai projet en mode disperse. Plus particulierement, les chercheurs n'ont pas encore propose de tache qui mette en evidence la dynamique et les enjeux rencontres dans un projet et non plus qu'integre adéquatement les pratiques de gestion de projets.

### **Durée et nombre de participants**

La durée des études varient grandement dans la littérature. En fait, on trouve des expériences d'une durée d'une seule journée (Huang & Wei, 2003) et des expériences d'une durée d'une année. Habituellement les expériences des équipes virtuelles dans des contextes universitaires se font à l'intérieur d'une session académique, avec un durée moyenne de 6 à 8 semaines (Rutkowski et al., 2002a ; Polzer & Crisp, 2006).

Le nombre des participants aux études faites dans des contextes académiques varie entre 20 (Tyran, 1997) et 260 etudiants (Polzer & Crisp, 2006). Bien que le nombre de participants change énormément d'une expérience à l'autre, le nombre de membres par équipe reste en moyenne de 4 à 8 étudiants. Finalement, il est intéressant de souligner que dans presque la totalité des expériences académiques, les participants sont des étudiants de grade supérieur (maîtrise), surtout en programme de MBA.

### **Dispersion des equipes**

Les études se concentrant sur des outils GSS ne font pas nécessairement appel à la dispersion. Certaines etudes utilisent les outils GSS pour supporter les rencontres et les discussions des groupes de travail dans la meme salle, par exemple. Toutefois, la littérature nous présente aussi des études avec divers degrés de dispersion des equipes. On soulignera notamment I'experience de Polzer (2006) dans laquelle les participants etaient disperses sur quatre continents. Bien qu'habituellement les membres des équipes se trouvent dans deux endroits géographiquement éloignées, tel que differents pays (Rutkowski et al., 2007) ou differentes villes (Bourgault & Legacé, 2002), plusieurs chercheurs simulent la dispersion en interdisant les rencontres face-a-face (Olson-Buchanan & Rechner, 2007; Ocker, 2005; Huang & Wei, 2003; McGrath & Arrow, 1996).

### Technologies utilisées lors d'expérience académique

Les chercheurs dans les domaines du travail collaboratif et dispersé sélectionnent l'outil informatique en fonction de la cohérence entre les fonctionnalités de l'outil et leurs propres methodes et objectifs de recherche. Dans les cadres conceptuels du type « *input-process-output* », la technologie entre dans le volet « input ». Par conséquent, il faut considerer le choix de la technologie comme un facteur critique dans la conception de la recherche car elle influence les resultats des equipes qui I'utilisent. Par exemple, selon le modele de Nunamaker (1991) la selection de la technologie doit considerer le support qu'elle donne a la tache et aux processus de travail. Selon ce modele on doit aussi prendre en compte le type de communication, la richesse multimedia et le degre de structuration qu'une certaine technologie ou outil propose.

Dans un contexte académique, on constate que les chercheurs utilisent deux groupes de logiciels. D'un cote, les chercheurs utilisent des fonctionnalites offertes par des logiciels conçus pour appuyer l'enseignement, tel que Blackboard, WebCT et FirstClass (Uribe & Klein, 2003; Rutkowski et al., 2007; Olson-Buchanan & Rechner, 2007; Chiocchio, 2007). Ces logiciels proposent surtout des moyens de communication asynchrone et en particulier, des forums de discussion et de librairies de documents.

De l'autre côté, certains chercheurs appuient leurs expériences par des logiciels plus specialises dans le domaine de la collaboration, tel que GroupSystems, NetMeeting et e-ROOM (Leidner & Fuller, 1997; Tyran, 1997; Vogel, et al., 2001; Qureshi & Min, 2006). GroupSystems, particulierement, a ete un des premiers outils informatiques proposant des fonctionnalites portant sur la collaboration. D'ailleurs, cet outil est un des plus utilisés dans le contexte académique. Par exemple Voguel et al. (2001), dans leur étude d'équipes dispersées, utilisent GroupSystems comme plateforme pour les discussions (synchrones et asynchrones), et aussi pour la prise de decisions en utilisant les fonctionnalités de brainstorming et de vote.

En outre, certaines etudes se concentrent d'avantage sur un type de communication, soit synchrone ou asynchrone. Par exemple, Brereton (2000), dans son expérience avec des équipes dispersées en trois universités, explore les pratiques de collaboration principallement en utilisant des outils de communication synchrone tel que la vidéoconférence, l'audio, et le chat. A l'inverse, Massey & Mitzi (2003) ont réalisé leur etude en analysant les interactions d'equipes dispersees en deux pays en utilisant des outils de communication asynchrone (forums).

Finalement, il faut souligner que les technologies utilisées dans les expériences de travail collaboratif en contexte academique sont moins sophistiquees et moins puissantes que celles rencontrées en entreprise. Par exemple, il est rare de trouver des etudes utilisant Office Communication Server, Lotus Domino ou Microsoft SharePoint. D'ailleurs, les chercheurs n'emploient pas l'ensemble des fonctionnalités des logiciels de collaboration. Cela peut être dû aux contraintes imposées par la courte durée de vie des expériences, ainsi qu'à la difficulté de prendre le temps nécessaire pour la formation des élèves en ce qui concerne l'outil informatique.

Le Tableau 2.4 présente les technologies utilisées dans divers études concernant le travail collaboratif et les équipes dispersées dans un contexte académique.

23

| <b>Logiciels</b>                                 | Étude                                                                                                    |
|--------------------------------------------------|----------------------------------------------------------------------------------------------------|
| <b>GroupSystems</b>                              | (Leidner & Fuller, 1997)<br>(Tyran, 1997)<br>(Vogel, et al., 2001)                                          |
| E-Room                                           | (Qureshi & Min, 2006)                                                                                       |
| <b>FirstClass</b>                                | (Ocker, 2005)                                                                                               |
| <b>Blackboard Server</b>                         | (Rutkowski, et al., 2007)<br>(Olson-Buchanan & Rechner, 2007)<br>(Uribe & Klein, 2003)                      |
| <b>WebCT</b>                                     | (Chiocchio, 2007)                                                                                           |
| Listserv                                         | (Polzer & Crisp, 2006)                                                                                      |
| <b>GroupSystems, Netmeeting</b><br>and Firetalk. | (Rutkowski & Vogel, 2002a)<br>(Rutkowski & Vogel, 2002b)<br>(Brereton & Lees, 2000): Utilise aussi CUSeeMe. |
| <b>Lotus Notes</b>                               | (Massey & Mitzi, 2003)                                                                                      |

**Tableau 2.4: Outils couramment utilises dans des experiences academiques** 

### *2.2.4.2 Extrants (outputs) des etudes*

Cette section présente les extrants abordés dans le cadre des études des équipes dispersées dans un contexte académique. Nous nous concentrerons sur les volets les plus pertinents a notre recherche, notamment, la participation, I'apprentissage, et la satisfaction avec les technologies utilisées.

### **Participation**

Les études montrent que la participation des étudiants aux discussions augmente grâce a I'utilisation d'outils de travail collaboratif. Tyran (1997) soutient que le grand nombre de barrieres a la participation sont reduits; le seul aspect qui pose encore de problèmes est l'excès d'information (information overload). Dans le même sens, les expériences démontrent aussi que le taux de participation augmente plus de six fois quand les groupes utilisent des outils GSS (Powell & Piccoli, 2004). Meme les etudiants qui ne participent pas dans des discussions face-à-face, participent plus activement quand le travail est execute en utilisant des technologies de travail collaboratif (Olson-Buchanan & Rechner, 2007).

Les chercheurs analysent les *patterns* d'utilisation des outils de travail collaboratif en regardant les registres des logiciels. Par exemple, Poltzer (2006) a comptabilisé le nombre de messages électroniques échangés entre coéquipiers et en a dégagé un indicateur de communication. De même, Chiocchio (2002) a analysé plus de 1 200 messages des etudiants travaillant avec WebCT pour trouver finalement que les equipes plus performantes, non seulement echangeaient plus de messages, mais elles etaient plus predisposees a s'auto-organiser avant les dates limites.

En outre, la definition des objectifs de travail a ete identifiee comme un des facteurs ayant un impact sur le degré de participation dans un contexte de dispersion. Huang (2002), par exemple, soutient que la qualite de decisions et la quantite de contributions sont dépendantes de la définition d'objectifs.

### **Satisfaction avec les outils GSS**

La satisfaction avec l'outil est généralement mesurée en utilisant deux critères de perception: I'utilite et la facilite d'utilisation. Par exemple, Pervan (1994) a identifie des facteurs ayant une influence sur la satisfaction avec I'outil, notamment, I'efficience dans le processus de prise de decision, la facilite d'implantation et la facilite d'apprentissage. De facon similaire, Chen & Brigss (2006) ont demontre qu'un des avantages de l'utilisation des outils GSS est la facilité avec laquelle les membres des équipes sont capables de connaître l'état d'un projet.

En outre, I'intention d'utilisation est un autre critere utilise pour determiner la satisfaction avec un outil GSS. Dans ce sens, Olson-Buchanan (2007) a trouvé une corrélation entre l'intention d'utiliser un outil GSS dans l'avenir et la satisfaction d'avoir participé à un cours supporté avec des outils de travail collaboratif.

L'expérience de Rutkowski et al. (2002a), faite par des équipes dispersées sur plusieurs continents, a montre que la fonctionnalite percue comme la plus importante dans ce contexte est le courriel. Quant à Baker (2002), il a démontré que l'ajout de fonctionnalites d'audio et de video entraine une amelioration dans le processus de prise de décision des équipes dispersées. Dans ce sens il soutient que « The use of multimedia and internet-based systems enhances communication and the resulting decision for virtual teams » (Baker, 2002, p. 90)

Finalement, les résultats de la recherche dans un contexte académique indiquent clairement que les groupes travaillant avec des outils GSS sont plus satisfaits avec les processus et avec les livrables du projet que les groupes travaillant sans le support de ces technologies (Fjermestad, 2000).

### **Apprentissage**

L'apprentissage peut être mesuré de façon objective ou perceptuelle. La mesure du type objective est faite avec I'administration des examens, de questionnaires ou de travaux. Les études qui évaluent l'apprentissage, généré grâce aux outils de travail collaboratif, utilisent principalement de mesures perceptuelles (Olson-Buchanan & Rechner, 2007; Vogel, et al. 2001; Leidner & Fuller, 1997; Tyran, 1997). Plus precisement, les etudiants faisant partie des experiences reportent leur perception d'avoir développé des compétences grâce à l'expérience.

Diverses études ont démontré que l'utilisation d'outils de travail collaboratif, dans un contexte academique, entrainent des niveaux de perception d'apprentissage et de développement de compétences plus élevés que les expériences qui n'emploient pas des outils GSS (Alavi, 1994 ; Leidner & Fuller, 1997). Olson-Buchanan & Rechner (2007) ont trouvé également que la plupart des étudiants participant à l'exécution d'un projet en utilisant un outil GSS considèrent que les compétences développées seront utiles dans un contexte d'entreprise. Les etudiants rapportent aussi plus de satisfaction avec le cours quand ils utilisent des outils de travail collaboratif que lorsqu'ils ne le font pas (Tyran & Shepherd, 2001).

Grâce au support des outils GSS, les étudiants semblent devenir plus actifs, autonomes et confiants dans la construction de connaissances (Kwok & Khalifa, 1998). Parmi les facteurs plus importants pour la construction de connaissances, on rencontre notamment la possibilité de récupérer les échanges faits à travers d'outil GSS (chats, forums de discussion) (Olson-Buchanan & Rechner, 2007). Les études suggèrent également que l'apprentissage est amélioré quand les étudiants sont exposés de manière quotidienne à l'outil de travail collaboratif (Tyran & Shepherd, 2001). D'ailleurs, l'apprentissage semble augmenter quand l'expérience aborde une approche de travail du type cooperatif, c'est-a-dire, par equipes. En somme, les experiences dans des contextes académiques devraient se dérouler sur une période de temps permettant aux participants de se familiariser avec I'outil, et de collaborer entre eux pour la réalisation de tâches.

### *2.3 Les outils de travail collaboratif*

Après avoir passé en revue les caractéristiques des équipes dispersées, il s'avère pertinent d'aborder les technologies qui appuient leur travail, notamment les outils de travail collaboratif. Cette section decrit les principales fonctionnalites de ces outils et les diverses classifications proposées par la littérature. Étant donné que cette recherche vise, entre autres, à développer un outil de travail collaboratif, nous avons aussi explore les criteres principaux pour les evaluer. Finalement, on presente les caractéristiques des trois outils de travail collaboratif très répandus en entreprise.

## 2.3.1 Définition

Les logiciels de travail collaboratif sont des applications informatiques permettant aux membres d'une organisation de travailler ensemble d'une maniere efficiente. Un logiciel de travail collaboratif, ou *group support system* (GSS), regroupe plusieurs outils

axés sur le support aux processus de travail des équipes tels que la communication, la gestion de 1'information, et la structuration des processus du travail (Zigurs & Buckland, 1998) . Cela est rendu possible grâce aux fonctionnalités offertes telles que la messagerie, le *chat*, les forums de discussions, les espaces virtuels de travail et les bibliotheque de fichiers et de documents (Pavlou & Dimoka, 2008).

Les logiciels de travail collaboratif appuient les interactions non seulement des equipes co-localises mais aussi des equipes dispersees (Kim, 2006). Grace a I'acces web et aux technologies de communications, les applications GSS permettent aux membres des equipes d'interagir et de partager de I'information sans tenir compte de la localisation géographique. D'ailleurs, l'utilisation de ces outils dans des contextes dispersés s'avère attrayant en considerant, par exemple, que les fonctionnalites rendent la communication plus facile, rapide et economique (Andriessen, 2002). De cette fagon, les GSS deviennent le canal clé pour l'interaction des équipes virtuelles (Bell & Kozlowski, 2002)

### 2.3.2 Classification des outils de travail collaboratif

La littérature propose plusieurs dimensions pour classer les outils de travail collaboratif. Les classifications les plus fréquentes dans la littérature portent fondamentalement sur le degré de support aux groupes et aux processus de travail.

Une des premieres classifications des outils de travail collaboratif a ete proposee par DeSanctis & Gallupe (1987). En considerant le support aux groupes, ils ont propose une classification organisee en trois niveaux. Le premier niveau regroupe les technologies qui eliminent les barrieres de communication et facilitent I'echange d'information. Le deuxième niveau porte sur les technologies fournissant des outils d'aide à la décision et d'automatisation de processus d'equipe. Finalement, le niveau 3 traite des technologies capables de guider la communication et d'imposer les regies d'interaction. Rana & Turoff (1997) suggèrent une amélioration à cette proposition en regroupant les outils de travail collaboratif selon le degré de support non seulement au groupe mais aussi a I'individu, et aux processus.

A partir de ces travaux initiaux, plusieurs chercheurs ont propose des classifications portant sur des aspects de la collaboration. Par exemple, Sarma (2005) classe les outils de travail collaboratif selon le degre d'apport a la coordination et le degre de support aux trois elements de la collaboration (la communication, la gestion d'objets et la gestion de tâches). Cet auteur propose alors cinq niveaux de coordination (*functional*, defined, proactive, passive, seamless) possédant chacun leur composantes de support à la collaboration correspondantes. Au niveau inférieur (*functionnal*), on rencontre des outils offrant les fonctionnalites de base pour supporter la communication et le suivi de tâches. A l'opposé, au niveau supérieur (seamless), on rencontre les outils qui proposent des processus avances d'automatisation de taches et qui sont capables de gérer des structures d'équipe complexes.

En somme, les technologies de travail collaboratif sont regroupees selon le degre de support à la communication, au processus de travail et à la gestion d'information (Khazanchi & Zigurs, 2007). En considérant le critère de support à la communication, on examine les fonctionnalites permettant aux membres des equipes d'echanger des idées. Le critère de support aux processus de travail tient compte des fonctionnalités offrant la possibilité de structurer le travail. Par exemple, certains outils structurent de façon développée les contenus afin d'assister les membres d'une équipe dans leurs prise de décision et leurs interactions (gestion de tâches, de rôles et de calendriers). En opposition, d'autres outils proposent des structures moins formelles en octroyant plus de flexibilité aux interactions de groupe (Levan, 2004). Finalement, le critère de support a la gestion de I'information considere les fonctionnalites permettant de collecter et de rendre I'information disponible.

Jusqu'ici, nous avons aborde la classification pour les outils de travail collaboratif dans son ensemble. Neanmoins, il existe dans ces outils des classifications de fonctionnalites individuelles. Plus précisément, les fonctionnalités de communication offertes par les logiciels de travail collaboratif sont regroupées selon leur synchronisme et leur richesse de média. Le synchronisme fait référence au degré avec lequel l'outil permet aux membres d'une equipe de travailler au meme temps (Rico & Cohen, 2005). En autre mots, il met les utilisateurs dans un contexte de communication instantanée. En effet, les outils de communication en temps réel, tel que le *chat* et la téléphonie, sont considérés comme synchrones. À l'opposé, les fonctionnalités telles que les forums de discussion, les bibliothèques de documents et les listes sont considérés asynchrones.

Un autre critère très répandu pour classer les fonctionnalités de communication tient compte de la richesse de la communication, c'est-à-dire, la capacité avec laquelle un outil est en mesure de transmettre la richesse des informations que l'on rencontre dans la communication face-a-face, en incluant les aspects non-verbaux. II faut souligner que les fonctionnalités avec un degré élevé de richesse de communication, tel que la videoconference, demandent d'une infrastructure technologique assez développée permettant un flux élevé de données.

Finalement, il est possible de classer les fonctionnalites des outils de travail collaboratif selon la localisation géographique et temporel des équipes (Time et Place) (Bafoutsou & Mentzas, 2002). La Figure 2.3, presente un exemple de classification des fonctionnalités selon ces deux derniers critères. Prenons le cas du courriel, selon la figure on remarque qu'il appuie les interactions des equipes delocalisees, ne travaillant pas au même moment. Par contre le *chat* s'avère très attirant pour les équipes travaillant au même moment mais en localisations différentes.

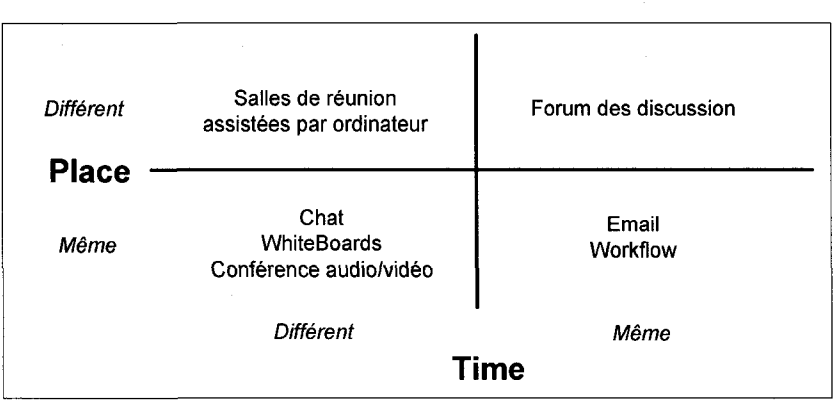

Figure 2.3: Classification des outils de travail collaboratif Time et Place (Adapté de Bafoutsou, 2002)

### 2.3.3 Fonctionnalités générales

Les logiciels de travail collaboratif fournissent divers outils permettant aux utilisateurs d'interagir et collaborer avec leurs coequipiers. Parmi les fonctionnalites les plus rencontrées on trouve $^3$  :

- Forums de discussions: un utilisateur publie un sujet de discussion et ses collegues donnent leur reponses et avis. Cet outil est normalement asynchrone, c'est-à-dire, les utilisateurs peuvent répondre en des temps différents.
- Whiteboard: Cet outil permet à deux ou à plusieurs personnes de dessiner sur un meme espace virtuel partage. Cette fonctionnalite s'avere tres utile pour la conception en mode disperse.
- Liste de tâches: Outil essentiel pour la coordination et la gestion des activités d'un projet. Elle permet en particulier de créer, allouer, suivre et gérer les tâches dans un endroit centralisé.
- Gestion de contacts: Regroupe les informations de contact des membres d'une equipe. Cette gestion de contacts rend aussi disponible des informations concernant leur spécialités et leurs intérêts.

 $^3$  Selon (Levan, 2004) et (Bafoutsou & Mentzas, 2002).

- **Écran partagé: Cette fonctionnalité permet à un membre d'une équipe de** prendre possession des ecrans des autres membres en vue de presenter un concept ou de réaliser des opérations.
- Conférence audio et vidéo: Fonctionnalité proposant la plus grande richesse mais exigeant aussi I'infrastructure technologique la plus elaboree. La transmission audio et video rend cette fonctionnalite tres attirante car elle permet de transmettre certains aspects non verbaux de la communication.
- Sondages et outils de vote: Outil permettant de prendre de decisions par vote, il permet aussi de créer et distribuer de questionnaires visant à collecter des informations specifiques.
- Espace virtuels de travail: Espace regroupant plusieurs informations pertinentes au projet telles que les listes de taches, de contacts, des rencontres. Ces espaces de travail peuvent aussi presenter des informations de performance d'un projet et des outils d'aide à la décision.
- Gestion de rencontres : Cet outil permet d'établir les dates, d'inviter les participants, de créer des agendas et d'élaborer les conclusions d'une rencontre. Les sites de rencontres permettent aussi d'utiliser des outils de communication durant les rencontres elles-mêmes tels que le chat ou la vidéoconférence.
- Bibliothèque de documents : Les bibliothèques permettent de centraliser les documents de l'équipe. Grâce aux bibliothèques on évite d'avoir plusieurs versions d'un même document circulant par courriel.
- Gestion et contrôle de documents : Cette fonctionnalité prend charge de la gestion de versions, gestion de modifications et de la recherche. Elle permet aussi aux membres d'une équipe de connaître les personnes qui ont travaillé et qui travaille actuellement sur un document.
- Notifications par courriel: Fonctionnalité permettant aux équipes de rester informées de changements, et mises à jour de l'information contenue dans un espace de travail.
- Chat: Outil de communication synchrone permettant des discussions en temps réel entre deux ou plusieurs membres d'une équipe.
- Flux de travail (workflows): les workflows permettent de structurer le processus de travail d'une équipe, par exemple, en créant des étapes préétablies pour I'approbation de documents.

Un logiciel de travail collaboratif est composé d'un ou de plusieurs de ces outils. L'inclusion de fonctionnalités basées sur Internet a favorisé l'adoption des GSS, car grâce à elles les utilisateurs sont capables de travailler avec leurs équipes, sans égard à la localisation géographique (Pavlou & Dimoka, 2008).

# 2.3.4 Evaluation des outils GSS

En considérant que les outils de travail collaboratif sont à la base des technologies de communication et d'information, il est possible d'utiliser les six critères généraux d'évaluation de ce types de technologies, tels que : la qualité du système, la qualité de l'information sortant, l'utilisation du système, la satisfaction des utilisateurs, l'impact individuel et I'impact organisationnel (Pervan, 1994). Sachant que les outils de travail collaboratif sont utilisés par des groupes et non par un seul individu, son évaluation doit également tenir compte des facteurs sociaux et organisationnels. Dans le même sens, Herskovic & Pino (2007) soulignent que les méthodes pour évaluer des systèmes single-user ne sont pas applicables aux outils *multi-user*, car l'évaluation de ces derniers se fait en fonction de la dynamique des equipes et des profils des membres d'un groupe de travail.

D'après la littérature, il semble que l'évaluation d'un outil de travail collaboratif ne doit pas se concentrer sur des aspects exclusivement techniques, tel que la vitesse de

traitement de donnees ou la precision. Au contraire, 1'evaluation doit etre axee sur l'impact des outils sur les processus de travail réels des utilisateurs (Potts & Scholtz, 2005). Par ailleurs, notre étude suggère que la plupart de méthodes d'évaluation d'outils de travail collaboratif sont de type qualitatif. Les questionnaires et les interviews sont les techniques les plus utilisées pour collecter des données.

En somme, l'évaluation des outils de travail collaboratif se concentre principalement sur 7 volets (Pinelle & Gutwin, 2000):

- Impact sur les pratiques de travail
- Résultat livré grâce à l'utilisation du logiciel
- Efficience de la performance de I'elaboration de la tache grace a I'utilisation du logiciel.
- Satisfaction des utilisateurs avec le logiciel
- Support pour l'élaboration de la tâche.
- Profil d'utilisation du systeme
- Interaction des utilisateurs lors de I'utilisation du logiciel

Il faut souligner que l'évaluation des outils de travail collaboratif dans le cadre des equipes dispersees se concentre particulierement sur 1'evaluation de la satisfaction des utilisateurs. Cette derniere tient compte principalement de trois criteres: satisfaction avec I'utilite, satisfaction avec la convivialite, et intention de travailler de nouveau avec I'outil.

L'évaluation d'un outil de travail collaboratif avant son implantation s'avère utile pour determiner I'acceptation et la future adoption des utilisateurs. Dans ce but, les chercheurs utilisent le modèle d'acceptation d'une technologie (TAM – Technology Acceptance Model) (Pavlou & Dimoka, 2008). En se basant sur la perception de I'utilite, l'intention d'utilisation et la facilité d'utilisation, ce modèle permet de déterminer le niveau d'adoption qu'aura un outil informatique. Dans les cas des outils de travail collaboratif, Lou (2004) a démontré que l'intention d'une personne à utiliser un outil GSS dépend de l'intention d'être utilisé par tous les membres de leur équipe; on appelle cet effet « *critical mass»*. La *critical mass* affecte aussi la perception de l'utilité d'un outil GSS en considerant que certaines fonctionnalites demandent un haut taux de participation pour se rendre utiles, tel que le calendrier partage et les forums de discussion. Dans ce meme sens, Grudin (1994) souligne qu'un des defis les plus importants de I'implantation des outils de travail collaboratif est la creation de cette masse critique. En considerant ce qu'on vient de presenter, il faudrait encourager une adoption précoce des technologies GSS afin d'assurer leur utilisation et ainsi donc mettre en valeur leur fonctionnalités.

# 2.3.5 Logiciels de travail collaboratif

Nous aborderons dans cette section les caractéristiques et les fonctionnalités offertes par des logiciels commerciaux de travail collaboratif. Premierement, nous discuterons brievement de deux logiciels tres repandus dans les entreprises: SharePoint Server de Microsoft et Lotus Quickr d'IBM<sup>4</sup>. Par la suite, nous aborderons un nouvel entrant dans le marché des outils de travail collaboratif qui propose une architecture très attirante.

## *2.3.5.1 Microsoft Office SharePoint Server 2007*

Microsoft Office SharePoint Server 2007 (MOSS) est un ensemble de technologies qui fournit une infrastructure pour faciliter la collaboration et combler les besoins d'information des employés d'une organisation. Cet outil informatique est implanté en entreprise afin de donner une interface unique qui intègre les applications et toute l'information d'une compagnie (Jamison & Cadarelli, 2007). Tel que souligné par le fabriquant, Microsoft Corporation, MOSS propose des fonctionnalites « qui permettent de répondre aux besoins essentiels des entreprises, comme la gestion des informations

<sup>&</sup>lt;sup>4</sup> Forrester Research a récemment identifié IBM et Microsoft comme les leaders dans le marché des outils de travail collaboratif (Driver & Koplowitz, 2007).

et des processus metiers, la simplification de la recherche et du partage des informations.  $v^5$ 

MOSS permet de créer et de gérer facilement des sites portail et aussi des espaces de travail pour les equipes de projets. Ces portails sont au cceur de la collaboration car grace a eux les utilisateurs sont en mesure de rassembler et de partager des informations (Jamison & Cadarelli, 2007). Parmi les fonctionnalites de SharePoint qui facilitent la collaboration on retrouve :

- Librairie de documents
- Calendriers partagés
- Sondages
- Forums de discussions
- Liste de tâches
- Liste de suivi de problemes
- Liste de contacts
- Listes personnalisables
- Flux de travail {workflows)

L'utilisateur de SharePoint peut mettre à profit toutes ses fonctionnalités, seulement en utilisant un navigateur web. Un autre des avantages de MOSS est la facilite avec laquelle il s'integre autant aux applications server de Microsoft, qu'aux applications de bureautique (ex. MsWord, MsExcel, et MsOutlook). Cela reduit le besoin des utilisateurs d'apprendre des outils informatiques moins connus et moins repandus. D'ailleurs cette capacité d'intégration est l'un des principaux facteurs considérés lors de la decision d'adopter MOSS (McNabb & Koplowitz, 2008).

Une de faiblesses de MOSS est la difficulté d'ajouter des fonctions de communication synchrone. En effet, l'ajout de fonctions de chat et de vidéoconférence exige

<sup>&</sup>lt;sup>5</sup> Microsoft Corporation. *Présentation Office SharePoint Server 2007*. Microsoft Corporation. Consulté le 1er Octobre 2008, Tiré de :

<http://www.microsoft.com/france/office/2007/servers/sharepointserver/default.mspx>

I'installation et la configuration d'autres outils logiciels de collaboration de Microsoft, tel que Office Communications Server 2007 ou Office Live Meeting 2007, ce qui entraine également des besoins additionnels en équipement (hardware).

Au final, il semble bien que SharePoint soit actuellement I'un des logiciels de travail collaboratif ayant le plus d'attrait en industrie. Dans une étude récente auprès de 233 compagnies américaines et européennes Forrester Research a établi que 80% d'entre elles implementeront SharePoint Server dans les prochains 12 mois (McNabb & Koplowitz, 2008). Une telle statistique demontre clairement la tendance d'adoption de SharePoint dans I'industrie et confirme que Microsoft SharePoint est I'un de plus grands joueurs dans le secteur de logiciels de travail collaboratif (pénétration de marché : 1 milliard USD<sup>6</sup>) au moment d'écrire ce mémoire.

## *2.3.5.2 Lotus Quickr*

Un second outil très utilisé actuellement est celui proposé par IBM : Lotus Quickr. Cet outil est très bien perçu en entreprise car il s'intègre bien aux autres applications de la suite d'IBM, dont certains très répandus en entreprise, tel que Lotus Domino.

La technologie Lotus Quickr met à disposition des utilisateurs plusieurs fonctionnalités afin de leur permettre de collaborer et de partager de I'information. Elle permet de faire des discussions, de créer des espaces virtuels de travail, de partager des calendriers et de faire de la gestion documentaire. La fonctionnalite la plus attirante de Quickr est son integration directe aux applications propres d'IBM, telles que la messagerie electronique, les outils de travail synchrone (chat) et de la gestion de contenu. En effet, les informations contenues dans un site de travail Quickr sont facilement accessibles à partir de ces dernières applications.

 $^6$  Information Today, INC. *Let the Battle Begin : Google Apps Versus Microsoft SharePoint.* Information Today, INC. Consulté le 1er octobre 2008. Tiré de :

<http://newsbreaks.infotoday.com/nbReader.asp?Articleld=41155>

Tel que Microsoft SharePoint, Quickr facilite la creation des espaces virtuels de travail grâce aux gabarits et aux composants out-of-the-box. Cependant, Quickr ne permet pas d'automatiser facilement les processus d'affaires, par exemple en utilisant des modeles de flux de travail {workflow).

Les logiciels de la suite d'IBM ont été utilisés dans diverses études concernant les outils de travail collaboratif, par exemple Lou & Luo (2000) ont évalué les facteurs affectant l'adoption d'une technologie GSS en utilisant des fonctionnalités de Lotus Domino. En outre, Whittaker (1996) a evalué les facteurs affectant la collaboration électronique en utilisant Lotus Notes.

### *2.3.5.3 Google Apps*

Microsoft SharePoint Server et IBM Lotus Quickr utilisent une architecture clientserveur. En effet, une organisation utilisant ces applications doit administrer les serveurs de bases de données, de stockage et d'application. À l'opposé, Google Inc. propose un outil de collaboration fonde sur le concept de logiciel comme service, ou en anglais software-as-a-service. Dans ce cas, I'application logicielle et le stockage des données sont gérés par le fournisseur de service (Google). Le client n'a ni à installer ni à maintenir le software ou le hardware.

L'application de Google, appelé Google Apps, est composé de plusieurs outils de travail collaboratif: gestion de documents (Google Docs), sites de travail (Google sites) et partage de video (Google Video), chat (Google talk) et calendrier (Google calendar).

Les fonctions de gestion de documents offerts par Google Docs sont semblables à celle des autres logiciels déjà présentés : partage des fichiers, contrôle de versions et création de gabarits. À la différence de SharePoint, Google offre real-time collaboration, une fonction permettant à plusieurs utilisateurs de modifier un document au même temps à partir de localisations différentes.

Une fonctionnalite qui semble unique par rapport aux autres logiciels de travail collaboratif est le partage de video (Google Video). En effet, Google Apps permet de charger et de télécharger des vidéos facilement. Cet outil pourrait être intéressant pour poster sur les sites des équipes des tutoriels et de contenu de formations.

L'intégration directe des outils de communication synchrone (Chat, et vidéoconférence) font de Google Apps un outil de travail collaboratif très attirant. Par contre, des entreprises hésitent à adopter cet outil à cause de soucis de confidentialité, en considerant que toutes les donnees se trouveraient sur des serveurs en-dehors de la compagnie.

### 2.4 Synthèse

Dans ce chapitre nous avons présenté les concepts concernant les équipes dispersées. Nous avons aborde plus precisement les defis que les membres de ces equipes doivent affronter, lesquels sont principalement de type relationnel (ex. differences culturelles, manque de confiance, etc.) et technologique (ex. transmission limitee de signes nonverbaux, meconnaissance des outils de communication electronique, etc.).

Nous avons expliqué aussi le modèle *input-process-output*, lequel est utilisé pour étudier les équipes virtuelles. Les intrants (inputs) correspondent aux facteurs de depart tel que la technologie, le type de tache et les caracteristiques du groupe. L'onglet processus (process) constitue la dynamique d'équipe. Finalement les extrants (*output*) correspondent aux résultats du travail. Ces résultats ne sont pas seulement constitués de livrables mais aussi de critères de satisfaction, par exemple, face à la technologie, face aux discussions, et face au groupe.

La dernière partie de ce chapitre a exposé les caractéristiques des outils de travail collaboratif. Parmi les fonctionnalités les plus fréquentes de ces outils on rencontre celles du type synchrone, par exemple le chat et la vidéoconférence, et celles du type asynchrone telles que la bibliothèque de documents et les forums de discussion. De plus, nous avons abordé l'évaluation des outils de travail collaboratif. La littérature suggère notamment de tenir compte de leur impact sur les processus de travail et sur les résultats des équipes. Pour finaliser ce chapitre nous avons présenté trois technologies de travail collaboratif: Microsoft SharePoint, Lotus Domino et GoogleApps.

Cette présentation de la littérature et des technologies permet maintenant d'exposer le cadre spécifique de recherche qui est au cœur du volet empirique du mémoire.

# **CHAPITRE 3 - DESIGN DE LA RECHERCHE**

Le chapitre 2 a fait état des concepts fondamentaux pour comprendre l'étude des équipes dispersées et les outils de travail collaboratif. Ces concepts furent utilisés dans le cadre du volet empirique de la recherche, lequel comprend le developpement d'un outil travail collaboratif en appui aux équipes dispersées, dans un contexte d'apprentissage en gestion de projets. Les études des équipes dispersées utilisent habituellement des outils clés en mains (out-of-the-box) pour supporter la dynamique des equipes. Cette approche pose divers contraintes car ces outils peuvent se trouver inadaptés aux enjeux rencontrés dans un contexte particulier. C'est pour cela que cette recherche vise à développer un outil personnalisé au contexte académique et adapté aux caractéristiques d'un projet spécifique.

Ce chapitre presente les divers composants du volet empirique de la recherche. Les objectifs et la demarche de recherche seront d'abord presentes. Par la suite, nous presentons le scenario d'utilisation ainsi que I'outil informatique. Dans un dernier temps, nous nous penchons sur les outils de collecte de données.

## *3.1 Rappels des objectifs de la recherche*

Cette recherche a pour objectif général le développement d'un outil informatique permettant de simuler le contexte d'equipes dispersees et d'etudier le deroulement de projets dans un contexte d'apprentissage (académique). De façon plus spécifique, cet outil vise a appuyer la collaboration en termes de communication, de coordination et de partage de l'information. L'outil vise deuxièmement à aider les équipes à mieux structurer leur processus et leurs pratiques de gestion de projets. Afin de determiner l'utilité de l'outil, nous étudierons la dynamique et les pratiques de collaboration d'un groupe d'utilisateurs exécutant un projet dans un contexte dispersé. Nous visons ainsi à mesurer I'acquisition d'habiletes de travail collaboratif a I'aide de l'outil et de l'expérience pratique.

Notre modèle général de recherche est présenté à la Figure 3.1. Ce modèle prend la forme classique, *input-process-output*, laquelle est très utilisée dans le cadre d'études sur les équipes dispersées et sur les outils de travail collaboratif, tel qu'exposé au chapitre 2. Essentiellement, nous avons defini les intrants (inputs), notamment la technologie, qui correspond a Prospect, ainsi que la tache et le contexte, qui correspondent au scenario d'utilisation. Un fois les intrants definis, nous avons cherche à observer la dynamique d'équipe (process), surtout en ce qui concerne les perceptions de la qualite du travail d'equipe et les barrieres de I'interaction. Quant aux extrants, nous nous sommes concentres sur la performance des equipes, la satisfaction de participants et l'apprentissage tiré de l'expérience. Tel que présenté à la Figure 3.1, nous evaluons Prospect de maniere transversale au modele, tout en considerant que cet outil a appuyé autant les processus de travail que les extrants. L'évaluation de l'outil est axée sur la perception des utilisateurs face à son utilité pour appuyer le travail en équipe dans un contexte de dispersion.

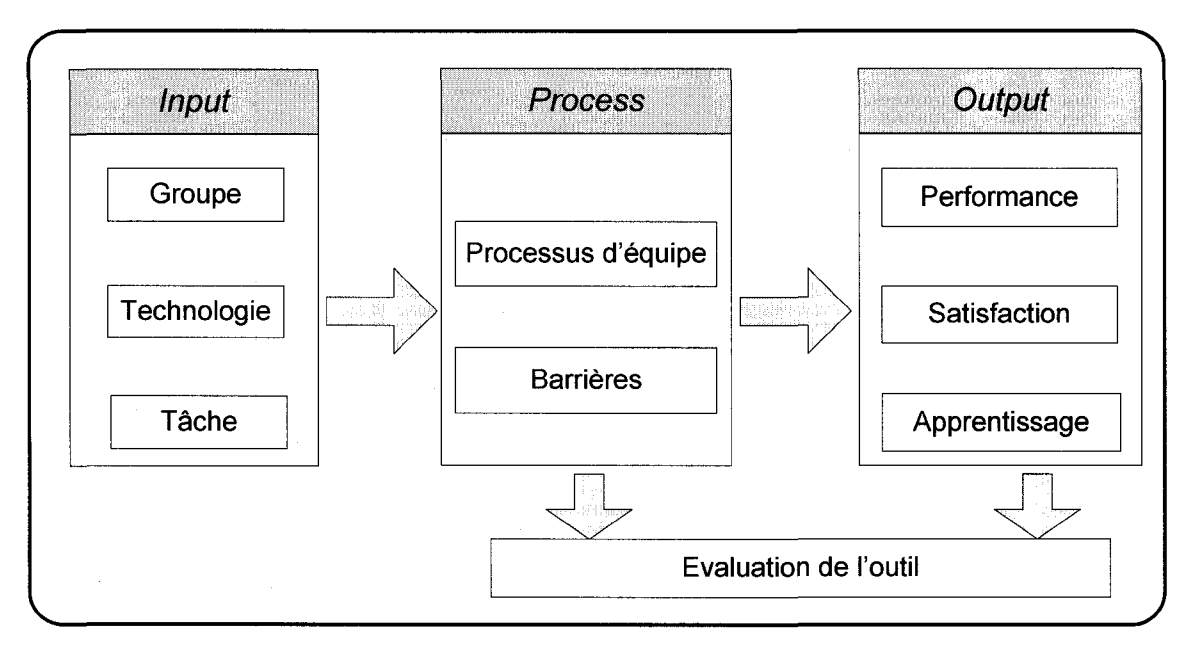

Figure 3.1: Modèle général de recherche

# *3.2 Demarche de la recherche*

Ce projet s'inscrit au sein des activités de la Chaire de recherche du Canada en gestion de projets technologiques. Plus précisément, ce travail représente une première étape d'un projet beaucoup plus vaste ayant pour objectif la création d'une expérience académique avec un degré élevé de dispersion des acteurs (différentes villes/pays), mais toujours supporté par un outil de travail collaboratif.

Dans le cadre de cette recherche nous avons développé principalement trois composants: I'outil de travail collaboratif, le scenario d'utilisation et les outils de collecte de données (Figure 3.2).

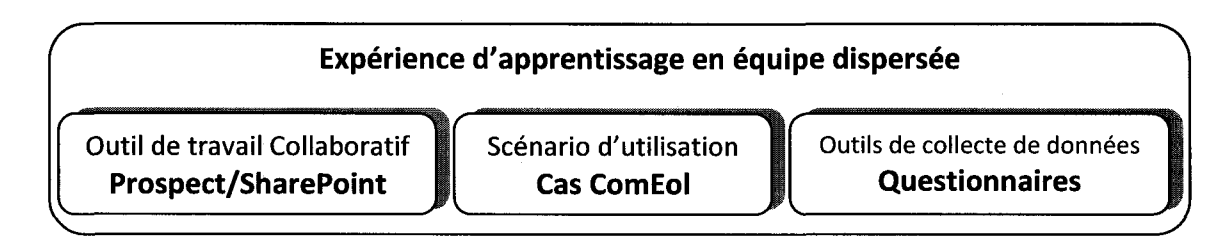

Figure 3.2: Composants du volet empirique de la recherche

L'objectif de développer un outil en appui aux équipes délocalisées implique certaines étapes qui sont détaillées à la Figure 3.3. Nous avons tout d'abord commencé par une etude de plusieurs technologies et d'outils de travail collaboratif disponibles sur le marché. Suite à l'analyse de ces derniers par rapport à divers critères (tendances d'adoption dans l'industrie, degré de personnalisation, avis de consultants), nous avons retenu Microsoft SharePoint Server 2007 comme technologie la plus adaptée au développement d'un outil de travail collaboratif personnalisé aux besoins de cette recherche. Le professeur Bourgault, titulaire de la Chaire, a proposé de nommer l'outil « Prospect » pour « Outil de simulation de projets en environnement collaboratif et technologique. Cette appellation suggère aussi un outil visant le développement de connaissances et d'habiletés dans une perspective de recherche (« de prospection ») en continu.

Sachant que Prospect allait être utilisé dans un contexte académique avec des objectifs pédagogiques, il a fallu concevoir un scénario d'utilisation en conséquence. Afin d'assurer une bonne cohérence entre l'outil, le scénario et les objectifs de recherche, nous avons effectue une recherche sur les etudes semblables en portant notre attention sur le type de tâches sur lesquelles elles sont basées. Par la suite, le developpement du scenario et de I'outil informatique a pu commencer. II importe de souligner que le développement du scénario d'utilisation devait se faire en parallèle avec l'outil car ce dernier impliquait une forte personnalisation des fonctionnalités selon les conditions d'utilisation spécifiques.

Une fois la premiere version de Prospect prete, nous I'avons teste avec un groupe pilote de 5 étudiants. Après la correction des problèmes identifiés, Prospect a été mis en place dans un cours de maîtrise en gestion de projets de l'École Polytechnique de Montréal dont le professeur Bourgault a la responsabilité (automne 2008). Ce groupe d'etudiants a utilise Prospect selon le scenario d'utilisation propose (projet). Nous avons ensuite collecté des données et trié ces dernières de façon qualitative et quantitative en utilisant, comme principaux instruments, des sondages qui avaient été préalablement testés. Nous avons examiné également les pratiques de communication et de collaboration des etudiants en utilisant les registres et les rapports fournis par SharePoint. Et finalement nous avons réalisé une évaluation de l'outil et de la simulation.

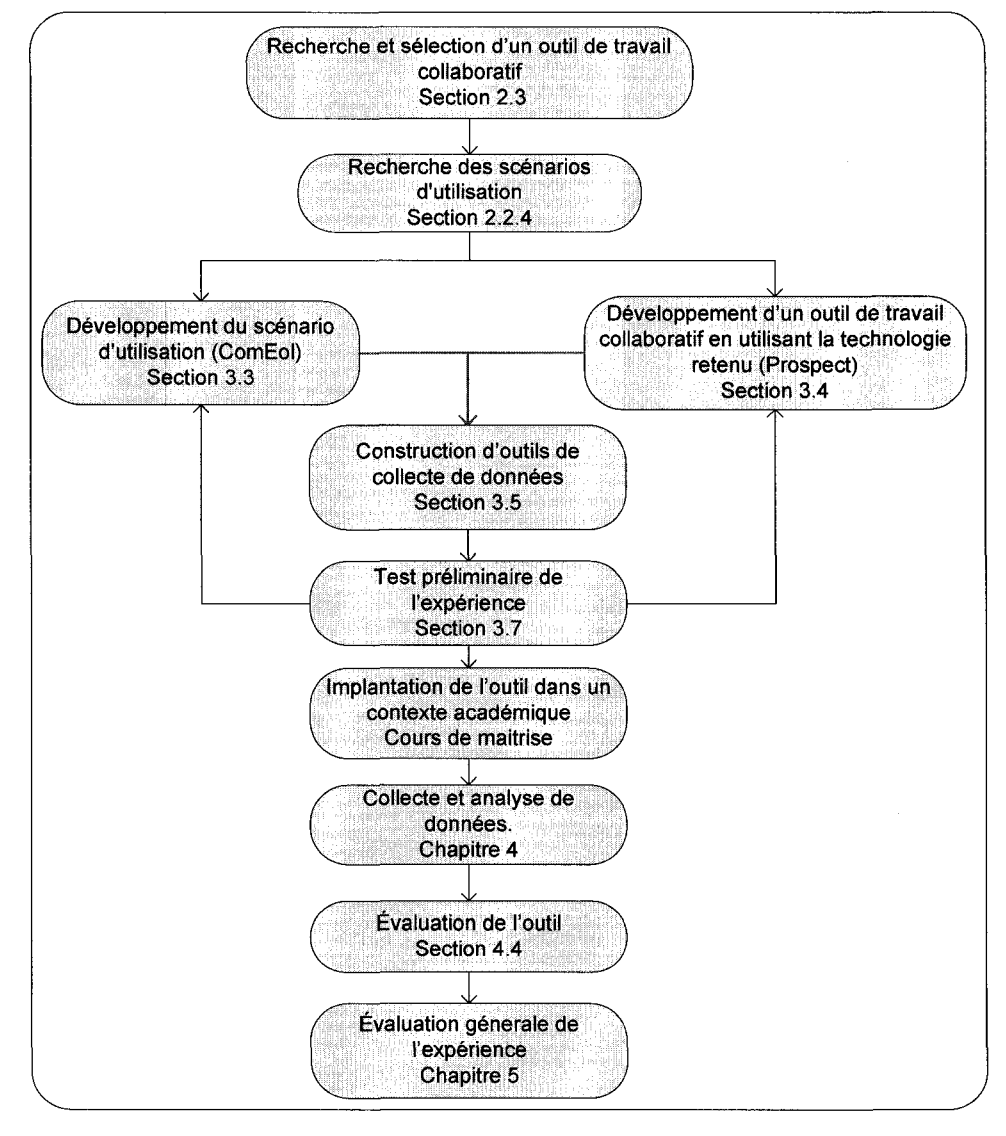

**Figure 3.3: Demarche de la recherche** 

## 3.3 Scénario d'utilisation de Prospect

Avant de décrire les caractéristiques de Prospect, il faut d'abord présenter le scénario d'utilisation qu'il cible. Afin de valider nos questions de recherche, I'outil Prospect devait être utilisé par un groupe d'étudiants, et c'est dans ce but que nous avons conçu un scénario d'utilisation. Dans le cadre de notre recherche, nous nous sommes intéressés aux interactions survenues lors de l'exécution d'un projet par des équipes dispersées. Partant de ce fait, la tâche au cœur de notre étude doit se conformer à la définition d'un projet « temporary endeavor undertaken to create a unique product, service or result » (PMI, 2004). À la différence des études traditionnelles dans ce domaine, notre tache ne se limite pas a un seul quadrant de la topologie des taches de McGrath (1984). En fait, les tâches comprises dans un projet s'étendent sur plusieurs des quadrants de la typologie de McGrath.

Tel que nous I'avons presente dans le deuxieme chapitre, les chercheurs dans le domaine des technologies de travail collaboratif emploient divers types de taches ou scénarios dans leurs expériences, dont la plus importante est l'étude de cas. Ces études portent essentiellement sur I'analyse d'une situation d'entreprise et, par la suite, sur la presentation d'une solution repondant aux enjeux identifies. II est courant que plusieurs études de cas, faites à différents moments et entièrement indépendantes entre elles forment une seule experience. Dans un tel cas, I'analyse d'un cas a peu ou pas d'impact sur les decisions a prendre dans les analyses de cas subsequentes. Une telle approche etant peu compatible avec nos objectifs de recherche, nous proposons un cas portant sur I'execution d'un projet dont les decisions prises a une periode donnée (phase d'un projet) ont une influence sur celles de la période suivante et ainsi sur le projet au complet. Cette façon de faire nous apparait beaucoup plus réaliste en vue des projets rencontrés en entreprise.

## **3.3.1 Description du scenario**

Le scénario conçu prenait la forme d'une simulation d'un projet d'envergure impliquant le développement d'un nouveau produit. Les participants étaient amenés à prendre des decisions ayant un impact sur le budget, I'echeancier et la qualite, a chaque phase du projet. Concrètement, ces décisions correspondaient à des choix et à des données saisies dans un modele de simulation, lequel calculait les resultats et simulait l'apparition des imprévus. Les étudiants devaient alors étudier leurs résultats pour prendre les décisions pour la phase subséquente dans le but de respecter les exigences du projet. Nous considerons qu'une telle methodologie engendre un dynamisme et une motivation plus élevés que les analyses de cas traditionnelles.

Les étudiants, regroupés en équipes de 4 à 5 personnes, ont agi en tant que gestionnaires de projets d'une entreprise fictive, appelée PolyComm. Ils devraient assurer le developpement d'un prototype d'un systeme de communications destine aux techniciens de maintenance d'éoliennes. Ce produit innovant a été nommé CommEol. Les etudiants devraient done faire face aux enjeux d'un projet reel, lis devraient notamment affronter plusieurs restrictions inherentes au projet, notamment un budget limité, une durée restreinte et des spécifications techniques exigeantes. Ils ont également réalisé le projet en utilisant un *pool* limité de ressources. L'expérience a duré six semaines bien que la simulation s'écoulait sur une échelle de temps virtuelle de 270 jours.

Le scénario de simulation mettait l'emphase sur deux processus de la gestion de projets a savoir la gestion des risques et la gestion de la portee. Ces deux processus ont ete choisis en considerant que les livrables a produire pouvaient etre de documents, tel que la définition de la portée et le registre de risques. Par ailleurs, nous avons estimé que I'identification et la qualification des risques du projet obligeraient les membres des equipes a discuter entre eux; ce faisant, la simulation deviendrait plus dynamique.

Les étudiants devaient également gérer ces processus selon l'ensemble des meilleures pratiques proposées par le Project Management Institute dans le PMBOK (2004). Nous avons fait le choix de structurer seulement deux processus de la gestion de projets afin d'éviter une complexité excessive des tâches et pour s'assurer de réaliser le projet dans une durée raisonnable, soit celle d'une session normale de cours.

Fidèles aux recommandations des autres chercheurs dans le domaine, et afin d'encourager les interactions, le livrable principal se decomposait en plusieurs souslivrables qui devraient être produits au fur et à mesure de l'avancement de l'expérience (Olson-Buchanan & Rechner, 2007). En plus, afin d'encourager les discussions, les étudiants devraient faire face à plusieurs obstacles et prendre divers décisions pendant l'exécution dû projet.

Le scénario de la simulation proposait un projet en quatre phases, lesquelles sont presentees a la Figure 3.4. Chaque phase comportait deux livrables a produire par equipe. En premier lieu, un livrable concentre sur une prise de decision du type « fermée », où les participants devaient faire des analyses numériques et choisir une seule option parmi plusieurs choix possibles. Ce type de prise de decision incite aux discussions et aux interactions. En deuxieme lieu, les equipes ont du produire de documents de gestion de projets en respectant les concepts du PMBOK; en effet dans ce cas-ci la prise de decision etait plus « ouverte ». Ce deuxieme type de livrable incite les équipes à s'organiser et à coordonner les tâches.

Dans les sections qui suivent, nous detaillerons les differentes phases du projet.

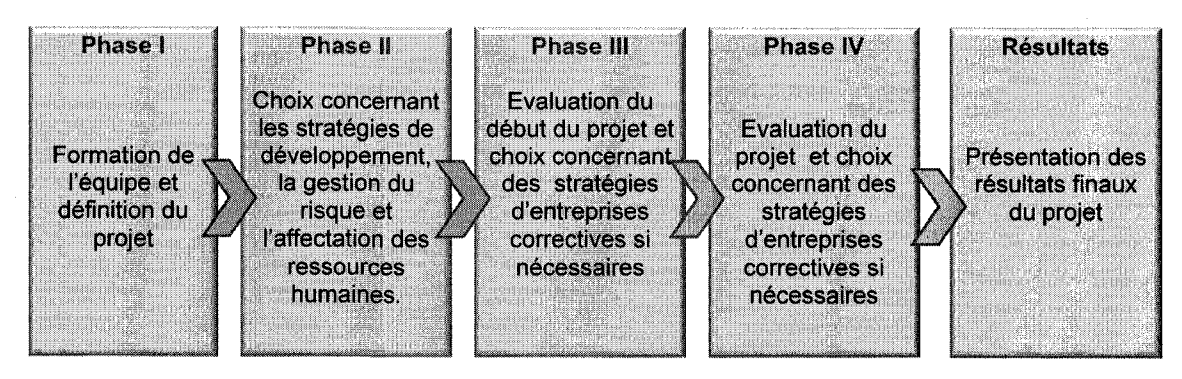

**Figure 3.4: Phases de la simulation** 

# *3.3.1.1 Phase I*

L'importance d'établir des règles de conduite et de développer un esprit d'équipe a déjà été soulevée par Vogel (2001) et par Olson-Buchannan (2007) comme un des facteurs clé de succès des expériences académiques dans un contexte dispersé. C'est pour cela que cette première phase visait à favoriser le développement de l'esprit d'équipe en encourageant la connaissance des coéquipiers mais aussi en établissant des lignes directrices du travail.

La liste des activités les plus importantes à réaliser pendant la phase I se résumait à:

- **Charte d'équipe**: ce document permet d'établir les objectifs ainsi que les règles de conduit de l'équipe.
- • **Analyse des forces et des faiblesses**: les membres des equipes ont du echanger des informations personnelles afin d'elaborer un document presentant une analyse des competences de I'equipe. II faut souligner que cette tâche encourageait la connaissance des autres au sein de l'équipe.
- **Définition de la portée**: en utilisant un gabarit, des informations sur l'entreprise et sur le projet présenté dans la mise en situation, les étudiants ont établi et défini la portée du projet.
- • **Definition des livrables**: en utilisant la fonctionnalite de Prospect, chaque equipe a etabli la liste des livrables du projet.

# *3.3.1.2 Phase II*

La phase II possédait le degré de difficulté le plus élevé du projet. En effet, la quantité de travail etait significative. De plus, les decisions a prendre exigeaient une analyse approfondie d'informations qualitatives et quantitatives. Durant cette période en particulier les etudiants ont fait des choix strategiques concernant le developpement du produit CommEol. Pour ce faire, ils ont réalisé les trois tâches suivantes.

Dans un premier temps, les étudiants ont développé un registre de risques. Dans ce but, ils ont identifie les risques encourus dans le projet et ont developpe des plans de mitigation et de contingence. lis ont egalement estime pour chaque risque sa probabilite d'occurrence et son impact potentiel sur le projet. Ces risques etaient directement lies aux informations de I'entreprise decrite dans la mise en situation.

Ensuite, les étudiants ont dû allouer un budget à un ensemble de risques identifié au préalable. Ce budget servait à réduire la probabilité d'occurrence et à minimiser l'impact de ces risques. Cette décision d'allocation de budget était stratégique pour le projet car dans le cas où un risque survenait, ils devraient payer des pénalités moins élevés s'ils avaient préalablement prévu ce cas.

Comme dernier livrable, les etudiants ont du effectuer des choix en termes de composants et de personnel. Dans ce but, les étudiants ont consulté le catalogue développé par l'équipe d'ingénierie préliminaire de l'entreprise PolyComm. Ce catalogue proposait trois options pour chaque composant, chacune d'entre elles avec son propre coût ainsi que des spécifications techniques et une durée de developpement qui lui etaient propre. De plus, le catalogue presentait diverses informations permettant d'identifier le risque associe a chaque composant, que ce soit en termes de délai de livraison, d'incertitude de développement où de variations de qualité. Les étudiants ont dû donc considérer ces variables au moment de prendre les décisions afin de respecter les exigences techniques ainsi que les contraintes du projet, notamment en ce qui concerne le budget et l'échéancier.

Concernant le choix du personnel, les participants à la simulation ont dû assigner des ressources humaines aux tâches de développement de chaque composant. Dans ce but, ils ont dû analyser le profil des compétences demandées pour chacune des activités, et par la suite ont déterminé la personne qui correspond le mieux. L'allocation de la bonne ressource à la bonne tâche était essentielle pour le bon déroulement du projet, surtout si l'on considère qu'elle se répercutait directement sur la durée des activités et par conséquent sur le budget.

## *3.3.1.3 Phase III*

Après l'écoulement des premières 90 jours virtuels du projet, les étudiants ont pris connaissance de l'impact sur le projet des choix faits dans la phase précédente. Grâce à I'ensemble d'indicateurs de performance, les etudiants etaient en mesure d'identifier l'état actuel du projet, et par la suite, ils pouvaient choisir en conséquence des strategies d'entreprise pour ajuster le projet en fonction des objectifs de qualite, budget et delais.

Chaque équipe devait ainsi faire une analyse des problèmes survenus et remplir la liste de suivi de problèmes (issues) de Prospect. Cela servait à centraliser l'information et surtout à établir une compréhension partagée de ce qui est survenu lors de la période II.

## *3.3.1.4 Phase IV*

Une fois les 90 jours de la phase III écoulés, les indicateurs de performance du projet etaient mis à jour, les équipes pouvaient donc connaître l'état d'avancement du projet. Dans cette quatrième phase, les équipes ont dû faire face à un changement de portée du projet (scope change). Les équipes de projets ont alors dû évaluer l'impact de ce changement au niveau des objectifs du projet et ont du en particulier mettre a jour le document de définition de la portée.

Afin de s'assurer que le projet rencontre les objectifs, les équipes ont dû, encore une fois, prendre des mesures correctives. Devant un choix de stratégies et d'impacts possibles, elles dont du prendre des decisions en fonction de ce qui leur apparaissait comme le plus pertinent.

### *3.3.1.5 Resultats*

Une fois les quatre périodes du projet écoulées, les équipes avaient à leur disposition les résultats finaux du projet. Ces résultats présentaient non seulement le budget, la qualite et les delais encourus, mais aussi les indicateurs de satisfaction du client.

Afin d'avoir un seul indicateur de succès du projet, nous avons traduit les résultats en termes financiers. Les choix stratégiques pris au fur et à mesure de la simulation influencent directement le résultat financier du projet. Plus précisément, des pénalités sur le budget ont été appliquées à chaque jour de retard du projet et à chaque manquement aux exigences du client. Pour compenser, des bonus budgétaires ont été octroyes aux equipes rencontrant les criteres de satisfaction du client. Les participants connaissaient en detail ces penalites des le debut, lis devaient par consequent les considerer lors de la prise de decision tout au long de la simulation.

Comme livrable final, nous avons demande aux etudiants de faire une analyse postmortem du projet. Ils ont dû également présenter et commenter la stratégie adoptée pour rencontrer les objectifs du projet malgré les défis rencontrés en travaillant en mode dispersé.

### *3.4 L'outil de travail collaboratif - Prospect*

Après avoir expliqué le scénario d'utilisation, il est plus aisé de comprendre les diverses fonctionnalites et caracteristiques que nous avons inclus dans Prospect. Rappelons brièvement que nous avons développé Prospect dans le but d'appuyer les équipes dispersées à mener à bien un projet.

Prospect offre de fonctionnalités de collaboration visant à faciliter l'exécution d'un projet, et vise notamment a appuyer la gestion de 1'information, la coordination et la communication des équipes dispersées. Grâce à la création de gabarits personnalisés et en suivant les pratiques proposées par le PMBOK (PMI, 2004), nous avons créé une structure pour certains processus de la gestion de projets, notamment la gestion de risques et la gestion de la portée.

Prospect est un outil basé sur le web (web-based) qui ne demande pas d''installation de logiciels spécialisés. Plus précisément, il est accessible depuis Internet en utilisant un navigateur (fureteur). Cette caractéristique permet aux utilisateurs d'accéder à l'application indépendamment de leur localisation géographique.

La centralisation de l'information est une des caractéristiques fondamentales de Prospect. En fait, tous les commentaires, discussions et documents sont disponibles a tous les coéquipiers, ce qui favorise le travail en équipe et assure le partage de l'information. D'ailleurs, la mise à jour est immédiate (real-time), en d'autre mots, les informations ajoutées par un membre d'une équipe sont immédiatement disponibles à ses coéquipiers.

Prospect est un outil de travail collaboratif, développé sur la technologie Microsoft SharePoint Server 2007 et qui utilise d'autres technologies telles qu'Infopath Services et Excel Services.

A travers les sections suivantes, nous allons presenter plus en detail I'outil developpe. Nous commencerons par une presentation de la structure de la solution, puis nous ferons une description de sites web créés et pour terminer, nous discuterons des fonctionnalités incluses et de la bibliothèque de documents.

# **3.4.1 Infrastructure technologique**

La structure technologique de la solution sera traitée en deux sous-sections. Nous commencerons par une description du materiel (hardware) puis nous nous aborderons brievement la structure du logiciel Prospect.

## *3.4.1.1 Materiel (Hardware)*

Tel que recommande par le fabricant de la plateforme, Microsoft, nous avons fait une installation multi-machine de I'application SharePoint Server 2007. Nous avons installe sur un serveur la base de données et sur un autre l'application SharePoint. Ces deux serveurs sont connectés au réseau local (LAN) de l'École Polytechnique et raccordés au domaine MGI. SharePoint utilise aussi le serveur de courriel SMTP de l'école ainsi que la base de données d'usagers « Active Directory ».

La Figure 3.5 présente le modèle simplifié de l'infrastructure technologique de la solution. Bien entendu, l'infrastructure utilisée permet aux utilisateurs d'avoir accès à l'application SharePoint à l'extérieur de l'École en utilisant une connexion Internet.

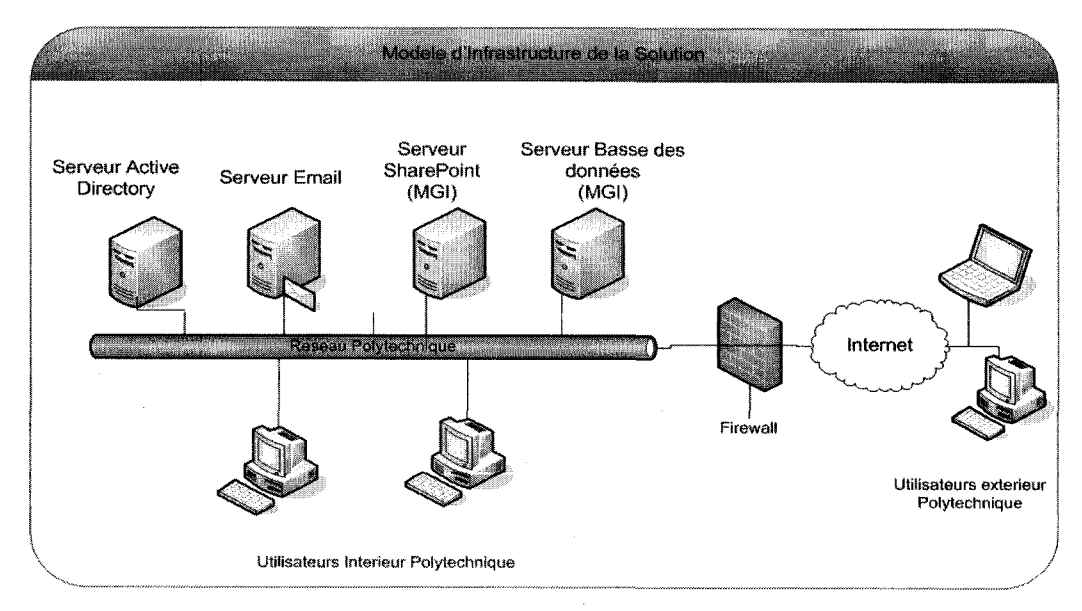

**Figure 3.5: Infrastructure materielle de la solution** 

## *3.4.1.2 Software*

Cette section présente les principaux logiciels utilisés pour le fonctionnement de la solution Prospect (Tableau 3.1). Sachant que Prospect a été développé sur SharePoint Server 2007, il faut installer et configurer le paquet d'applications serveur indispensables pour le fonctionnement de ce dernier: IIS, ASP .NET 2.0, .Net Framework parmi d'autres<sup>7</sup>.

II faut souligner que les utilisateurs de Prospect ont besoin uniquement d'un navigateur Internet (Internet Explorer 6.0 ou supérieur) pour mettre à profit toutes les fonctionnalités de l'application.

| <b>Logiciel</b>                                                              | <b>Description</b>                                                                                                    |
|------------------------------------------------------------------------------|----------------------------------------------------------------------------------------------------|
| <b>Microsoft Windows Server</b><br>2003 x64 Edition S.P. 2                   | Système d'exploitation serveur. Enterprise Edition pour 64<br>bits.                                                                                   |
| <b>Microsoft Office SharePoint</b><br>Services Version 12.0.0.6219<br>S.P. 1 | Solution permettant de créer des sites Web pour améliorer la<br>collaboration et le travail en équipe.                                                |
| MS-SQL Server 2005                                                           | Logiciel de gestion de basse de données.                                                                                                    |
| List Roll up Web Part<br><b>Fabricant: Bamboo Solutions</b>                  | WebPart utilisé pour regrouper les informations des listes.<br>List Rollup Web Part - Release 3.2 - Server License, SPv3: (x1)<br>(HW24.R3.2.SPV3.SL) |
| <b>ChatterBox</b>                                                            | Web Part permettant le chat en temps réel entre usagers d'un<br>page web.                                                                             |

**Tableau 3.1: Inventaire logiciel de Prospect** 

### 3.4.2 Presentation des sites

Prospect contient principalement 4 sites web, chacun ayant différentes fonctionnalités et différents niveaux d'accès. Ces quatre sites sont appelés: Home, Proto, PolyComm,

 $<sup>7</sup>$  La liste d'applications nécessaires pour l'installation et la configuration de SharePoint server se trouvent</sup> en ligne sur le site de support technique de Microsoft: [http://technet.microsoft.com/en](http://technet.microsoft.com/en-)us/library/cc262485.aspx#section1, consulté le 1er septembre, 2008
Team N, et SandBox. Nous allons présenter en détail les trois derniers, Home et Proto ne seront pas présentés puisque dédiés à l'administration et à la configuration.

# *3.4.2.1 Organisation des sites*

Prospect propose une structure hiérarchique de sites organisée en quatre niveaux (Figure 3.6). Le premier niveau, Home, est utilisé pour la configuration générale de l'application. Le deuxième niveau, Proto, permet de stocker les informations pertinentes à une simulation spécifique. Les deux niveaux plus bas de la hiérarchie, « PolyComm » et « Team N », sont les espaces virtuelles de travail des équipes. Enfin, on trouve aussi le site « Sandbox », qui est utilisé pour former les participants et leur permettre de se familiariser avec I'application.

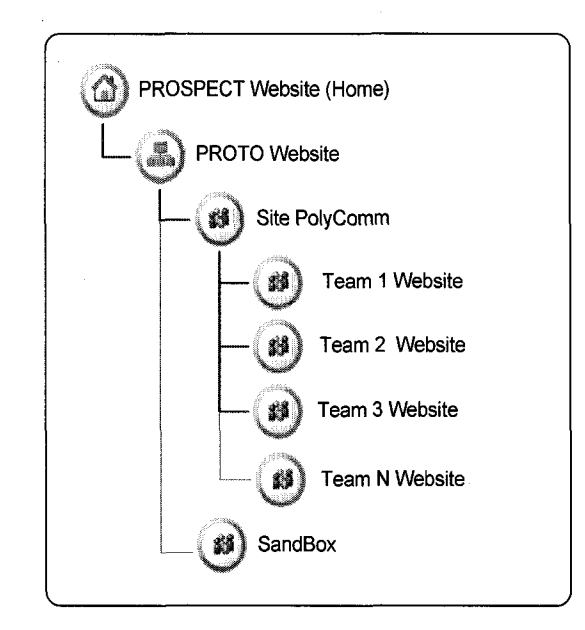

**Figure 3.6: Structure hierarchique de sites Prospect** 

#### 3.4.2.2 **Site** PolyComm

Le site PolyComm constitue le site intranet de l'entreprise fictive de l'étude de cas. Sur ce site, la Direction de I'entreprise met en ligne les informations essentielles pour l'exécution du projet CommEol, notamment la description du projet, le catalogue des composants et les nouvelles. Toutes les équipes de travail ont donc accès à ce site sans toutefois pouvoir en modifier la totalité du contenu.

Bien que les équipes soient concurrentes, ce site offre un forum de discussion où elles pourront discuter et collaborer entre elles. Le site PolyComm permet également aux participants de la simulation de poser des questions a la direction ainsi qu'a I'equipe de support technique.

La figure suivante présente une capture d'écran du site PolyComm.

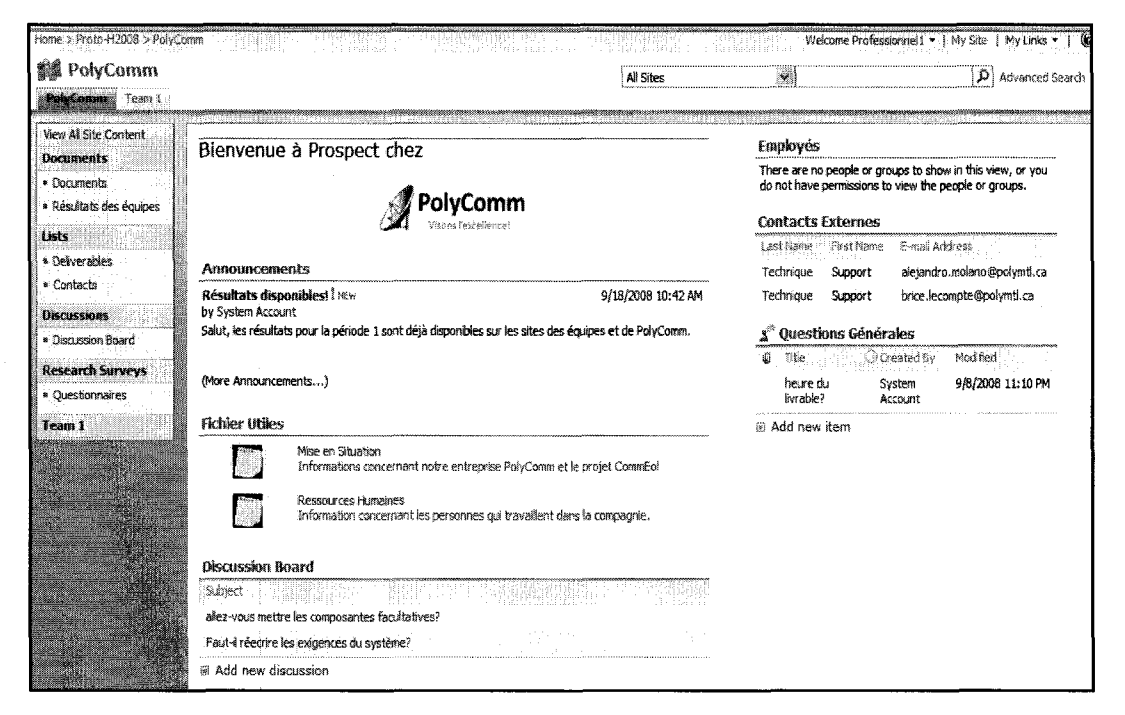

**Figure 3.7: Site PolyComm** 

Le Tableau 3.2 présente la liste de fonctionnalités incluses dans le site PolyComm. La description détaillée de chaque fonctionnalité est présentée dans la section 3.4.3.

| Fonctionnalité                    | Particularités sur le site PolyComm                                                                                                    |  |  |  |  |  |  |
|-----------------------------------|----------------------------------------------------------------------------------------------------|--|--|--|--|--|--|
| <b>Liste d'annonces</b>           | Les gestionnaires de la simulation et le professeur sont les<br>seules personnes pouvant ajouter des annonces. Les étudiants<br>pourront les lire. |  |  |  |  |  |  |
| Liste de questions                | Les participants à la simulation pourront poser de questions et<br>les gestionnaires de la simulation pourront y répondre.                         |  |  |  |  |  |  |
| Librairie de<br>documents         | Les étudiants peuvent consulter les documents postés mais ne<br>peuvent pas ajouter de documents.                                                  |  |  |  |  |  |  |
| <b>Forum de discussion</b>        | Les équipes pourront mener des discussions avec leurs<br>concurrents.                                                                              |  |  |  |  |  |  |
| Page de<br>questionnaires         | Page présentant les questionnaires de collection de données.                                                                                       |  |  |  |  |  |  |
| Page des résultats des<br>équipes | Page présentant un résumé de résultats des équipes pour<br>chaque période.                                                                         |  |  |  |  |  |  |
| <b>Liste de contacts</b>          | Liste de tous les participants à la simulation.                                                                                                    |  |  |  |  |  |  |

**Tableau 3.2: Fonctionnalites du site « PolyComm** »

# *3.4.2.3 Site Team N*

Prospect offre à chaque équipe un espace virtuel de travail. Ces espaces se trouvent sur les sites appelés Team N (où N représente le numéro attribué à chaque équipe). Ces sites proposent un ensemble de fonctionnalités permettant aux coéquipiers de collaborer afin de mener a bien le projet CommEol.

Evidement, la page Team N n'est accessible qu'aux membres de I'equipe correspondante. À l'encontre de la page PolyComm, dans la page Team N les membres des équipes peuvent modifier tout le contenu de la page. En d'autre mots, ils possèdent les permissions nécessaires pour créer des discussions, ajouter du contenu (documents, annonces, etc.) et pour utiliser toutes les fonctionnalites selon leurs propres besoins de travail. Afin de fournir un retour (feedback) de façon régulière aux equipes, nous avons inclus des pages indiquant la performance par rapport aux objectifs (recommandé par Denton (2006)).

Le Tableau 3.3 présente les fonctionnalités inclus dans les sites Team N, et la Figure 3.8 une capture d'écran du site de travail de l'équipe  $X : \alpha$  Team  $X \gg$ .

| <b>Fonctionnalité</b>      | Particularités sur le site Team                                                                                                    |
|----------------------------|----------------------------------------------------------------------------------------------------|
| <b>Liste d'annonces</b>    | Les utilisateurs sont en mesure de publier des annonces ou des<br>nouvelles.                                                                                                    |
| Liste de questions         | Les équipes peuvent poser des questions à la direction de façon<br>privée.                                                                                                    |
| Liste de contacts          | Fonctionnalité présentant la liste de contact des membres de<br>chaque équipe.                                                                                                    |
| Liste de tâches            | Permet de créer, d'assigner et de suivre les tâches et les activités<br>du projet.                                                                                                    |
| Liste de livrables         | Grâce à cette fonctionnalité les étudiants pourront créer des<br>livrables et suivre leurs avancements sous la forme d'une de<br>charte de Gantt au fur et à mesure que le projet avance   |
| <b>Décision Room</b>       | Site avec un forum de discussion, un chat et un outil d'aide à la<br>décision spécifique pour chaque livrable.                                                                             |
| Librairie de<br>documents  | Endroit centralisé pour partager les documents. Les étudiants<br>contrôlent tout le contenu de cette librairie (ajout, suppression,<br>versionning et lancement de workflows de documents) |
| Page de résultats          | Page présentant les résultats du projet période par période.                                                                                                    |
| <b>Calendrier partagée</b> | Les étudiants pourront programmer et organiser leurs rencontres<br>en utilisant cet outil.                                                                                                 |
| Liste de risques           | Fonctionnalité visant à assister la gestion de risques du projet.                                                                                                    |
| <b>Pages d'information</b> | Deux pages contenant des informations pour bien interpréter les<br>indicateurs de performance (KPI Information)<br>et les résultats<br>finaux.                                             |

**Tableau 3.3: Fonctionnalités des sites « Team »** 

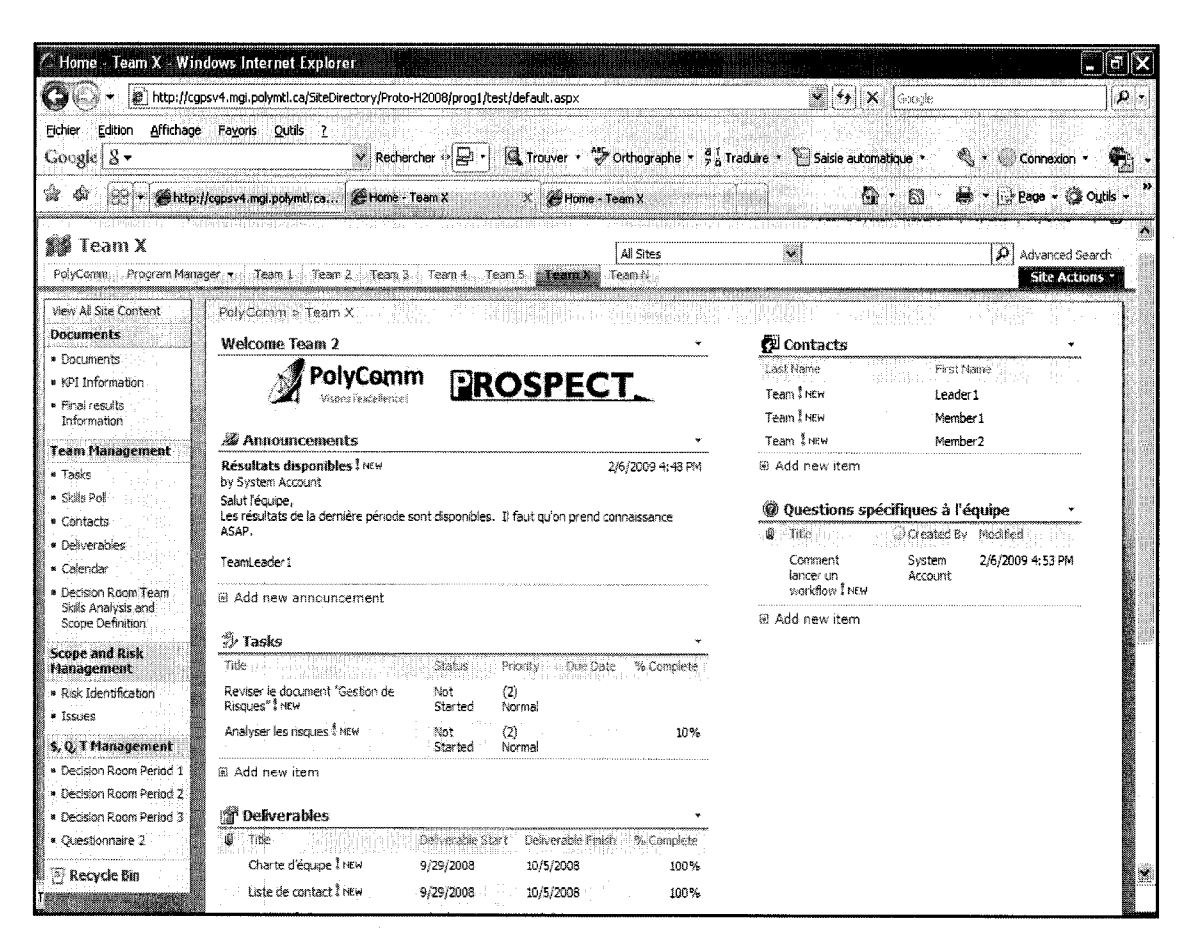

Figure 3.8: Site Team N

# *3.4.2.4 SiteSandBox*

Ce site a été créé avec l'objectif de former les participants à l'utilisation de l'outil Prospect. Les étudiants pourront également employer le SandBox pour faire des tests de fonctionnalites et pour se familiariser avec la navigation, I'interface graphique, et l'utilisation générale du système. Pour atteindre ce but, le site SandBox met à disposition une interface graphique et des fonctionnalités semblables à celles utilisées pour les sites PolyComm et Team N. La Figure 3.9 représente une capture d'écran du site Sand Box.

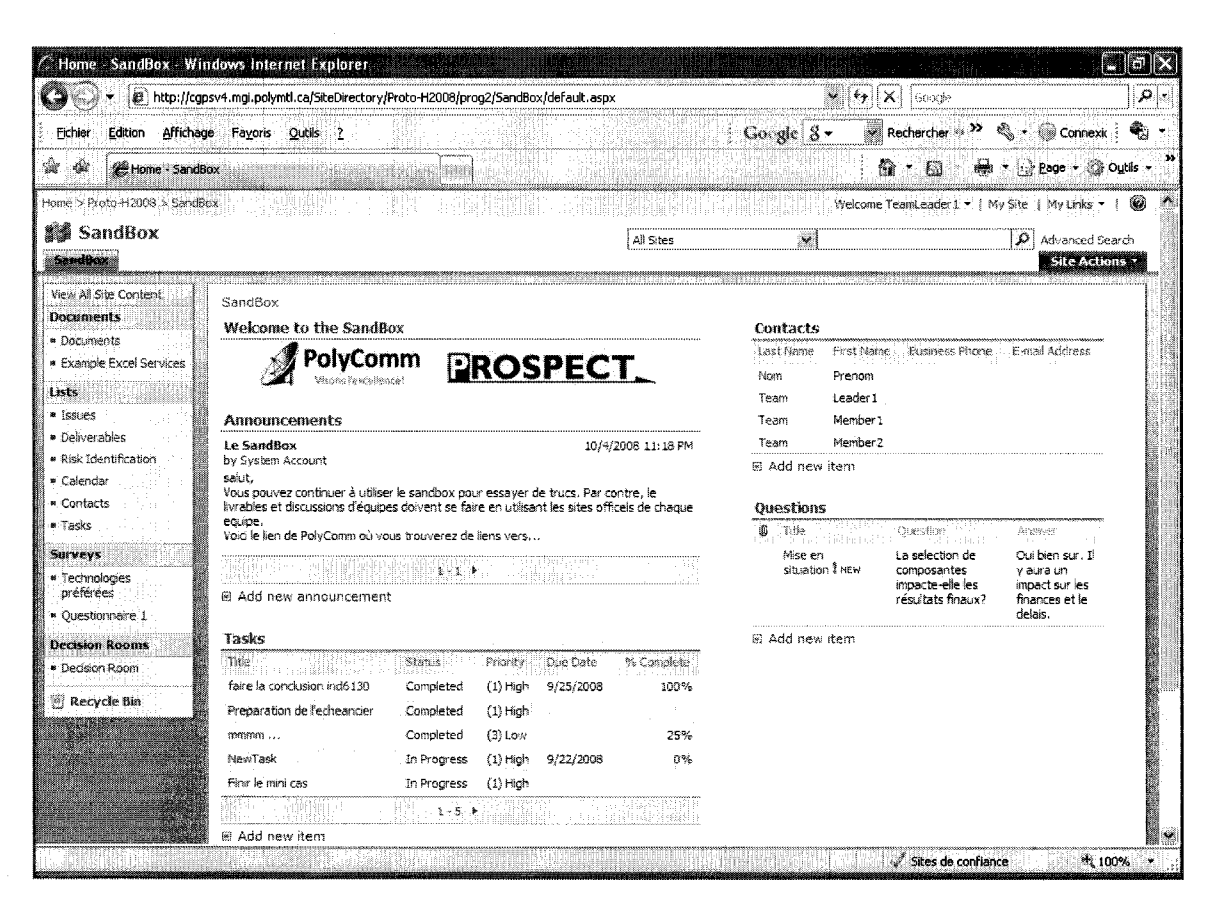

**Figure 3.9: Site Sand Box** 

# *3.4.2.5 Definition de permissions*

Nous avons configuré trois niveaux de permissions sur Prospect, lesquelles sont présentés dans le Tableau 3.4. En premier lieu, nous avons établi un accès du type super-utilisateur (super user) qui permet de modifier et de configurer les fonctionnalites de Prospect. Cet acces est reserve aux chercheurs et responsables de la simulation.

En deuxième lieu, nous avons défini un accès en mode lecture, où les participants à la simulation peuvent seulement regarder le contenu sans possibilité de le modifier. Ce sont surtout les étudiants qui ont accès en mode lecture au Site PolyComm.

Enfin, nous avons configuré un accès en mode édition. Ce dernier laisse aux participants le droit de contribuer au contenu d'un site et de le modifier. En d'autres mots, cet accès permet aux utilisateurs de mettre à profit les fonctionnalités de Prospect. En fait, les participants a la simulation auront acces en mode edition aux sites Team N et SandBox.

|                       | <b>PolyComm</b>       | <b>Team N</b>                        | <b>SandBox</b>        |
|-----------------------|-----------------------|--------------------------------------|-----------------------|
| <b>Etudiants</b>      | Accès en mode lecture | Accès en mode<br>édition par équipe. | Accès en mode édition |
| <b>Professeurs et</b> | Accès en mode super   | Accès en mode super                  | Accès en mode super   |
| chercheurs            | user                  | user                                 | user                  |

**Tableau 3.4: Niveaux de permissions de Prospect** 

#### 3.4.3 Fonctionnalites

Rappelons brièvement qu'un outil de travail collaboratif doit supporter trois axes principaux: la communication, la gestion de I'information et la structuration de processus de travail (section 2.3.1). Selon cette definition, nous avons inclus dans Prospect un ensemble des fonctionnalités en appui à ces trois axes (Tableau 3.5). Prospect sert également comme aide-mémoire pour les interactions de l'équipe : tous les échanges sont enregistrés et sont repérables, ce qui permet de retracer les discussions et les processus de decision. II faut souligner que Prospect, bien qu'offrant plusieurs outils de communication, demeure un outil de travail asynchrone.

Dans les sections qui suivent, nous allons decrire brievement les fonctionnalites incluses dans Prospect.

| Axe                                   | Fonctionnalité                          |  |  |
|---------------------------------------|-----------------------------------------|--|--|
|                                       | Bibliothèque de documents               |  |  |
| <b>Gestion de l'information</b>       | Bibliothèque de fichiers                |  |  |
|                                       | Indicateurs de performance              |  |  |
|                                       | Liste d'annonces                        |  |  |
| Communication                         | Forum de discussion                     |  |  |
|                                       | <b>ChatterBox</b>                       |  |  |
|                                       | Flux de travail                         |  |  |
|                                       | Gabarits, formulaires et content types. |  |  |
|                                       | <b>Sondages</b>                         |  |  |
| <b>Structuration des processus de</b> | Outils d'aide à la décision             |  |  |
| travail                               | Calendrier partagé                      |  |  |
|                                       | Liste de tâches                         |  |  |
|                                       | Liste de contacts                       |  |  |
|                                       | <b>Alertes</b>                          |  |  |

**Tableau 3.5: Fonctionnalites** de **Prospect** 

# *3.4.3.1 Listes*

Avant de présenter les différentes listes incluses, il faut aborder la définition de liste dans le contexte de SharePoint. Microsoft definit une liste comme une collection d'informations que les utilisateurs partagent avec les membres de leur équipe.<sup>8</sup> Bien que SharePoint offre plusieurs listes par défaut, nous avons personnalisé et créé de nouvelles listes afin d'adapter la fonctionnalité au contexte du projet et à la littérature.

En vue de donner des outils de coordination et de communication qui facilitent le travail en équipes dispersée, nous avons crée cinq types de listes. Ces listes permettent ainsi aux utilisateurs de partager plusieurs types d'informations pertinents a la gestion d'un projet. Les cinq types de listes, qui seront expliquées de manière détaillée dans les pages ultérieures sont :

- Liste de tâches
- Liste de risques
- Liste de suivi de problèmes

<sup>8</sup> Microsoft Corporation. *Introduction aux listes*. Microsoft Corporation. Consulté le 1 septembre 2008. Tiré de :

[http://office.microsoft.com/fr-fr/sharepointtechnology/HA100242741036.aspx?pid=CH101787241036.](http://office.microsoft.com/fr-fr/sharepointtechnology/HA100242741036.aspx?pid=CH101787241036)

- Liste de contacts
- Liste de livrables
- Liste d'annonces

# **Liste de taches**

Il s'agit d'une liste servant à appuyer la coordination et la répartition de travaux à l'intérieur de chaque équipe. En fait, cette liste contient les tâches que les membres de l'équipe ont décidé d'exécuter. Cette liste offre alors la possibilité d'assigner une tâche a un membre de I'equipe, etablir des dates limites, suivre le pourcentage d'avancement et ajouter des informations liées à la tâche.

Grâce à cette fonctionnalité, les utilisateurs de Prospect sont au courant de l'état de toutes les activités et tâches qui sont en exécution. Cela permet également aux équipes d'agir rapidement si jamais une tâche rencontre des difficultés lors de son achèvement.

Dans le Tableau 3.6, on présente la liste de champs à remplir lors de la création d'une tâche. Il faut souligner que certaines informations sont obligatoires, telles que le nom et le responsable de la tache. D'autres informations sont optionnelles, comme par exemple la priorité et le pourcentage d'avancement. En outre, il y a des champs où la réponse est ouverte et d'autres où il est possible de faire une sélection parmi des choix possibles établis au préalable.

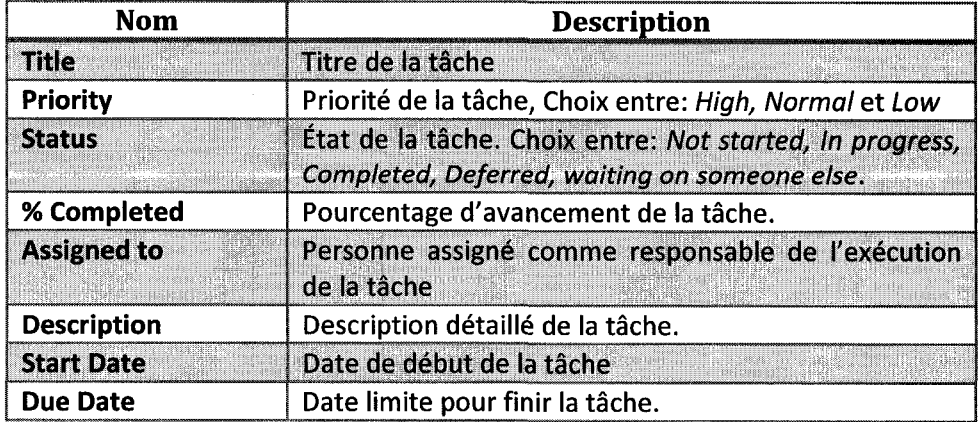

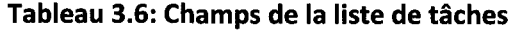

# **Liste de risques**

Cette liste sert à appuyer les équipes dans le processus d'identification de risques associés au projet. Dans ce but, les champs de chaque élément de la liste ont été tirés de la littérature en gestion de projets. En fait, la liste est le résultat du processus d'identification et d'analyse qualitative de risques proposé par le PMBOK (PMI, 2004). D'ailleurs la liste de risques s'avère semblable au registre de risques proposé par l'ouvrage mentionné.

Les champs à remplir lors de l'ajout d'un élément à cette liste sont présentés dans le Tableau 3.7. Afin de bien documenter l'estimation de l'impact et de la probabilité d'occurrence, les champs qui demandent la justification de valeurs allouées ont étés ajoutés; de cette façon, les équipes pourront avoir la traçabilité des facteurs pris en compte lors de leurs decisions.

| Nom                              | <b>Description</b>                                                                                                    |
|----------------------------------|----------------------------------------------------------------------------------------------------|
| Title                            | Titre du risque identifié.                                                                                                |
| <b>Status</b>                    | État du risque. Choix entre inactive, active et closed.                                                                   |
| <b>Category</b>                  | Choix entre 5 catégories de risques des<br>projets:<br>Technique, organisationnel, externe, Client, gestion de<br>projet. |
| <b>Description</b>               | Description du risque portant sur les causes,<br>les<br>conséquences et l'impact sur le projet.                           |
| <b>Probability</b>               | Probabilité d'occurrence du risque estimée.                                                                               |
| <b>Probability Justification</b> | Justification de la probabilité estimée d'occurrence du<br>risque. Facteurs considérés pour l'estimation.                 |
| Impact                           | Impact estimé du risque sur les objectifs du projet.                                                                      |
| <b>Impact Justification</b>      | Justification de l'impact estimé. Facteurs considérés pour<br>l'estimation.                                               |
| <b>Mitigation Plan</b>           | Stratégie pour répondre au risque. Actions proposées pour<br>réduire la probabilité d'occurrence et l'impact du risque.   |
| <b>Contingency Plan</b>          | Actions considérées si jamais le risque arrive.                                                                           |
| <b>Symptoms</b>                  | Événements indiquant que le risque est déclenché.                                                                         |

**Tableau 3.7: Champs de la liste de risques** 

#### **Liste de suivi des problemes**

La liste de suivi de problèmes, ou en anglais *issues*, porte sur la gestion des difficultés rencontrées lors de l'exécution du projet. Grâce à cette liste, les participants à la simulation seront en mesure de se mettre d'accord sur les problèmes encourus pendant le déroulement du projet. Cette liste sert aussi à centraliser l'information, ce qui va permettre aux équipes d'agir de façon coordonnée dans le but d'obtenir une solution aux problèmes clairement identifiés.

Chen & Brigss (2006) ont démontré que des fonctionnalités comme les listes de tâches et d'issues permettent aux membres des équipes d'être plus conscients de l'état d'avancement de tous les aspects du projet, et par consequent I'assistance et le support entre coéquipiers est plus opportune et pertinente. Le Tableau 3.8 présente les champs contenus dans la liste de suivi de problemes.

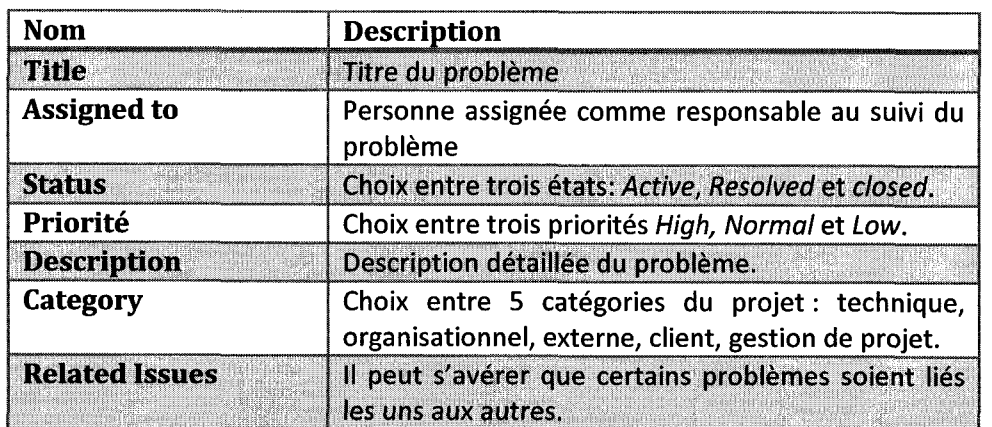

#### **Tableau 3.8: Champs de la liste de suivi de problemes**

## **Liste de contacts**

Tel que défini par le fabriquant de la plateforme utilisé, cette liste sert à « stocker des informations sur les personnes ou les groupes avec lesquels on travaille »<sup>9</sup>. Cette liste rend disponible non seulement les coordonnés des membres de l'équipe mais aussi les informations concernant le profil et les habilités de chaque membre de l'équipe.

Cette liste permet aux membres de l'équipe qui travaillent en mode dispersé de partager des informations personnelles utiles pour ameliorer la confiance et ainsi l'esprit d'équipe.

Le Tableau 3.9 présente les champs utilisés dans la liste. Il faut souligner qu'aucun champ n'est obligatoire afin de respecter l'intimité des participants à la simulation.

| Nom                                     | <b>Description</b>                                                   |  |  |
|-----------------------------------------|----------------------------------------------------------------------|--|--|
| Informations personnelles               | Nom, Prénom                                                          |  |  |
| Informations de contact                 | Courriel, numéro de téléphone, adresse postale                       |  |  |
| Informations académiques                | Programme d'études, université actuelle, études de<br>premier cycle. |  |  |
| <b>Informations</b><br>professionnelles | Années d'expérience, expériences de travail récente.                 |  |  |

**Tableau 3.9: Champs de la liste de contacts** 

### **Liste des livrables**

Cette fonctionnalité présente la liste des livrables du projet sous la forme d'une charte de Gantt. Grâce à cette liste, les équipes peuvent se mettre d'accord sur les livrables à produire ainsi que sur les échéanciers. Par conséquent, elle permet aux équipes de fixer des objectifs communs et de les aider à orienter le déroulement du projet.

Les champs inclus pour chaque livrable sont:

<sup>&</sup>lt;sup>9</sup> Microsoft Corporation. *Introduction aux listes.* Microsoft Corporation. Consulté le 1 octobre 2008, tiré de: <http://office.microsoft.com/fr->

fr/sharepointtechnology/HA100242741036.aspx?pid=CH101787241036.

- Titre
- **Description**
- Date de début et de fin
- Pourcentage complété

# **Liste d'annonces**

La liste d'annonces permet aux utilisateurs de publier des nouvelles ou de messages importants pour les membres de I'equipe. Ces annonces peuvent inclure du texte enrichi (RTF), des images et de liens. Étant donné l'importance de repérer facilement les messages postés sur le site, nous avons configuré la liste d'annonces pour apparaître sur la page principal du site de l'équipe.

#### *3.4.3.2 Calendrier partage*

Grâce au calendrier partagé, les équipes sont en mesure de programmer leurs rencontres et leurs activites. II est essentiel de mentionner que cet outil est tres important pour la coordination des travaux car il permet aux membres des equipes prendre connaissance des disponibilites de leurs coequipiers et permet le suivi des dates importantes pour le projet, tels les jalons et les échéances.

Lors de la création d'un événement dans le calendrier partagé, il faut remplir les champs suivants:

- Titre : titre de la rencontre.
- Lieu de rencontre : le lieu de rencontre peut être virtuel ou géographique.
- Heure de début : heure prévu de la rencontre.
- Heure de fin : heure de fin de la rencontre.
- Description : sommaire descriptif de la rencontre.
- Récurrence : Les utilisateurs peuvent créer des événements récurrents, ou répétitifs.

# *3.4.3.3 Decision Rooms*

Les *decisions rooms*, ou salles de décisions, ont pour objectif de faciliter la prise de decision. Dans ce but, elles offrent aux equipes un endroit centralise qui regroupe des informations et des outils en appui aux processus de communication et de prise de décision. Les salles de décisions servent aussi à entreposer des échanges et plus particulièrement à agir en tant qu'aide-mémoire historique de l'équipe, et donc du projet.

Les decision rooms prennent la forme d'un site web (Figure 3.10) et sont composées de plusieurs fonctionnalités parmi lesquelles une liste de liens utiles, un outil de chat (ChatterBox), un forum de discussion, une librairie de documents importants et un outil d'aide a la decision. Ces fonctionnalites seront decrites dans les sections a venir.

# **Forum de discussions**

Un forum de discussions se trouve sur chaque *decision room*. Les forums permettent de faciliter les discussions et de partager des informations entre les membres de chaque equipe. Les forums de discussion servent notamment comme moyen de communication asynchrone, tres utiles pour la prise de decision. Les discussions sont organisées par objet, ce qui facilite l'ajout et la récupération des informations. Grâce à cette organisation, il est possible que plusieurs discussions se poursuivent en meme temps. En outre, étant donné que les contributions de chacun sont enregistrées, les utilisateurs ne risquent pas de perdre le fil conducteur des discussions.

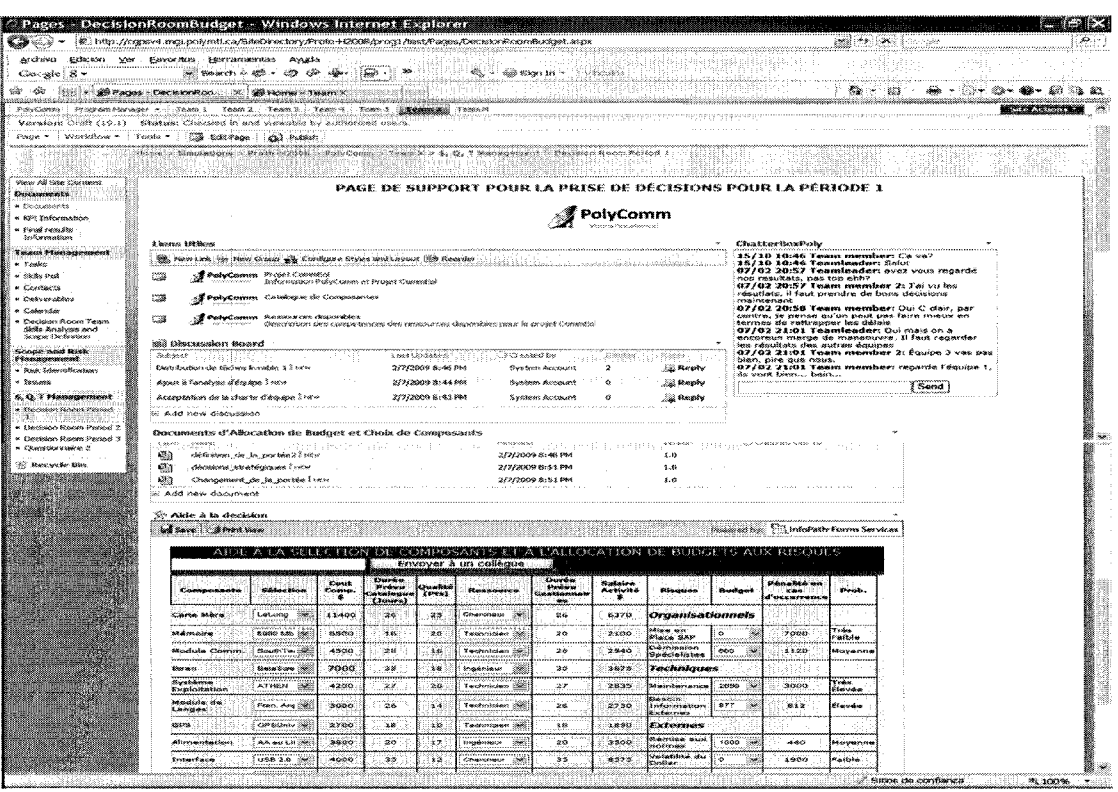

Figure 3.10: Decision Room

Les forums de discussion permettent également de réduire certain processus nuisant à I'interaction, tells que la domination et le manque d'affirmation de certains membres. Par exemple, les membres des équipes éprouvants une certaine difficulté à s'exprimer en fran^ais seront en mesure de bien structurer leurs contributions et de participer activement aux discussions.

Pour commencer une discussion, I'utilisateur doit indiquer un objet de discussion, après quoi, ses coéquipiers pourront répondre à l'objet proposé en donnant leurs avis ou en ajoutant des informations.

La Figure 3.11 présente une capture d'écran d'un forum de discussion où l'on notera que chaque objet proposé a obtenu plusieurs réponses.

| Subject                                 | Last Undated     | ි Created Bv            | <b>Replies</b> |              |
|-----------------------------------------|------------------|-------------------------|----------------|--------------|
| Heures supplementaires? I NEW           | 2/7/2009 9:38 PM | TeamLeader <sub>2</sub> |                | Reply        |
| Type de carte mere a acheter I NEW      | 2/7/2009 9:37 PM | Teami eader 1           |                | Reply        |
| Distribution de tâches livrable 1 I NEW | 2/7/2009 8:46 PM | System Account          |                | <b>Reply</b> |
| Ajout à l'analyse d'équipe ! NEW        | 2/7/2009 8:44 PM | System Account          | o              | . Reply      |
| Acceptation de la charte d'équipe ! NEW | 2/7/2009 8:43 PM | <b>System Account</b>   | Ð              | <b>Reply</b> |

**Figure 3.11: Capture d'ecran forum de discussion** 

#### **ChatterBox**

Le ChatterBox est un outil simple de chat qui se trouve dans les decision rooms de Prospect. Cet outil permet aux membres d'equipes de communiquer et de discuter de façon synchrone.

Propriété intéressante, les utilisateurs peuvent communiquer avec leurs collègues sans devoir quitter la page où ils trouvent des informations importantes pour prendre leurs décisions. D'ailleurs, ils sont en mesure de reconsulter ultérieurement leurs conversations, ces dernières restant enregistrées dans une liste. Ceci leur permet de suivre leur processus de decisions.

La Figure 3.12 présente une capture d'écran de l'outil ChatterBox.

| 19/01 15:11 Team Leader: Bonjour,<br>19/01 15:13 Team Member2: Salut l'équipe,<br>19/01 15:13 Team_Leader: C'était qui le responsable de<br>19/01 15:13 Team_Member2: C'est moi, j'ai posté ca ce |
|----------------------------------------------------------------------------------------------------|
|                                                                                                    |
|                                                                                                    |
|                                                                                                    |
|                                                                                                    |
|                                                                                                    |
| 19/01 15:14 Team_Member1: As-tu fait check-in? je pense<br>que ce pour ca qu'on arrive pas a voir le gabarit.                                                                                     |
| 19/01 15:15 Team_Member2: Oui, t,as raison voila ce fait                                                                                                    |
| 19/01 15:15 Team_Leader: Alors, on va tous lire ca, et on                                                                                                    |
| 19/01 15:16 Team_Member1; ok., allez-ci,                                                                                                    |
|                                                                                                    |

**Figure 3.12: ChatterBox** 

# **Outils d'aide a la decision**

L'outil Prospect a été conçu pour appuyer le déroulement d'un projet, dans ce but, nous avons mis en place un outil servant à aider les équipes à prendre leurs décisions de gestion du projet, notamment celles ayant un impact potentiel sur le budget, le délai et la qualité.

Cet outil prend la forme d'un formulaire où les membres des équipes peuvent rentrer leurs choix et observer les résultats prévus. Le *chat* et le forum de discussion étant sur la même page, les utilisateurs peuvent directement communiquer leurs observations à leurs collègues. Dans le même esprit, l'outil permet d'envoyer une copie par courriel aux collègues.

La Figure 3.13 présente une capture d'écran d'un outil d'aide à la décision disponible sur Prospect. Afin de faciliter la navigation, nous avons mis en place des contrôle du type liste déroulante et saisie automatique. Ces formulaires ont été développés en utilisant le logiciel Microsoft InfoPath 2007 intégrées à SharePoint grâce à la technologie Infopath Services et le « web part » page viewer.

| and Save Its avenue                             |                 |                                     |                                        |                         |                                                                                                    |                                             |                                         |                                                     |               | Powered by: Ed InfoPath Forms Service |                                       |
|-------------------------------------------------|-----------------|-------------------------------------|----------------------------------------|-------------------------|----------------------------------------------------------------------------------------------------|---------------------------------------------|-----------------------------------------|-----------------------------------------------------|---------------|---------------------------------------|---------------------------------------|
|                                                 |                 |                                     |                                        |                         | AIDE A LA SELECTION DE COMPOSANTS ET À L'ALLOCATION DE BUDGETS AUX RISQUES<br>Envoyer à un collègue |                                             |                                         |                                                     |               |                                       |                                       |
| Composante                                      | Seigetion       | <b>Kassal</b><br>Comp.<br>$\bullet$ | Durée<br>Prévu<br>Catalogue<br>(Jours) | Qualité<br>$(P+a)$      | Ressource                                                                                           | Durbe<br>Prévu<br>Gestionnair<br><b>SER</b> | <i><u>Salaire</u></i><br>Activité<br>ж. | Richques                                            | Budget        | Pénalité en<br>$-1$<br>d'accurrence   | <b>Directo</b>                        |
| Carte Hare                                      | 1,3226          | ÷.<br>5100                          | 29                                     | 27                      | ×                                                                                                   |                                             | $\bullet$                               | Organisationnels                                    |               |                                       |                                       |
| Mémoire                                         | 5000 Mb         | Ö.<br>6500                          | 16                                     | 20                      | ×                                                                                                   |                                             | o                                       | <b>Mileste anni</b><br>Place SAP                    | X.            |                                       | Take<br>Fairn                         |
| <b>Module Comm.</b>                             | ExetTec         | é.<br>4000                          | 19                                     | 17.                     | M.                                                                                                  |                                             | 参                                       | <b>Démograph</b><br>Spécialistes                    | $\mathcal{L}$ |                                       | <b>Harveness</b>                      |
| Estant                                          | EelaScreen NA   | 6000                                | 3S                                     | 工器                      | $\sim$                                                                                              |                                             | $\bullet$                               | <b>Techniques</b>                                   |               |                                       |                                       |
| Systeme<br>Exploitation                         | POMOUNTH [N/    | ۰                                   | 26                                     | s                       | ц,                                                                                                  |                                             | ×.                                      | Maximanan                                           | W             |                                       | Très<br><b><i><u>Electron</u></i></b> |
| Module de<br>Langes                             | <b>Anglals</b>  | $\ddot{\phantom{1}}$<br>2000        | 20                                     | $\overline{\mathbf{5}}$ | Lisi                                                                                                |                                             | ۰                                       | <b>Plannok</b> n<br><b>Beforenation</b><br>Externes | i.            |                                       | <b>Bereke</b>                         |
| <b>GPS</b>                                      |                 | 500000<br>M.                        |                                        |                         | I.                                                                                                  |                                             | $\bullet$                               | Externes                                            |               |                                       |                                       |
| Adamse relations:                               |                 | $\sim$                              |                                        |                         | $\mathbb{R}^d$                                                                                      |                                             | ò                                       | Rerniss aux<br>toinines.                            | in.           |                                       | Morvegane                             |
| Interface                                       |                 | is.                                 |                                        |                         | <b>Read</b>                                                                                         |                                             | -63                                     | Volutilité du<br><b>Doğar</b>                       | $\sim$        |                                       | <b><i><u>Painte</u></i></b>           |
| Camara                                          | kapeva          | $\sim$<br>1600                      | b.                                     | 2.43                    | material<br>$\sim$                                                                                  |                                             | $\bullet$                               |                                                     |               |                                       |                                       |
| Intern                                          | Publication Net | $-3000$                             | y.                                     | ó                       | <b>Contract</b>                                                                                     |                                             | Đ.                                      |                                                     |               |                                       |                                       |
| <b>Builtime</b>                                 | Science         | $\sim$<br>5000                      | 38                                     | 17                      | ×                                                                                                   |                                             | ۰                                       |                                                     |               |                                       |                                       |
| <b>TOTAL: Composantes</b><br>SI RITORISMO GENEL |                 | 27200<br>SCAD                       | 232<br><b>JOURS</b>                    | 109<br><b>Pitts</b>     | <b>Telephone</b><br>Ressources                                                                      | <b>Reader</b><br><b>Oleccano</b>            | 40                                      | Risques                                             | \$0           | 40                                    |                                       |

**Figure 3.13: Outil d'aide** a **la decision** 

# *3.4.3.4 Bibliotheque de documents*

La bibliothèque de documents est un endroit où les utilisateurs peuvent créer, collecter, mettre à jour et partager des fichiers. Bien que les utilisateurs utilisent leurs propres ordinateurs pour travailler sur les fichiers, ces derniers sont stockes sur le serveur<sup>10</sup>. En plus, grâce à la bibliothèque qui se trouve sur le site web de Prospect, il est possible d'y accéder à partir de partout par le simple biais d'un navigateur web.

L'avantage d'une bibliothèque de documents par rapport à d'autres formes de partage de documents, tels les courriels ou les dossiers reseaux, se trouve dans les fonctionnalités additionnelles proposées par SharePoint, notamment le contrôle de versions, l'extraction (Check-out), les alertes et les flux de travail (workflows).

Les fonctionnalites disponibles dans la bibliotheque de documents de SharePoint et repris par Prospect, demeurent au cœur de la collaboration. Grâce à elles, les utilisateurs sont en mesure de travailler ensemble de facon coordonnee sur les fichiers tout en utilisant de bonnes pratiques de gestion de la documentation. D'ailleurs, tel que souligne par Pavlou (2008), I'utilisation des fonctionnalites de partage de fichiers et de documents donne la possibilité aux équipes d'acquérir et de synthétiser I'information et les connaissances d'un projet.

Dans les sections qui suivent nous allons approfondir les fonctionnalités incluses dans les bibliotheques de documents de Prospect.

#### **Flux de travail (workflows)**

Le flux de travail (workflow) est une fonctionnalité offerte par SharePoint permettant d'automatiser les mouvements de documents. Cette fonctionnalite execute une

 $^{10}$  Microsoft Corporation. Bibliothèque de documents SharePoint. Microsoft Corporation. Consulté le 1 octobre 2008. Tiré de :

<http://office.microsoft.com/training/Training.aspx?AssetlD=RP102345121036&CTT=6&Origin=RC102345> 091036.

séquence spécifique d'actions sur un document selon un processus d'affaires établi au préalable.

Nous avons utilisé l'un des flux de travail par défaut de Sharepoint, mais nous en avons egalement developpe une autre afin de remplir les besoins specifiques du projet. En premier lieu, le workflow proposé par SharePoint que nous utilisons s'appelle « collect feedback». Ce workflow permet au créateur d'un document de recueillir des commentaires de révision de ses coéquipiers. En deuxième lieu, afin d'assurer que les documents sont validés pour tous les membres de l'équipe avant d'être soumis à la direction, nous avons conçu un flux de travail appelé « Validation et envoi à la direction ». Ce workflow a été développé sur mesure en utilisant la technologie Microsoft SharePoint Designer 2007. La Figure 3.14 montre le fonctionnement de ce flux de travail.

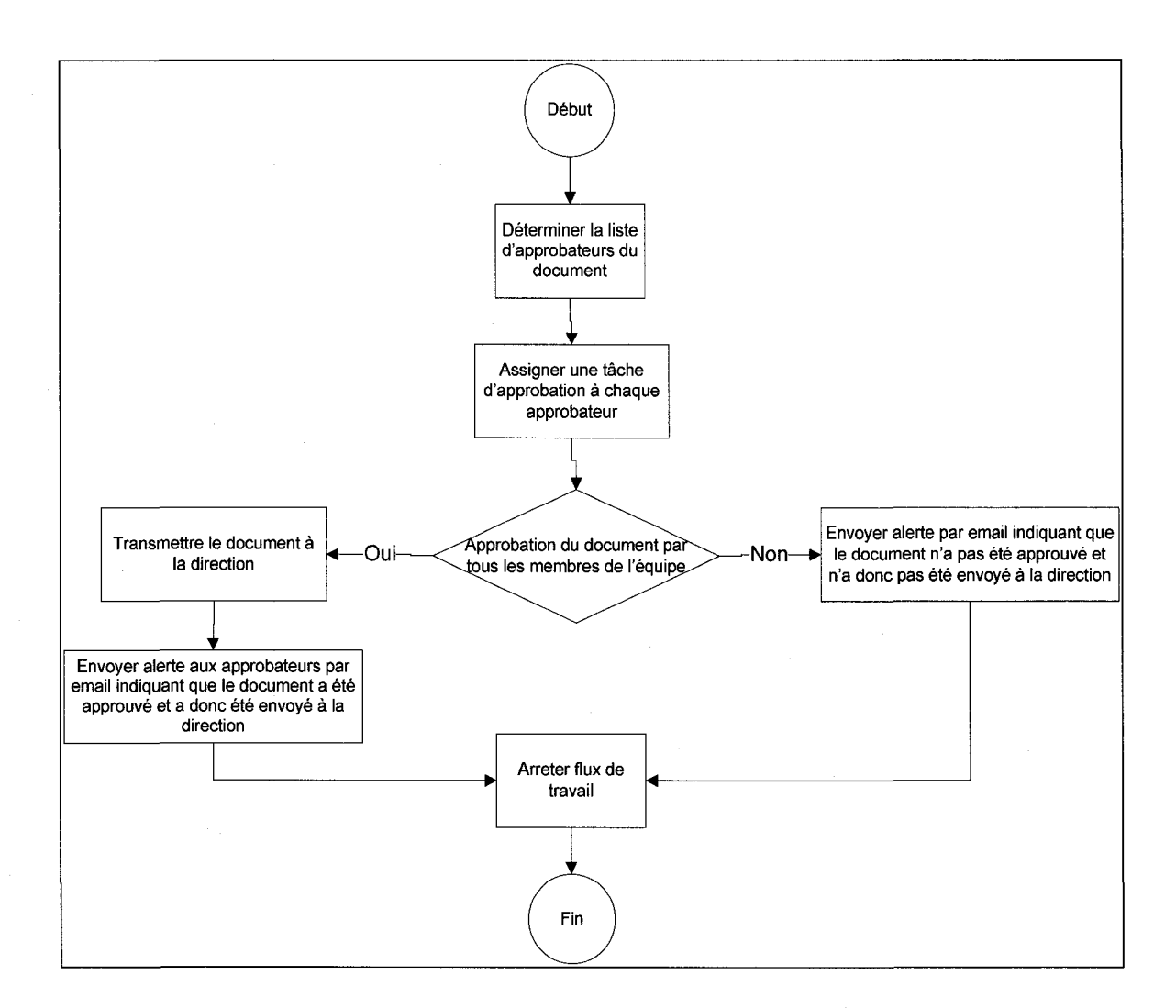

#### **Figure** 3.14: **Flux de travail d'approbation** et **envoi de documents** a **la direction**

## **Extraction de documents (check-out)**

La fonctionnalité d'extraction de documents octroie aux équipes la possibilité de travailler sur les documents de manière coordonnée. En général, l'extraction est la solution aux problèmes qui surviennent lorsque plusieurs personnes modifient un meme document en meme temps, ce qui entraine des conflits de versions et une confusion pouvant affecter le deroulement d'un projet.

En pratique, lorsqu'un utilisateur décide de modifier un document, il devra l'extraire (check-out). Cela va lui permettre de réserver le document pour son usage personnel, et empêcher les autres utilisateurs de le modifier. Une fois les modifications sont faites, I'utilisateur doit archiver (check-in) le fichier afin que les autres membres de l'équipe puissent voir les changements apportés et par la suite modifier le document à leur tour.

# **Contrôle de versions**

Afin d'aider les équipes à procéder à la gestion et au contrôle des documents, nous avons mis en place le suivi des versions. Grâce au contrôle des versions, les utilisateurs sont en mesure de « suivre et de restaurer les éléments d'une liste et les fichiers d'une bibliothèque au fur et à mesure de leurs modifications  $\mathbb{v}^{11}$ .

Nous avons active le controle de versions du type simplifie offert par Sharepoint. Tel que défini par Microsoft, dans ce type de versionning, la version 1 est la première version du fichier que I'utilisateur cree ou qu'il telecharge, et en suite ce numero de version augmente d'une unite chaque fois que le fichier est modifie, pour passer a la version 2, puis 3 et ainsi de suite.

Le contrôle de versions a été activé aussi bien pour la bibliothèque de documents que pour les listes suivantes en utilisant les mêmes principes présentées dans le paragraphe précédent.

- Liste de tâches
- Liste d'identification de risques.
- Liste de suivi de problèmes (issues)

# **3.4.3.5 Alettes**

Grâce aux alertes, lesquelles arrivent par courriels, les utilisateurs de Prospect sont tenus au courant des modifications apportées aux éléments d'une liste et aux documents. Afin d'eviter une quantite debordante de courriels, ils ont eux-memes le

 $11$  Microsoft Corporation. *Introduction au contrôle de version*. Microsoft Corporation. Consulté le 1 octobre 2008. Tiré de : <http://office.microsoft.com/fr->

fr/sharepointserver/HA100215761036.aspx?pid=CH101779681036. Consulte le 1 septembre 2008.

droit de s'abonner aux listes de leur choix. lis ont egalement les permissions nécessaires pour configurer les paramètres des alertes, tels la fréquence et le type de declanchement.

La fonctionnalite d'alertes est disponible pour toutes les listes sur SharePoint et sur la bibliotheque de documents. Lors de la formation, nous avons guide les participants pour s'inscrire aux alertes des « announcements » du site PolyComm, pour leur permettre de rester informes a propos des communications et des messages de la direction de I'entreprise.

#### *3.5 Outils de collecte de donnees*

Après avoir décrit les caractéristiques de Prospect et son scénario d'utilisation, nous allons nous pencher sur les trois outils de collecte de données utilisés dans le cadre de cette recherche: les questionnaires, les registres d'utilisation et le retour des expériences (feedback).

#### 3.5.1 Questionnaires

Les questionnaires constituent l'outil principal de collecte de données. Ces questionnaires ont ete diffuses en ligne en utilisant la plateforme Prospect et, en particulier, la technologie *Infopath Services* de Microsoft. Une fois le questionnaire rempli par les étudiants, il était envoyé à une bibliothèque, depuis laquelle nous procédions à l'extraction des données afin de les analyser. Les questionnaires utilisés peuvent être consultés à l'Annexe A.

Nous avons administré trois types de questionnaires à cinq occasions lors de la simulation. Le premier questionnaire a été administré après la formation Prospect et avait deux buts particuliers. D'une part, il devait servir à établir la composition de chaque équipe, notamment le profil professionnel et académique des chacun des membres. D'autre part, il comportait des questions visant a determiner le niveau d'expertise des participants dans les domaines des technologies de communication et, surtout, dans les logiciels de travail collaboratif. En fait, les groupes ayant de I'experience ont de fortes chances d'obtenir de meilleurs resultats (Pavlou & Dimoka, 2008).

Le deuxième questionnaire a été envoyé trois fois (lors de la phase I, lors de la phase II, et lors de la phase IV du projet) en vue d'observer l'évolution des équipes au fur et à mesure de l'avancement de la simulation. Ce questionnaire visait à collecter des données concernant la satisfaction des étudiants par rapport aux processus et aux livrables produits pendant chacune des phases du projet. Recueillir les impressions sur la facilite d'utilisation et I'utilite de Prospect etait un autre objectif de ce questionnaire.

Le dernier questionnaire fut complété à la toute fin du projet. Ce troisième questionnaire comportait des questions permettant de mesurer la perception des utilisateurs concernant leur propre apprentissage et le developpement de leurs compétences. Il visait également à déterminer le degré de satisfaction des étudiants avec leurs processus de travail en équipe, les résultats du projet et l'outil de travail luimême: Prospect.

## 3.5.2 Registres d'utilisation

La collecte de données d'utilisation de Prospect a été faite grâce à la fonctionnalite « Audit » de SharePoint Server 2007. Cette fonctionnalite permet de « tenir un journal fiable des événements qui affectent le contenu important d'une collection de sites  $v^{12}$ . L'audit donne aussi des informations à propos des opérations qui ont été exécutées sur les sites (auteur, date, type d'opération).

 $12$  Microsoft Corporation. Configurer les paramétres d'audit d'une collection de sites. Microsoft Corporation. Consulté le 1 novembre 2008. Tiré de : [http://office.microsoft.com/fr](http://office.microsoft.com/fr-)ca/sharepointserver/HA100997261036.aspx?pid=CH101237681036"

Grâce aux audits, il est possible d'établir un indicateur d'utilisation de Prospect. Dans ce but, nous tenons compte des événements suivants :

- Ouverture et téléchargement de documents
- Vue d'items dans les listes (viewing items in lists)
- Edition d'items dans les listes
- Extraction et archivage de documents {Checking out & checking in)
- Copie ou deplacement d'items (Moving or copying items to another location in the site)
- Effacer et restorer les items (Deleting or restoring items)

#### 3.5.3 Retour d'expériences des participants

Comme troisième source d'information, nous avons collecté les impressions des etudiants suite a leur participation a I'experience. A cette fin, nous avons demande aux etudiants de faire une presentation en se concentrant sur les quatre aspects suivants :

- 1. La stratégie utilisée pour accomplir le projet
- 2. L'organisation en équipe dispersée : Manière dont l'équipe s'est coordonné, division de tâches, outils différents à Prospect utilisés.
- 3. Les impressions sur l'outil Prospect : Correspondance tâche-outil, utilité, facilité d'utilisation, proposition d'ameliorations.
- 4. Les impressions sur le projet lui-même: Contribution de la tâche à l'apprentissage, satisfaction avec l'expérience et avec le projet.

Cette source d'information, essentiellement de nature qualitative, a permis de recueillir des informations complémentaires à celles obtenues par les autres instruments.

## *3.6 Activites de support*

Afin d'assurer une adoption de Prospect la plus fidele possible (faithful appropriation), nous avons suivi les pratiques proposées par Dennis & Wixon (2001): formation et support technique. Particulièrement, une séance de formation a été réalisée en vue de

présenter aux étudiants les fonctionnalités de l'outil. Le but de cette séance consistait à assurer que les étudiants découvrent le mode de fonctionnement de Prospect et comment ce dernier est capable de faciliter leur travail en équipe. La littérature souligne que la formation est vitale dans ce type d'expériences afin d'éviter que la technologie devienne une barrière à l'interaction et à la communication (Vogel, Genuchten, & Low, 2001).

Pendant la seance de formation, nous avons fait une introduction aux outils de travail collaboratif avant de présenter les fonctionnalités générales de SharePoint. Par la suite, nous avons abordé les particularités de l'outil Prospect. Des exercices d'utilisation ont ete developpes afin de familiariser les etudiants avec I'interface et de presenter les ressources offertes par Prospect pour le support au travail en équipe dispersée.

En considerant que le support technique rapide et opportun est un de facteurs des de succès dans ce type d'expériences (Vogel, Genuchten, & Low, 2001), nous avons établi un systeme de support en utilisant la plateforme Prospect. A cette fin, une fonctionnalite pour poser des questions en mode publique et en mode prive a ete mise en place. Les etudiants etaient alors en mesure de poser de questions autant au niveau technique que stratégique en tout temps. Ces questions ont été répondues par les responsables de la simulation dans des délais très courtes, généralement 12 heures.

En outre, le personnel de support technique etait disponible deux demi-journees par semaine au bureau. Ces personnes etaient en mesure de repondre aux questions concernant le projet et l'outil lui-même.

La formation et le support technique facilitent I'adaptation des utilisateurs vers un nouvel outil (Benbunan, 1997) en plus, en considérant la durée réduit de l'étude, ces deux pratiques sont essentielles afin d'éviter que des problèmes d'utilisation nuisent à la dynamique.

80

# *3.*7 *Test preliminaire de I'experience*

Afin de tester le scénario et la technologie, nous avons fait une expérience pilote avec un groupe d'étudiants finissants à la maitrise. L'objectif était notamment de prévoir les problèmes qui pourraient apparaître lors de l'expérience réelle. Nous avons collecté des informations concernant la convivialité, l'utilité et la facilité d'utilisation de Prospect. En ce qui a trait au scenario, nous avons recueilli des impressions concernant le projet en général, la motivation, la clarté et la cohérence des informations (mise en situation, énoncés).

Nous avons ensuite formé deux équipes de trois membres, puis préparé une séance de formation sur l'outil Prospect. Avant de lancer la simulation, les règles du jeu ont été clairement etablies, notamment la dispersion de membres. Ensuite, les participants a cette experience ont travaille de maniere dispersee en utilisant la plateforme Prospect.

Grâce aux retours d'impressions de cette expérience pilote, plusieurs modifications ont été apportées à l'outil et au scénario lui-même.

# **CHAPITRE 4 - PRESENTATION DE RESULTATS**

L'objectif de ce chapitre est de presenter les resultats obtenus lors de la simulation dont les paramètres ont été présentés au chapitre précédent. Rappelons qu'un groupe d'etudiants de cycles superieurs (DESS et Maitrise) a travaille pendant six semaines avec I'outil Prospect afin d'executer le projet propose dans le scenario d'utilisation.

Nous cherchons à évaluer la simulation comprenant notamment le scénario d'utilisation et I'outil de travail collaboratif Prospect dans son ensemble. Nous visons en particulier à étudier les processus de travail et les résultats de l'expérience en termes d'apprentissage et de satisfaction. Du meme, nous etudions I'influence de I'outil sur les processus et les extrants.

Les résultats sont présentés de deux manières. D'une part, nous présentons la moyenne de la variable mesurée pour chacune des phases du projet. Bien que le scénario de simulation soit constitué de quatre phases, nous avons pris seulement trois mesures. Plus précisément, une première mesure à la fin de la phase I, une autre à la fin la phase II et une derniere regroupant les phases III et IV. Une telle facon de mesurer cherche à éviter un biais dû à la fatigue de répondants. De même, la difficulté des tâches et le type de décisions à prendre sont similaires dans les phases III et IV. Une autre mesure a été réalisée à la fin du projet afin de collecter des données englobant la simulation dans son ensemble. D'autre part, nous exposons les resultats en comparant les cinq équipes entre elles. Des tests de moyenne accompagnent la présentation des résultats afin de vérifier si les différences entre les groupes et entre les phases sont statistiquement significatives.

Tel qu'indiqué au chapitre 3, notre modèle de recherche est du type input-processoutput. La Figure 4.1 illustre de façon détaillée ce modèle en présentant les dimensions que nous avons mesurées.

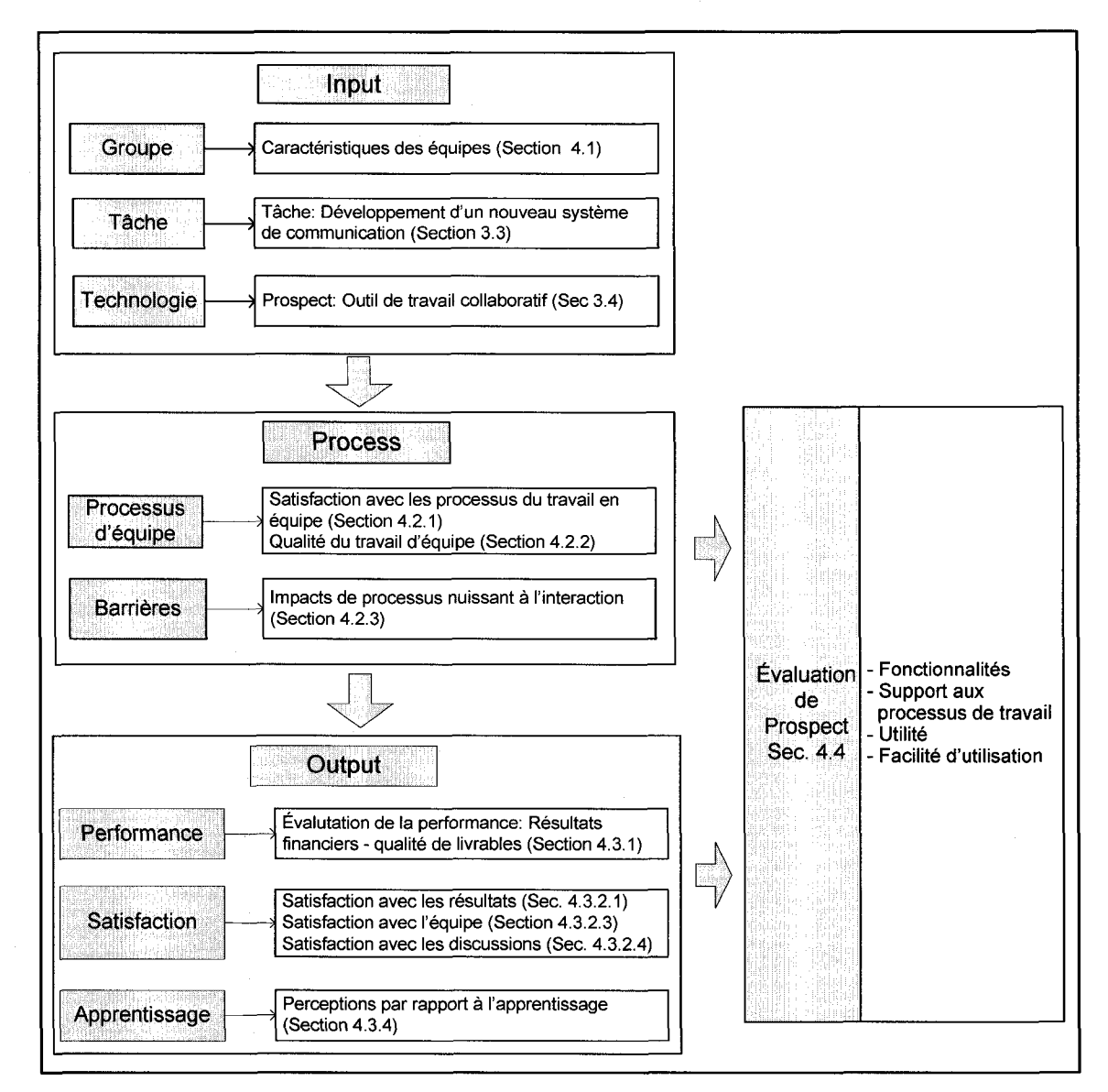

**Figure 4.1: Modele d'etude elargie** 

Ce chapitre est divisé en six sections. Les trois premières sections (4.1à 4.3) présentent les résultats selon le modèle input-process-output. Nous présentons ensuite une section abordant l'évaluation de l'outil Prospect (4.4). Nous poussons par la suite les

analyses en faisant des relations entre les variables etudiees (4.5). Et finalement, nous faisons un résumé de l'ensemble de résultats (4.6).

## *4.1 Intrants: Caract6ristiques des equipes*

Rappelons que le groupe, le type de tache et la technologie sont les trois principaux intrants considérés dans le cadre d'étude des équipes dispersées. Étant donné que nous avons decrit en profondeur la tache et la technologie dans le chapitre precedent, nous allons nous limiter ici aux caractéristiques des utilisateurs.

#### 4.1.1 Profil de participants

Le groupe d'étudiants regroupait 19 personnes et était diversifié à plusieurs points de vue. Par exemple, les equipes etaient composees de personnes aux origines culturelles assez differentes. En observant la langue matemelle des participants nous rencontrons deux groupes principaux: le francais et I'espagnol. En ce qui concerne la formation universitaire, la plupart de participants (80%) ont fait leurs etudes de premier cycle en génie, en majorité en génie industriel. Cependant, une personne provenait d'une formation en administration et une autre en sciences de la santé. Il est à noter que la plupart des participants ont obtenu leur diplôme récemment, en moyenne après 2003. Il faut aussi souligner que seulement 21% de participants étaient des femmes et chaque équipe comptait avec la présence d'une d'elles.

Les participants impliqués à la simulation n'ont aucune expérience de travail en commun. Seulement deux personnes se connaissaient au debut de la simulation.

#### 4.1.2 Expérience de travail

Les participants à la simulation possèdent, en moyenne, une expérience de travail de 2,78 années. Le Tableau 4.1 présente la distribution d'expérience professionnelle par equipe. Notons que I'equipe 4 est I'equipe la plus experimentee. Mors que I'equipe 2 est composée de membres ayant très peu d'expérience. Il faut souligner que la plupart des participants (66%) n'ont aucune experience professionnelle en gestion de projets.

| <b>Équipe</b> | <b>Expérience (années)</b><br><b>Moyenne</b> |
|---------------|----------------------------------------------|
| Équipe 1      | 3,87                                         |
| Équipe 2      | 0,25                                         |
| Équipe 3      | 3,67                                         |
| Équipe 4      | 4,87                                         |
| Équipe 5      | 1,00                                         |
| <b>Total</b>  | 2.77                                         |

Tableau 4.1: Experience professionnelle **moyenne par equipe** 

# **4.1.3 Experience d'utilisation des outils de travail collaboratif**

Afin de mieux connaitre la predisposition des personnes a I'egard des outils de travail collaboratif, nous avons evalue le niveau de connaissances du groupe. Parmi les répondants, seulement deux personnes (11%) avaient déjà utilisé la plateforme SharePoint. De ces deux personnes, une seule utilisait SharePoint de fagon frequente (Tableau 4.2). Nous pouvons done considerer que la technologie employee etait nouvelle pour l'ensemble du groupe. Trois participants (16%) avaient déjà utilisé des autres outils tels Google Apps ou Lotus Quickr, mais la fréquence d'utilisation indiquée etait basse.

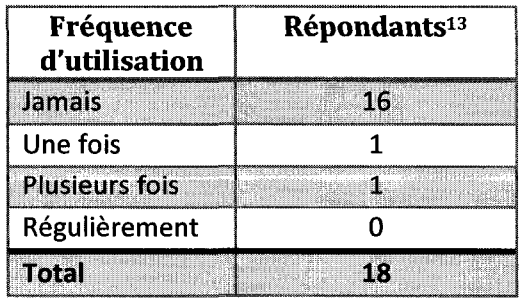

#### **Tableau 4.2: Frequence d'utilisation de SharePoint avant I'experience**

<sup>&</sup>lt;sup>13</sup> Bien que le nombre de participants soit 19, le nombre de répondants pour cette question est 18. Un participant n'a pas répondu au premier questionnaire.

# 4.1.4 Expérience de travail en équipe dispersée

Rappelons que le scénario d'utilisation de l'étude imposait le travail en mode dispersé<sup>14</sup>. Nous avons cherché à mesurer l'expérience des participants dans un tel contexte. La plupart des étudiants (83%) avait déjà travaillé de façon dispersée dont quatre (22%) avaient travaille de maniere reguliere dans ce mode. Le Tableau 4.3 presente I'experience de travail en mode disperse par equipe; les membres de I'equipe 4 sont ceux ayant le plus d'expérience avec un score de 5,25 sur une échelle de Likert à 7 points. Cette équipe regroupe aussi les membres ayant la plus longue expérience de travail professionnelle.

Tableau 4.3: Expérience de travail moyenne en mode dispersé par équipe

| Équipe          | Moyenne <sup>1</sup> |
|-----------------|----------------------|
| Équipe 1        | 2,75                 |
| Équipe 2        | 3,50                 |
| Équipe 3        | 4,67                 |
| Équipe 4        | 5,25                 |
| <b>Équipe 5</b> | 3,67                 |
| Tous            | 3,94                 |

 $^1$ Échelle de Likert en 7 points d'ancrage (1 = Jamais travaillé, 7= Travail régulièrement)

# **4.1.5 Profit technologique de participants**

Comme les équipes devaient travailler en mode dispersé, il s'avérait essentiel de déterminer leur familiarité avec l'utilisation des outils de communication électronique (autres que les outils de travail collaboratif). Dans ce but, nous avons demande aux etudiants d'indiquer la frequence d'utilisation de ces outils, tel que le courriel, le chat, la téléphonie sur internet, la vidéoconférence, les forums de discussions et les blogues.

Dans le but d'établir le profil technologique de chaque équipe, nous avons créé un index appelé PROF TEC. Cet index est la somme de la fréquence d'utilisation des differents outils de communication electronique, et represente le profil technologique

 $14$  Le mandat de l'exercice demandait aux équipes de réaliser le projet sans se rencontrer physiquement et en utilisant uniquement des moyens de communication electronique et principalement Prospect.

de chacun des participants. D'ailleurs, afin de determiner le nombre d'outils de communication maftrises par chacun d'eux, nous avons cree la variable **5IMULT.** Cette dernière prend une valeur de zéro (aucun outil maitrisé) à six (tous les outils maitrisés).

Le Tableau 4.4 présente la répartition par équipe de la fréquence d'utilisation de chacun des outils de communication electronique ainsi que leurs mesures globales **PROF\_TEC et SIMULT.** Tel que montre ce tableau, les deux outils de communication les plus fréquemment utilisés sont le courriel et le chat. En effet, les étudiants ont signalé qu'ils emploient le courriel plusieurs fois par jour. Par contre, les forums de discussion et la vidéoconférence sont rarement utilisés.

| <b>Variable</b> | Outil                        | <b>Equipe</b><br>11 | <b>Équipe</b><br>21 | <b>Équipe</b><br>3 <sup>1</sup> | <b>Equipe</b><br>41 | <b>Équipe</b><br>51 | Tous <sup>1</sup> |
|-----------------|------------------------------|---------------------|---------------------|---------------------------------|---------------------|---------------------|-------------------|
| 161             | Courriel                     | 6,75                | 6,75                | 6,67                            | 7,00                | 7,00                | 6,83              |
| 162             | Chat                         | 4,25                | 5,00                | 2,33                            | 5,00                | 5,67                | 4,50              |
| 163             | VolP                         | 2,50                | 2,00                | 2,67                            | 2,75                | 2,67                | 2,50              |
| 1 6 4           | Vidéoconférence              | 1,00                | 2,00                | 2,00                            | 1,50                | 2,33                | 1,72              |
| 165             | <b>Forums</b><br>discussion  | 2,50                | 3,75                | 2,33                            | 3,00                | 2,00                | 2,78              |
| $1$ –6 –6       | <b>Blogue</b>                | 2,50                | 1,50                | 1,67                            | 1,75                | 1,00                | 1,76              |
| <b>PROF TEC</b> | Profil<br>technologique      | 19,50               | 21,00               | 17,67                           | 21,00               | 21,00               | 19,97             |
| <b>SIMULT</b>   | Nombre d'outils<br>maitrisés | 2,75                | 4,00                | 3,67                            | 3,75                | 3,50                | 3,53              |

**Tableau 4.4: Frequence moyenne d'utilisation des outils de communication par equipe** 

<sup>1</sup> Moyenne, échelle de Likert en 7 points d'ancrage (sauf pour les mesures agrégée : score calcule) (1= Jamais ; 7 = Plusieurs fois par jour)

# 4.2 **Processus**

Dans cette section nous abordons le deuxieme volet du modele d'etude, soit les processus. Nous visons a comprendre la dynamique de travail des equipes. La section commence avec la présentation du degré d'utilisation de l'outil de travail collaboratif, par la suite, nous cherchons a etablir la perception des participants face aux processus de travail en équipe. De même, nous présentons une mesure de la qualité du travail d'equipe. Nous analyserons finalement I'impact de certaines barrieres a la dynamique d'equipe.

# 4.2.1 Utilisation

Dans cette section nous traitons du profil et du degre d'utilisation de I'outil Prospect tout au long de l'expérience. Les graphiques d'utilisation de l'outil présentées à cette section servent à illustrer la dynamique de travail des équipes. Nous abordons plus particulièrement le nombre et le type d'opérations exécutées par équipe. Et nous présentons le profil d'utilisation des équipes.

## *4.2.1.1 Operations executees par equipe*

Grâce à la fonctionnalité audit de SharePoint, nous avons pu tirer des rapports d'utilisation de Prospect pour toute la durée du projet. Le Tableau 4.5 présente le nombre d'opérations exécutées dans le système par les équipes (ouverture, lecture, téléchargement, check-in et check-out de documents). Notons que l'équipe 4 est celle qui a utilisé le plus le système au cours des phases 1, 3 et 4.

| <b>Equipe</b>   | <b>Phase 1</b> | <b>Phase 2</b> | <b>Phase 3</b> | <b>Phase 4</b> | <b>Total</b> |
|-----------------|----------------|----------------|----------------|----------------|--------------|
| Équipe 1        | 6615           | 6456           | 2438           | 2 1 3 0        | 17639        |
| Équipe 2        | 4 2 3 1        | 3920           | 2616           | 2 2 7 8        | 13 045       |
| Équipe 3        | 5 6 5 2        | 7 186          | 3 2 3 9        | 2716           | 18793        |
| Équipe 4        | 7856           | 6 3 0 4        | 3821           | 3424           | 21 4 05      |
| <b>Équipe 5</b> | 5319           | 3 2 9 0        | 2784           | 1515           | 12908        |
| Total           | 29 673         | 27 156         | 14898          | 12063          | 83790        |

Tableau 4.5: Nombre total d'opérations executés par équipe

# *4.2.1.2 Type d'operations execute par equipe*

Pour fins d'analyse, on peut diviser les opérations des équipes en deux catégories : les actions de lecture et les actions d'edition. Les actions de lecture portent sur I'ouverte de documents, des éléments de listes, et de sites web sans modifier le contenu (View

et Update). Quant aux actions d'édition, elles portent sur les activités qui affectent le contenu, tel que la modification des fichiers et d'éléments de listes (Check In, Check out, Copy, Delete, Move, child delete, child move). Le Tableau 4.6 indique que les actions de lecture sont beaucoup plus fréquentes que celles d'édition.

| Evénement          | <b>Equipe</b> | <b>Equipe</b> | <b>Equipe</b> | <b>Equipe</b> | <b>Equipe</b> | <b>Total</b> |
|--------------------|---------------|---------------|---------------|---------------|---------------|--------------|
| Actions de lecture | 13798         | 12 308        | 16 6 15       | 18 4 4 0      | 12 4 3 2      | 73 593       |
| Actions d'édition  | 3841          | 737           | 2 1 7 8       | 2965          | 476           | 10 197       |
| Total              | 17 639        | 13 045        | 18793         | 21 405        | 12 908        | 83790        |

Tableau 4.6: Type d'opérations exécutées par équipe

#### *4.2.1.3 Utilisation de Prospect dans le temps*

Nous avons observé directement sur SharePoint le degré d'utilisation du Prospect. Tel qu'illustré à la Figure 4.2 le nombre d'opérations varie beaucoup à travers le temps, mais il augmente radicalement la journée qui précède la date de remise de chaque livrable.

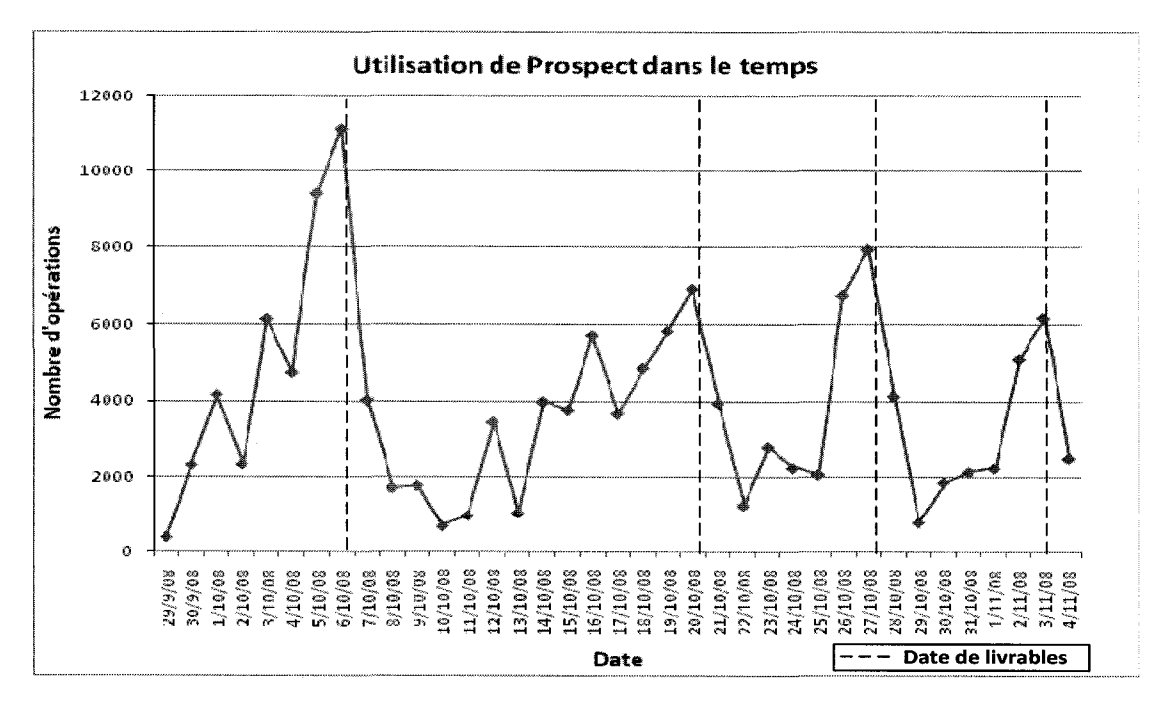

**Figure 4.2: Utilisation de Prospect dans le temps** 

La Figure 4.3 détaille le patron (pattern) d'utilisation de l'outil Prospect pour chaque equipe. Grace a cette figure nous sommes en mesure d'identifier les equipes ayant travaille la veille de la date limite du rendu (les equipes 2 et 5). Cependant d'autres equipes telles que I'equipe 3 et 4 montrent des pics d'utilisation plusieurs jours avant les échéances.

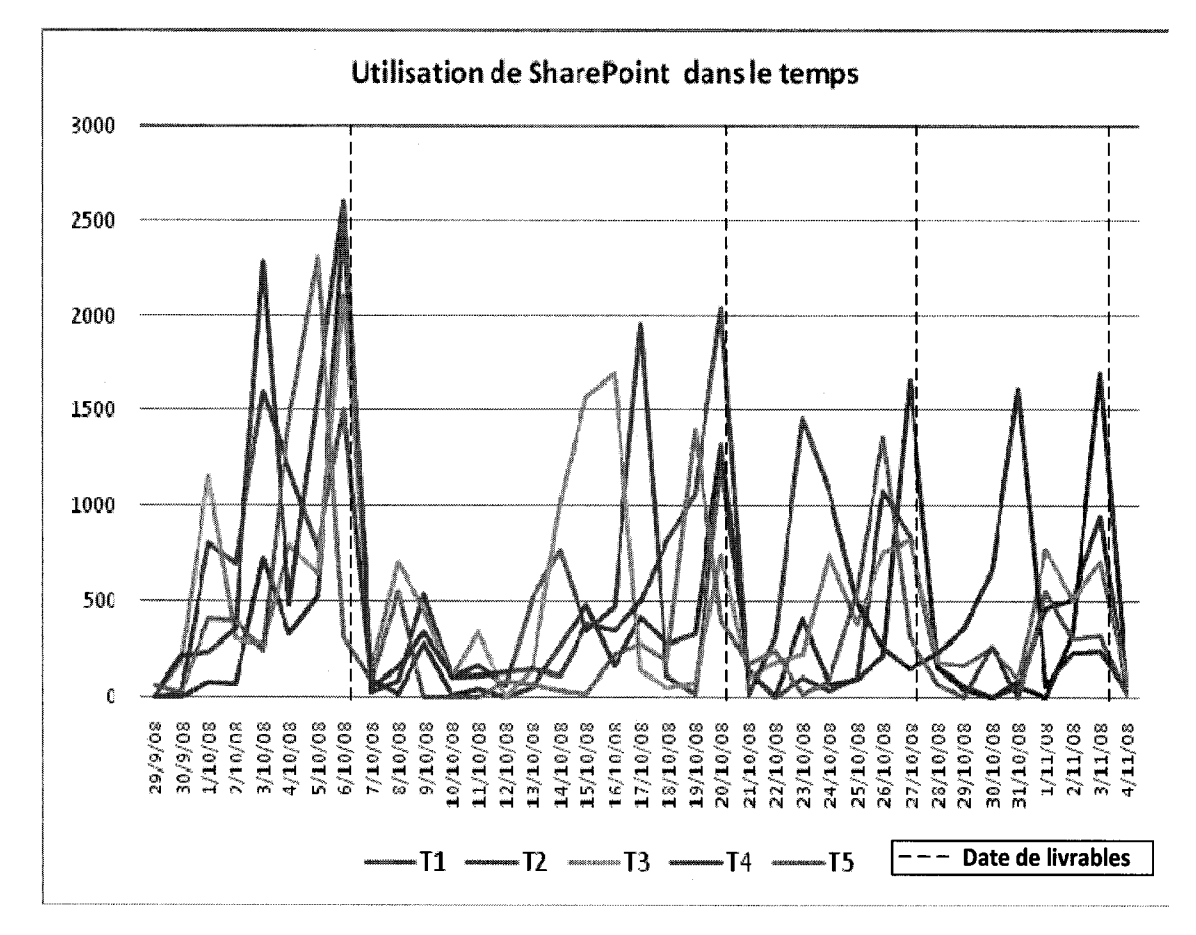

Figure 4.3: Utilisation Prospect dans le temps par équipe

#### 4.2.2 Satisfaction avec les processus du travail en equipe

La satisfaction avec les processus de travail en équipe est évaluée selon la satisfaction des répondants eu égard aux processus liés à la tâche et aux relations interpersonnelles. Cette mesure de satisfaction a été évaluée après chaque phase du projet, c'est-à-dire, à trois moments différents.

Pour mesurer le concept de satisfaction avec les pratiques du travail en équipe, nous avons créé deux dimensions. Une première dimension appelée **PROC\_EQ** (cinq items) représente les pratiques liées à la tâche, comme la planification et le suivi, le partage d'information, et la prise de decisions. L'autre dimension, nommee **PROC\_CO,**  représente les pratiques de l'équipe en termes de relations interpersonnelles. Elle regroupe deux items : la résolution de conflits et le développement d'esprit d'équipe. **PROC\_EQ** et **PROC\_CO** correspondent à la moyenne des d'items qui les composent et présentent un niveau acceptable de fiabilité ( $\alpha$  Cronbach > 0,6, pour chacune de phases).

Le Tableau 4.7 présente les moyennes des cinq items qui constituent la dimension **PROC\_EQ** ainsi que les moyennes correspondantes par phase.

| <b>Variable</b> | <b>Description</b>                                         | <b>Phase 1</b><br>Moyenne <sup>1</sup> | <b>Phase 2</b><br>Moyenne <sup>1</sup> | <b>Phase 3</b><br>Moyenne <sup>1</sup> | <b>Tous</b><br>Moyenne <sup>1</sup> |
|-----------------|------------------------------------------------------------|----------------------------------------|----------------------------------------|----------------------------------------|-------------------------------------|
| $V2_11$         | Planifier et répartir les<br>tâches                        | 5,24                                   | 5,05                                   | 5,47                                   | 5,26                                |
| V2 1 2          | Faire le suivi des tâches                                  | 5,74                                   | 5,05                                   | 5,47                                   | 5,42                                |
| $V2$ 1 3        | Échanger les points de vue                                 | 5,37                                   | 4,98                                   | 5,74                                   | 5,36                                |
| $V2_14$         | <b>Partager l'information</b>                              | 6,24                                   | 5,56                                   | 6,16                                   | 5,99                                |
| $V2$ 1 5        | Prendre des décisions                                      | 5,83                                   | 5,49                                   | 5,84                                   | 5,72                                |
| PROC_EQ         | <b>Satisfaction avec les</b><br>pratiques liées à la tâche | 5,64                                   | 5,23                                   | 5,74                                   | 5,55                                |
|                 | <b>Fiabilité de la mesure</b><br>α Cronbach                | 0,81                                   | 0,81                                   | 0,72                                   |                                     |

**Tableau 4.7: Satisfaction moyenne des processus lies a la tache PROC\_EQ** 

 $^4$ Échelle de Likert en 7 points d'ancrage (sauf pour la mesure agrégée : score calculé) (1= Tres peu satisfait; 7 = Tres satisfait)

Le Tableau 4.8 presente les moyennes des items de la dimension **PROC\_CO** par phase.
| <b>Variable</b> | <b>Description</b>                                                                 | Phase 1<br>Moyenne <sup>1</sup> | Phase 2<br>Moyenne <sup>1</sup> | Phase 3<br>Moyenne <sup>1</sup> | <b>Tous</b><br>Moyenne <sup>1</sup> |
|-----------------|------------------------------------------------------------------------------------|---------------------------------|---------------------------------|---------------------------------|-------------------------------------|
| $V2_16$         | Résoudre des conflits<br>interpersonnels                                           | 4,78                            | 5,40                            | 5,26                            | 5,15                                |
| $V2_17$         | Créer un bon esprit d'équipe                                                       | 5,49                            | 5,17                            | 5,11                            | 5,25                                |
| PROC CO         | <b>Satisfaction avec les</b><br>pratiques liées aux relations<br>interpersonnelles | $5,44^2$                        | 5,31                            | 5,18                            | $5.31^{2}$                          |
|                 | Fiabilité de la mesure<br>$\alpha$ Cronbach                                        | 0,92                            | 0,62                            | 0,64                            |                                     |

**Tableau 4.8: Satisfaction moyenne des processus lies aux relations interpersonnelles PROC CO** 

 $^1$  Échelle de Likert en 7 points d'ancrage (sauf pour la mesure agrégée : score calculé)  $(1=$  Très peu satisfait;  $7=$  Très satisfait)

 $^2$  Étant donné le n petit, le construit est la moyenne d'au moins 50% d'items que le composent.

D'après les tableaux qui précédent, nous remarquons que le degré de satisfaction des deux types de processus est élevé, avec une moyenne de 5,55 et 5,31 sur une échelle à sept points. Les résultats montrent une première baisse de la satisfaction face aux processus liés aux tâches (PROC\_EQ) dans la phase 2. Quant à la satisfaction face aux processus lies aux relations interpersonnelles, une baisse constante est presente. Nous avons donc jugé pertinent d'évaluer si ces variations étaient significatives. Dans cette perspective nous avons effectué des tests de moyenne non-paramétriques sur les deux dimensions. Nous présentons les résultats au Tableau 4.9.

#### **Tableau 4.9: Test d'évolution de la satisfaction avec les processus**

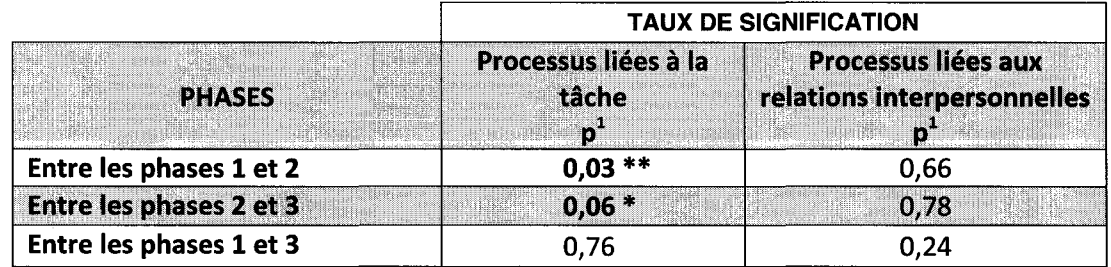

 $^{\rm 1}$  Test de signification bilatéral de Wilcoxon

\* p<0,10 \*\*p<0.05 \*\*\* p<0.01 \*\*\* p<0.001

Le Tableau 4.9 indique que le degré de satisfaction des processus liés à la tâche dans la phase 2 est significativement inférieur à celui des autres phases. Par contre, les résultats montrent que la constante réduction de la satisfaction des processus liés aux relations interpersonnelles n'est pas significative.

Il faut rappeler que le scénario d'utilisation comportait une plus grande difficulté dans les activites liees a la phase 2. En effet, nos resultats confirment que la complexite de la tâche a une influence sur les processus de travail d'équipe au niveau de la coordination des activités et de la prise de décision.

# 4.2.3 Perception de la qualité du travail en équipe

Tel que presente au chapitre 2, Hoegl et Proserpio (2004) proposent un construit servant à mesurer la qualité du travail en équipe. Nous prenons cette mesure afin de déterminer la qualité du travail d'équipe face au contexte de dispersion. Cette mesure a été prise à la fin de la simulation afin de collecter un aperçu global de participants par rapport à leur satisfaction envers la qualité du travail en équipe.

Une dimension appelé **PROC\_TRA** a été créée, à partir de la moyenne de cinq items principaux du construit: communication, coordination, support mutuel, cohesion, et prise de decision. Le Tableau 4.10 presente les resultats par item et par equipe.

| Variable          | <b>Description</b>             | Équipe 1<br>Movenne <sup>+</sup> | Équipe 2<br>Moyenne <sup>1</sup> | Équipe 3<br>Moyenne <sup>1</sup> | Équipe 4<br>Moyenne <sup>1</sup> | Équipe 5<br>Moyenne <sup>1</sup> | <b>Tous</b><br>Moyenne <sup>1</sup> |
|-------------------|--------------------------------|----------------------------------|----------------------------------|----------------------------------|----------------------------------|----------------------------------|-------------------------------------|
| Q2,1              | Communication                  | 5,75                             | 5,00                             | 5,33                             | 5,67                             | 5,75                             | 5,51                                |
| $Q2$ ,2           | Coordination                   | 5,25                             | 4,75                             | 6,67                             | 5,33                             | 6,50                             | 5,65                                |
| Q2,3              | <b>Support Mutuel</b>          | 6,00                             | 4,75                             | 5,00                             | 5,00                             | 5,50                             | 5,26                                |
| Q <sub>2</sub> ,4 | Cohésion                       | 5,75                             | 5,25                             | 5,00                             | 4,33                             | 5,75                             | 5,23                                |
| Q <sub>2,5</sub>  | Pris de décision               | 5,75                             | 5,50                             | 5,00                             | 5,67                             | 5,75                             | 5,56                                |
| PROC_TRA          | Qualité du<br>travail d'équipe | 5,69                             | 4,94                             | 5,50                             | 5,08                             | 5,88                             | 5,41                                |

**Tableau 4.10: Qualite moyenne du travail d'equipe** 

 $\frac{1}{2}$  Échelle de Likert en 7 points d'ancrage (Sauf pour la mesure agrégée : score calculé) (1= Très peu satisfait;  $7 =$  Très satisfait)

<sup>2</sup> Fiabilité de la mesure:  $\alpha$  de Cronbach : 0,837.

D'après le Tableau 4.10, nous pouvons conclure que la perception de la qualité du travail d'équipe est élevée (5,41 en moyenne sur une échelle à 7 points).

Afin de vérifier le degré de différences entre les équipes, nous avons mené des tests de moyenne non-parametriques. Nous avons trouve que la difference au niveau de la mesure globale n'était pas significative (Tableau 4.11). Cependant, au niveau des items, les résultats montrent qu'il existe une différence significative en ce qui concerne la coordination. Plus précisément, l'équipe 2 est beaucoup moins satisfaite avec la coordination par rapport aux equipes 3 et 5. Le Tableau 4.12 presente le taux de signification pour cet item. Les tests de moyenne pour tous les items se trouvent à I'Annexe B.

Tableau 4.11: Test de moyenne entre les équipes pour la mesure globale de la qualité du **travail d'equipe** 

|                 |                                   | TAUX DE SIGNIFICATION ( $p^2$ =0,596) |               |                      |                      |  |  |  |
|-----------------|-----------------------------------|---------------------------------------|---------------|----------------------|----------------------|--|--|--|
|                 | <b>Équipe 1</b><br>$\mathbf{p}^1$ | <b>Equipe 2</b>                       | Équipe 3<br>p | <b>Équipe 4</b><br>p | <b>Équipe 5</b><br>р |  |  |  |
| Équipe 1        |                                   |                                       |               |                      |                      |  |  |  |
| <b>Équipe 2</b> | 0,49                              |                                       |               |                      |                      |  |  |  |
| Équipe 3        | 0,63                              | 0,63                                  |               |                      |                      |  |  |  |
| Équipe 4        | 0,49                              | 1,00                                  | 0,40          |                      |                      |  |  |  |
| Équipe 5        | 0,69                              | 0,34                                  | 0,40          | 0,34                 |                      |  |  |  |

 $^\text{\tiny{\textsf{+}}}$ Test de signification bilatéral de Mann-Whitney

<sup>2</sup> Test de signification de Kruskal-Wallis

\* p<0,10 \*\*p<0.05 \*\*\* p<0.01 \*\*\*\* p<0.001

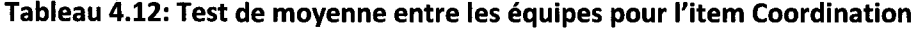

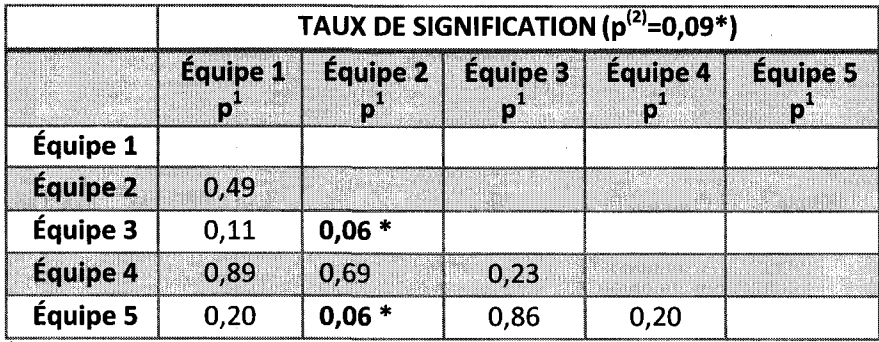

 $\frac{1}{1}$ Test de signification bilatéral de Mann-Whitney

<sup>2</sup>Test de signification de Kruskal-Wallis - \* p≤0,10 \*\*p≤0.05 \*\*\* p≤0.01 \*\*\*\* p≤0.001

## 4.2.4 Barrieres aux interactions

Tel que presente dans la section 2.2.2, certains comportements empechent la bonne interaction entre les membres des équipes. Ces comportements sont appelés dans la littérature : process losses, rappelons que dans cette présentation nous les appelons « barrières ». Nous nous penchons principalement sur les barrières liés aux discussions menées au sein des équipes dispersées, notamment sur la méfiance, la passivité, la domination et le manque d'affirmation. Dans ce but, nous avons demande aux participants d'indiquer dans quelle mesure ces barrieres ont eu des impacts sur les résultats de leur équipe.

En vue de mieux apprécier l'impact global de l'ensemble de barrières, nous avons construit une dimension qui les regroupe, nommé PRO\_LOS (constituée par la moyenne de ses items). Le Tableau 4.13 présente la moyenne par équipe des items constituant ce construit.

| Variable                  | <b>Comportements</b>                         | <b>Équipe</b><br>$1^{\prime}$ | <b>Équipe</b><br>$2^1$ | Équipe<br>3 <sup>1</sup> | <b>Equipe</b><br>4 | <b>Équipe</b><br>$5^1$ | Tous |
|---------------------------|----------------------------------------------|-------------------------------|------------------------|--------------------------|--------------------|------------------------|------|
| Q3.1                      | Méfiance entre<br>les membres de<br>l'équipe | 2,25                          | 2,75                   | 3,00                     | 5,00               | 2,00                   | 3,00 |
| Q3.2                      | Passivité des<br>coéquipiers                 | 1,75                          | 5,00                   | 2,67                     | 5,33               | 2,00                   | 3,39 |
| Q3.3                      | <b>Domination</b>                            | 2,50                          | 4,25                   | 4,33                     | 4,67               | 3,25                   | 3,77 |
| Q3.4                      | Manque<br>d'affirmation                      | 1,75                          | 4,25                   | 3,00                     | 5,00               | 2,75                   | 3,37 |
| Q3.5                      | Inexpérience avec<br>l'outil Prospect        | 2,25                          | 3,75                   | 2,33                     | 6,00               | 2,25                   | 3,37 |
| PRO_LOS<br>$\overline{2}$ | Impact globale de<br>barrières               | 2,10                          | 4,00                   | 3,06                     | 5,20               | 2,45                   | 3,38 |

**Tableau 4.13: Perception moyenne de I'impact des « barrieres » sur les resultats du projet** 

 $1$ Moyenne, échelle de Likert en 7 points d'ancrage (Sauf pour la mesure agrégée : score calculé) (1= Aucun Impact; 7 = Beaucoup d'impact)

<sup>2</sup> Fiabilité de la mesure :  $\alpha$  Cronbach 0,837

Les résultats indiquent qu'en moyenne les barrières ont eu un impact moyen sur les résultats (3,38 points sur une échelle de 7). En se référant au tableau, nous constatons que I'equipe 4 a indique que les barrieres ont fortement influence leurs resultats. II faut souligner que cette mesure est significativement supérieure à celle de l'équipe 1 (Tableau 4.14). En outre, ce que nous pouvons tirer du tableau precedent est I'impact majeur du comportement de « domination » d'un coequipier sur les discussions.

**Tableau 4.14: Test de moyenne entre les equipes pour la mesure globale de I'impact**  de **barrieres** 

|                 | Équipe 1 | Équipe 2 | Équipe 3 | Équipe 4 |
|-----------------|----------|----------|----------|----------|
| <b>Équipe 1</b> |          |          |          |          |
| Équipe 2        | 0,11     |          |          |          |
| Équipe 3        | 0,23     | 0,40     |          |          |
| Équipe 4        | $0,06*$  | 0,20     | 0,40     |          |
| <b>Équipe 5</b> | 0,49     | 0,34     | 0,63     | 0,11     |

 $^{\rm 1}$ Test de signification unilatéral de Mann-Whitney

<sup>2</sup> Test de signification de Kruskal-Wallis

\* p<0,10 \*\*p<0.05 \*\*\* p<0.01 \*\*\*\* p<0.001

Pour terminer la présentation des résultats concernant les barrières, il est important de signaler que les participants à l'expérience ont ajouté une barrière supplémentaire pouvant mettre en danger la dynamique d'equipe : la surcharge d'information. Cette dernière est provoquée principalement par trois facteurs : l'excès de contributions aux discussions, I'exces des messages provenant du systeme et le flux de courriels entre coequipiers pour la coordination de taches ou la gestion de documents. En effet, Prospect offre d'un part des fonctionnalités dans le but de limiter la quantité de messages envoyes de la part du systeme. Et d'autre part, cet outil permet de reduire la quantite de courriels echanges entre les membres des equipes. Cependant, I'exces des contributions aux discussions demeure un aspect que l'équipe elle-même doit gérer. Dans le cas échéant, le suivi des discussions reste complexe et lève des obstacles dans le processus de prise de decisions. La surcharge d'information est ainsi un des enjeux que les étudiants apprennent à maitriser lors de l'utilisation des outils de travail collaboratif.

# *4.3 Extrants*

Dans cette section, nous portons sur le troisième volet du modèle d'étude, soit les extrants ou *outputs*. Nous abordons d'abord la performance des équipes, puis nous presentons trois mesures correspondant a la satisfaction des participants avec le projet. Par la suite, nous discutons des resultats concernant les perceptions des participants quant à l'apprentissage acquis.

#### 4.3.1 Performance

La performance des équipes participantes à la simulation a été mesurée suivant deux critères principaux. Le premier critère choisi pour évaluer la performance des équipes a ete le resultat financier du projet. Tel qu'expose dans la section 3.3.1.5, les variables pour mesurer le succès du projet (délais, qualité, exigences client) ont été traduites en termes financiers.

Le deuxième critère retenu pour évaluer la performance des équipes a été la qualité des documents livres. Les etudiants ont livre des documents portant sur la gestion des projets, tel que la gestion de risques, de la portee et du changement. Une equipe de trois experts en gestion de projets a évalué la qualité et pertinence de ces documents en donnant une note à chacun d'eux.

Le Tableau 4.15 présente la performance et la position relative de chaque équipe selon les deux criteres expliques precedemment. Le tableau fait ressortir I'equipe 3 comme etant I'equipe la plus performante sur les deux facteurs. A I'oppose, I'equipe 2 se montre comme la plus faible en prenant compte les scores obtenus sur les résultats financiers et la qualité de documents fournis.

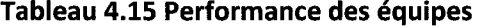

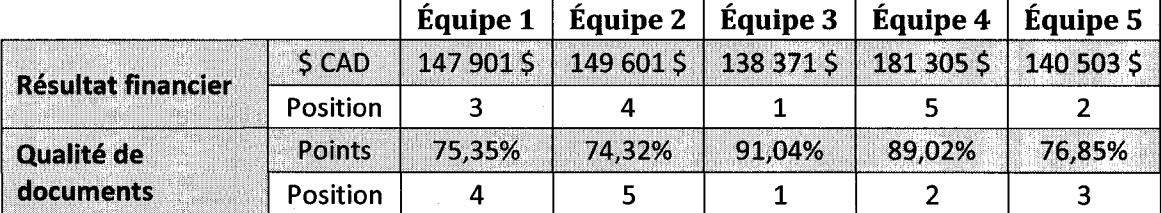

En observant les resultats de performance et le degre d'utilisation de Prospect (section 4.2.1) une constatation s'impose. Il semble que les équipes les plus performantes au niveau de documents fournis (equipes 3 et 4) sont celles qui ont le plus utilise I'outil Prospect. D'ailleurs, ces deux équipes semblent avoir réparti leur travail sur l'ensemble du temps alloué, ce qui leur a permis de produire des documents de qualité. À I'oppose, les equipes moins performantes ont travaille tardivement, notamment l'équipe 2.

## 4.3.2 Satisfaction

Nous avons vu dans la section 2.2.3 que la satisfaction est un des facteurs à évaluer lors de I'etude des equipes travaillant avec des outils de travail collaboratif. Dans cette section nous évaluons la satisfaction des participants face à trois aspects : les résultats du projet, l'équipe et les discussions.

## *4.3.2.1 Satisfaction avec les resultats du projet*

Les modèles du type *input-process-output* demandent d'évaluer comme output la satisfaction des participants par rapport aux resultats du projet. L'appreciation des résultats du projet représente la relation entre l'effort fourni et le résultat obtenu. Nous avons donc cherché à mesurer la satisfaction avec les résultats globaux du projet. La réponse de participants tenait compte des facteurs utilisés pour évaluer le succès d'un projet, notamment le respect du budget et du delai. Le Tableau 4.16 presente les résultats de cette mesure.

| <i><b>Variable</b></i> | <b>Question</b>                       |      | Moyenne <sup>1</sup> Moyenne <sup>1</sup> Moyenne <sup>1</sup> Moyenne <sup>1</sup> Moyenne <sup>1</sup> M |      |      | Equipe 1   Équipe 2   Équipe 3   Équipe 4   Équipe 5 | Tous<br>$ $ Movenne <sup>1</sup> |
|------------------------|---------------------------------------|------|----------------------------------------------------------------------------------------------------|------|------|------------------------------------------------------|----------------------------------|
| Q5.4                   | Satisfaction globale<br>des résultats | 5,25 | 3.75                                                                                                    | 6.33 | 3,00 | 5.50                                                 | 4.68                             |

**Tableau 4.16: Satisfaction moyenne des resultats du projet par equipe** 

 $^1$ Échelle de Likert en 7 points d'ancrage (1= Très peu satisfait; 7 = Très satisfait)

En moyenne la satisfaction des resultats se situe pres du point milieu de I'echelle soit de 4,68 sur une échelle à 7 points. Nous avons procédé à des tests de movenne de Kruskal-Wallis. Les resultats demontrent la presence d'une difference significative de satisfaction entre les équipes (KW =  $0.02$ ). Le Tableau 4.17 détaille ces résultats.

**Tableau 4.17: Test de moyenne entre les equipes pour la satisfaction des resultats** 

|                 |                                 | TAUX DE SIGNIFICATION $(p^{(2)}=0.02**)$ |                      |                       |                                                        |  |  |
|-----------------|---------------------------------|------------------------------------------|----------------------|-----------------------|--------------------------------------------------------|--|--|
|                 | <b>Equipe 1</b><br>$\mathbf{p}$ | <b>Équipe 2</b><br>p                     | <b>Équipe 3</b><br>Ю | <b>Équipe 4</b><br>D. | <b>Équipe 5</b><br>$\mathsf{p}^{\scriptscriptstyle 1}$ |  |  |
| Équipe 1        |                                 |                                          |                      |                       |                                                        |  |  |
| <b>Équipe 2</b> | 0,11                            |                                          |                      |                       |                                                        |  |  |
| Équipe 3        | 0,23                            | $0,06*$                                  |                      |                       |                                                        |  |  |
| <b>Équipe 4</b> | $0,06 *$                        | 0,49                                     | $0,06*$              |                       |                                                        |  |  |
| Équipe 5        | 0,89                            | $0,06*$                                  | 0,23                 | $0,06*$               |                                                        |  |  |

 $^1$ Test de signification bilatéral de Mann-Whitney

 $^{2}$ Test de signification de Kruskal-Wallis

\* p<0,10 \*\*p<0.05 \*\*\* p<0.01 \*\*\*\* p<0.001

Lors que nous observons le Tableau 4.17, nous pouvons confirmer I'existence de différences représentatives entre les équipes. Notamment, la satisfaction des résultats du projet indiquée par l'équipe 4 (3,00) est significativement inférieure à celle indiquée par les equipes 1, 3 et 5 (5,25, 6,33, 5,50, respectivement). Egalement I'equipe 2 (3,75) semble avoir une satisfaction faible par rapport à celle des équipes 3 et 5 (6,33, 5,50, respectivement). À l'opposé, l'équipe 3 ressort comme étant l'équipe la plus satisfaite avec ses résultats.

#### **4.3.2.2 Satisfaction avec les coequipiers**

La satisfaction avec les coéquipiers est un autre extrant à évaluer lors de l'exécution d'un projet en mode dispersé. Cette évaluation nous permet d'établir si les équipes ont

résolu les conflits survenus et si l'interaction a été satisfaisante. Les deux items qui ont été évalués sont présentés au Tableau 4.18, en plus d'une mesure agrégée, nommée **SAT\_EQU** (moyenne de ses items).

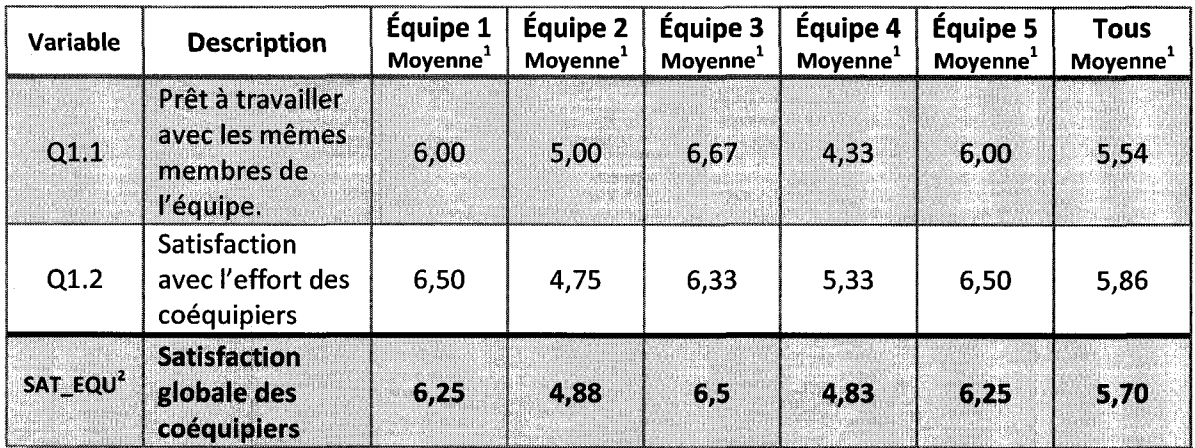

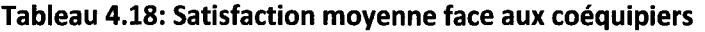

 $^1$ Échelle de Likert en 7 points d'ancrage (Sauf pour la mesure agrégée : score calculé)  $(1=$  Très peu satisfait;  $7=$  Très satisfait)

<sup>2</sup> Fiabilité de la mesure :  $\alpha$  Cronbach = 0,93

En lisant le tableau, nous constatons que les repondants sont en moyenne satisfaits avec les membres de leur équipe (5,70 points sur une échelle à 7 points). Bien que nous remarquions des différences entre les résultats des équipes, elles ne sont pas significatives selon les tests de moyennes effectués (Annexe C).

# **4.3.2.3 Satisfaction avec les discussions**

Tel que propose la litterature, il est important de determiner la perception des participants par rapport à la qualité des discussions. Cette mesure est récurrente principalement dans les etudes concentrees sur les outils GSS. C'est pour cela, que nous avons demande aux participants a la simulation d'evaluer leur satisfaction face aux discussions d'équipe en termes de qualité et de quantité des contributions. En utilisant ces deux dernières items, et dans le but de représenter la satisfaction globale avec les discussions, une dimension a été : **SAT\_DISC** (moyenne des ses deux items). Notons que cette dimension a une très bonne fiabilité ( $\alpha$  Cronbach > 0,8).

Selon nos résultats, exposés dans le Tableau 4.19, les participants à la simulation sont très satisfaits avec la qualité et quantité des contributions faites au sein des discussions. Malgré la difficulté additionnelle des tâches de la phase 2, qui demandait des decisions complexes, la satisfaction face aux discussions n'est pas significativement inférieure à celle des autres phases. En outre, les étudiants dont la lange maternelle n'est pas le francais ont manifeste qu'ils ont ete plus a I'aise en donnant leur avis **a**  travers de Prospect que dans des discussions face-a-face.

| <b>Variable</b> | <b>Description</b>                                    | Phase 1<br>Moyenne <sup>1</sup> | <b>Phase 2</b><br>Moyenne <sup>1</sup> | Phase 3<br>Moyenne <sup>1</sup> | <b>Tous</b><br>Moyenne <sup>1</sup> |
|-----------------|-------------------------------------------------------|---------------------------------|----------------------------------------|---------------------------------|-------------------------------------|
| $V2_3_1$        | Satisfaction avec la qualité<br>des contributions     | 5,68                            | 5,63                                   | 5,84                            | 5,72                                |
| $V2_3_2$        | Satisfaction avec la quantité<br>des contributions    | 5,58                            | 5,35                                   | 5,60                            | 5,51                                |
| SAT_DISC        | Mesure globale de la<br>satisfaction des discussions. | 5,71                            | 5,54                                   | 5,75                            | 5,67                                |
|                 | Fiabilité de la mesure<br>α Cronbach                  | 0,94                            | 0,82                                   | 0,86                            | 0,81                                |

**Tableau 4.19: Satisfaction moyenne des discussions par phase** 

<sup>1</sup> Échelle de Likert en 7 points d'ancrage (Sauf pour la mesure agrégée : score calculé) (1= Tres peu satisfait; 7 = Tres satisfait)

Dans le Tableau 4.20 nous detaillons les resultats de la satisfaction globale des discussions pour chacune des équipes. Via des tests de moyenne nous avons constaté qu'il existe de differences significatives entre les equipes (Tableau 4.21). L'equipe 2 semble notamment avoir une satisfaction des discussions beaucoup plus faible que les autres équipes.

#### **Tableau 4.20: Satisfaction moyenne des discussions par equipe**

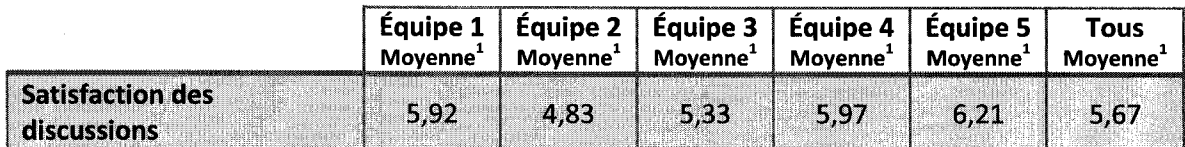

 $1(1=$  Très peu satisfait; 7 = Très satisfait)

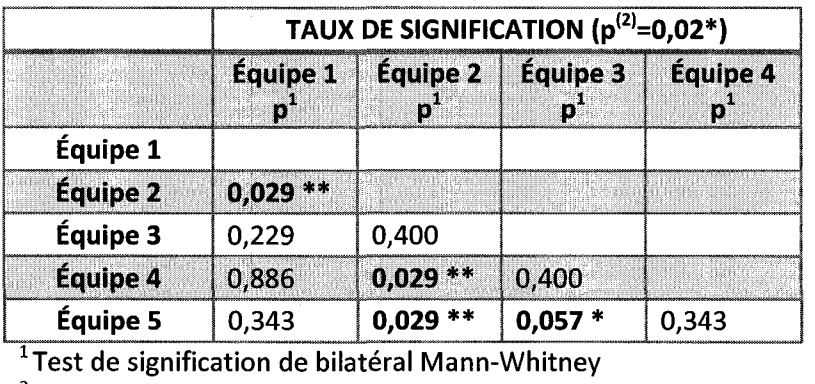

**Tableau 4.21: Test de moyenne entre les equipes pour la satisfaction globale des discussions** 

2 Test de signification de Kruskal-Wallis

\*  $p \le 0.10$  \*\* $p \le 0.05$  \*\*\*  $p \le 0.01$  \*\*\*\*  $p \le 0.001$ 

Il faut aborder un autre aspect concernant les discussions soulevé lors des présentations finales. Les étudiants ont identifié certaines difficultés lors des discussions sur le *chat* avec plusieurs personnes. Par exemple: la difficulté à suivre les conversations, a tenir la vitesse d'ecriture au clavier des coequipiers, a comprendre le « jargon », et à coordonner la participation. Cette problématique a été constatée par les équipes et a été donc cernée grâce à l'établissement de règles d'interaction. Plus precisement, plusieurs groupes ont indique qu'ils choisissaient un moderateur avant les discussions afin d'organiser la dynamique et contrôler la participation.

# **4.3.3 L'apprentissage**

Etant donne que Prospect et le scenario forment une experience d'apprentissage sur les enjeux de la gestion de projets en mode disperse, il semble essentiel de mesurer cet apprentissage et determiner la perception des utilisateurs eu egard a I'experience qu'ils ont vécu.

Tel que discute dans la section 2.2.4, parmi les diverses methodes existantes pour mesurer l'apprentissage, une de plus utilisees dans le cadre des etudes des outils GSS est celle de l'autoévaluation (Vogel, Genuchten, & Low, 2001), (Tyran & Shepherd, 2001), (Leidner & Fuller, 1997). En pratique, les participants a la simulation evaluent leur propre perception d'apprentissage. Nous nous concentrons particulièrement sur

les aspects relatifs au développement de compétences pour travailler en mode dispersé.

Dans le but de mesurer l'apprentissage, nous avons crée un questionnaire comprenant six items, lesquels ont été groupés dans une dimension appelé **SATISFAC** (calculé avec la moyenne de ses items). Ce questionnaire a été administré à la fin de la simulation en vue d'avoir une perception globale. Le Tableau 4.22 presente les items ainsi que la moyenne de chacun d'eux suivant les equipes.

| Variable              | <b>Description</b>                                                                            | <b>Équipe</b><br>$\mathbf{1}^{\, \mathbf{1}}$ | <b>Équipe</b><br>$2^1$ | <b>Équipe</b><br>$3^1$ | <b>Équipe</b><br>$4^1$ | <b>Équipe</b><br>$5^1$ | Tous <sup>1</sup> |
|-----------------------|-----------------------------------------------------------------------------------------------|-----------------------------------------------|------------------------|------------------------|------------------------|------------------------|-------------------|
| Q4.1                  | Développement des<br>compétences pour<br>travailler en équipe<br>dispersée.                   | 4,75                                          | 4,75                   | 5,67                   | 5,33                   | 6,00                   | 5,28              |
| Q4.2                  | Compréhension des enjeux<br>des équipes dispersées.                                           | 5,50                                          | 6,00                   | 6,00                   | 5,67                   | 5,75                   | 5,77              |
| Q4.3                  | Satisfaction d'avoir<br>participé à l'expérience.                                             | 6,00                                          | 6,00                   | 6,33                   | 6,33                   | 6,50                   | 6,23              |
| Q4.4                  | Aisance de travailler en<br>équipe dispersée.                                                 | 5,75                                          | 5,00                   | 6,00                   | 5,67                   | 6,50                   | 5,77              |
| Q4.5                  | Capacité pour surmonter<br>les problèmes rencontrés<br>dans le travail en équipe<br>dispersée | 5,50                                          | 5,75                   | 5,67                   | 5,67                   | 5,25                   | 5,56              |
| Q4.6                  | Expérience d'apprentissage<br>satisfaisante.                                                  | 5,75                                          | 6,00                   | 6,33                   | 6,00                   | 6,50                   | 6,11              |
| SATISFAC <sup>2</sup> | Perception globale de<br>l'apprentissage.                                                     | 5,54                                          | 5,58                   | 6,00                   | 5,78                   | 6,08                   | 5,79              |

Tableau 4.22: Evaluation de I'apprentissage

<sup>1</sup> Moyenne, échelle de Likert en 7 points d'ancrage (Sauf pour la mesure agrégée : score calculé ; 1=Tout à fait en désaccord, 7=Tout à fait en accord)

<sup>2</sup> Fiabilité de la mesure :  $\alpha$  de Cronbach 0,913

Les réponses des participants suggèrent qu'ils ont été très satisfaits avec l'expérience d'apprentissage (5,79 sur une échelle à 7 points). Ce résultat valide un des objectifs visés dans le cadre de cette recherche, notamment, la création d'une expérience d'apprentissage satisfaisante en utilisant une technologie de travail collaboratif. Les tests de moyenne de Kruskal-Wallis et de Mann-Whitney n'indiquent aucune difference significative entre les équipes sur ces dimensions (Annexe D).

Pour terminer, lors des présentations à la fin de la simulation les étudiants ont confirmé leur satisfaction face aux habilités acquises. En général, les équipes ont décrit l'expérience comme enrichissante et ont apprécié le fait qu'elle offre « un apercu sur les difficultés rencontrées dans un contexte de travail en équipe dispersée». De plus, les etudiants ont apprecie le realisme et le dynamisme de la mise en situation, laquelle selon eux, leur a permis d'observer les problematiques qui surviennent lors des projets de développement de nouveaux produits. Quant à la gestion de projet, nous avons cerne principalement deux processus : la gestion de risques et de la portee. Les etudiants ont aussi soutenu que grace a I'experience ils ont ete en mesure de comprendre divers enjeux de la gestion d'equipes.

# *4.4 Evaluation de I'outil*

Dans cette section nous cherchons à évaluer Prospect selon les perceptions des utilisateurs. Nous nous concentrons sur des critères proposés par Pinelle & Gutwin (2000) tels que la satisfaction des utilisateurs envers les fonctionnalites du logiciel et le support fourni aux processus de travail. La collecte de données a été réalisée par le biais de questionnaires administres apres chaque phase du projet. De meme, un questionnaire cherchant un apercu global a ete envoye a la fin de la simulation.

#### 4.4.1 Satisfaction avec les fonctionnalites de Prospect

La première mesure vise à mesurer la perception d'utilité de fonctionnalités de Prospect. Nous avons utilisé des mesures perceptuelles en demandant aux étudiants d'evaluer, apres chaque phase, leur degre de satisfaction envers I'utilite des fonctionnalités de l'outil.

Les fonctionnalités de Prospect, présentés dans le chapitre 3, peuvent être divisées en deux catégories. D'un coté, les fonctionnalités d'interaction, telles que le chat et le forum de discussion, ont été regroupées dans une dimension appelée **INTERAC**. De l'autre coté les fonctionnalités de partage d'information, tel que les listes de tâches, le calendrier et la gestion documentaire, ont été regroupées dans une autre dimension appelée LISTE. Ces deux dimensions ont été mesurées dans chaque phase avec la moyenne de leurs items correspondants.

Afin d'avoir une mesure globale des principales fonctionnalites de Prospect, nous avons construit une dimension additionnelle : LISTEF. Cette dernière a été calculée avec des items du questionnaire d'appréciation globale de l'expérience, envoyé à la fin de l'étude. Les Tableaux 4.23 et 4.24 présentent les résultats de la satisfaction face à chaque fonctionnalite et suivant chaque phase.

Tableau 4.23: Satisfaction moyenne avec les fonctionnalites d'interaction de Prospect

| Variable       | ltem                                    | Phase 1<br>(Moyenne <sup>1</sup> ) | <b>Phase 2</b><br>(Moyenne <sup>1</sup> ) | Phase 3<br>(Moyenne <sup>1</sup> ) | Moyenne <sup>1</sup> |
|----------------|-----------------------------------------|------------------------------------|-------------------------------------------|------------------------------------|----------------------|
| V261           | Forum de discussion                     | 4,67                               | 4,63                                      | 4,47                               | 4,59                 |
| V266           | <b>ChatterBox</b>                       | 4,96                               | 4,16                                      | 3,75                               | 4,29                 |
| <b>INTERAC</b> | <b>Fonctionnalités</b><br>d'interaction | 4,82                               | 4,39                                      | 4,11                               | 4,44                 |
|                | Fiabilité ( $\alpha$ Cronbach)          | 0,87                               | 0,86                                      | 0,93                               |                      |

 $16$  Echelle de Likert en 7 points d'ancrage (Sauf pour la mesure agrégée : score calculé)  $(1=$  Pas utile;  $7=$  Très utile)

| <b>Variable</b> | Item                                        | Phase 1<br>(Moyenne <sup>1</sup> ) | Phase 2<br>(Moyenne <sup>1</sup> ) | Phase 3<br>(Moyenne <sup>1</sup> ) | Moyenne <sup>1</sup> |
|-----------------|---------------------------------------------|------------------------------------|------------------------------------|------------------------------------|----------------------|
| V2 6 2          | Liste de tâches                             | 6,05                               | 5,30                               | 5,61                               | 5,65                 |
| $V2$ 6 3        | Calendrier partagé                          | 4,95                               | 4,33                               | 4.04                               | 4,44                 |
| V264            | <b>Gestion documentaire</b>                 | 6,32                               | 6.02                               | 6,25                               | 6,19                 |
| <b>LISTE</b>    | Fonctionnalités de<br>partage d'information | 5,77                               | 5,22                               | 5,30                               | 5,43                 |
|                 | Fiabilité (α Cronbach)                      | 0,65                               | 0,80                               | 0,76                               |                      |

Tableau 4.24: Satisfaction moyenne avec les fonctionnalites de partage d'information

 $^1$  Échelle de Likert en 7 points d'ancrage (Sauf pour la mesure agrégée : score calculé)  $(1=$  Pas utile;  $7=$  Très utile)

Bien que la satisfaction avec les deux types de fonctionnalités soit élevée, nous constatons que le degre de satisfaction avec les outils de partage d'information est plus élevé que celui des outils d'interaction dans toutes les phases du projet $^{15}$ . La faible satisfaction avec les outils d'interaction est due à une interactivité limitée de l'outil de chat. Cet outil demeure rudimentaire par rapport à d'autres applications similaires et disponibles sur Internet, tel que MSN et Skype. Plus particulierement, les participants a la simulation ont souligné l'importance d'apporter des améliorations de convivialité à l'outil de chat de Prospect, comme par exemple la possibilité de l'utiliser dans une fenetre independante, la presence d'alarmes sonores et visuels, et I'ajout de binettes (emoticons). Cette dernière a été soulevée comme une des fonctionnalités qui pourrait palier au probleme de manque de transmission des signes non-verbaux. Finalement, les groupes considerent essentiel d'avoir un systeme d'indication de presence des utilisateurs connectés au système.

Le Tableau 4.25 nous aide à comprendre comment ce degré de satisfaction a évolué d'une phase a I'autre. Les tests de moyenne de Wilcoxon permettent de confirmer que la satisfaction avec les fonctionnalités s'affaiblit avec le temps, plus précisément, entre la première phase et la troisième, autant pour LISTE que pour INTERAC.

|                                |                                                                      | <b>TAUX DE SIGNIFICATION</b>                                           |
|--------------------------------|----------------------------------------------------------------------|------------------------------------------------------------------------|
| <b>PHASES</b>                  | Fonctionnalités<br>d'interaction<br><b>INTERAC</b><br>$\mathbf{p}^1$ | Fonctionnalités de partage<br>d'information<br><b>LISTE</b><br>$p^{1}$ |
| Entre les phases 1 et 2        | 0,16                                                                 | $0,04$ **                                                              |
| <b>Entre les phases 2 et 3</b> | 0,40                                                                 | 0,85                                                                   |
| Entre les phases 1 et 3        | $0,04$ **                                                            | $0,06*$                                                                |

Tableau 4.25: Test d'évolution de la perception d'utilité de fonctionnalités

 $^1$ Test de signification bilatéral de Wilcoxon

\*  $p \le 0.10$  \*\* $p \le 0.05$  \*\*\*  $p \le 0.01$  \*\*\*\*  $p \le 0.001$ 

 $^{15}$  Confirmé grâce au test de moyenne bilatéral de Wilcoxon disponible dans l'Annexe H.

II faut maintenant aborder la mesure globale de la perception de I'utilite des fonctionnalites de Prospect, c'est-a-dire, la dimension **LISTEF.** Le Tableau 4.26 presente les resultats des equipes par items et par la dimension **LISTEF.** La difference de moyenne entre les equipes pour la variable **LISTEF** n'est pas statistiquement significative d'après le test de Kruskal-Wallis effectués (Annexe E).

| <b>Fonctionnalités</b>                                                            | Équipe 1<br>Moyenne <sup>1</sup> | Équipe 2<br>Moyenne <sup>1</sup> | Équipe 3<br>Moyenne <sup>1</sup> | Équipe 4<br>Moyenne <sup>1</sup> | Équipe 5<br>Moyenne <sup>1</sup> | <b>Tous</b><br>Moyenne <sup>1</sup> |
|-----------------------------------------------------------------------------------|----------------------------------|----------------------------------|----------------------------------|----------------------------------|----------------------------------|-------------------------------------|
| <b>Forums</b><br>Q7.1                                                             | 6,00                             | 4,00                             | 4,67                             | 6,33                             | 2,50                             | 4,70                                |
| Calendrier partagé<br>Q7.3                                                        | 5,75                             | 5,25                             | 5,67                             | 4,67                             | 5,25                             | 5,30                                |
| <b>Gestion de</b><br>documents<br>Q7.4                                            | 6,50                             | 6,75                             | 6,67                             | 5,33                             | 6,25                             | 6,28                                |
| Listes<br>Q7.5                                                                    | 6,00                             | 5,50                             | 6,67                             | 5,67                             | 6,00                             | 5,93                                |
| <b>Satisfaction globale</b><br>avec les<br>fonctionnalités<br>LISTEF <sup>2</sup> | 6,08                             | 5.83                             | 6,33                             | 5,22                             | 5,83                             | 5,84                                |

**Tableau 4.26: Perception globale avec les fonctionnalites de Prospect** 

 $^1$  Échelle de Likert en sept points d'ancrage (Sauf pour la mesure agrégée : score calculé).  $(1= Pas utile; 7 = Très utile)$ 

<sup>2</sup> Fiabilité de la mesure :  $\alpha$  de Cronbach 0,871

D'après le tableau nous pouvons conclure que les utilisateurs sont globalement satisfaits avec les fonctionnalités de Prospect. Il faut aussi souligner que la fonctionnalité la plus appréciée est la gestion de documents, laquelle est composée par le stockage de documents, le contrôle de versions et le check-in/check-out. Les retours des utilisateurs lors de la fin de la simulation indiquent que cet outil en particulier a été de grande utilité pour supporter le travail en équipe dispersée.

# 4.4.2 Satisfaction avec le support de Prospect aux processus de travail

Un des objectifs du projet est de déterminer l'appui de Prospect à la réalisation de certaines tâches critiques pour le déroulement d'un projet, tel que le partage d'information, le support aux discussions et I'appui a la coordination. Ce dernier nous permet d'etablir la pertinence de Prospect pour mener a bien un projet en mode dispersé.

Pour mesurer ce concept nous avons créé une dimension, nommée OUTIL\_T, laquelle regroupe cinq items du questionnaire, et qui fut mesurée dans chacune de phases. Dans le même sens, afin de comparer les différences d'appréciation entre les équipes, nous avons créé une dimension appelée **OUTIL234** qui est constituée à partir de la moyenne d'*OUTIL\_T* par équipe.

Le Tableau 4.27 detaille les items **d'OUTIL\_T** et sa moyenne correspondante par phase.

| <b>Variable</b> | <b>Description</b>                                      | Phase 1<br>Moyenne <sup>1</sup> | <b>Phase 2</b><br>Moyenne <sup>1</sup> | Phase 3<br>Moyenne <sup>1</sup> | <b>Tous</b><br>Moyenne <sup>1</sup> |
|-----------------|---------------------------------------------------------|---------------------------------|----------------------------------------|---------------------------------|-------------------------------------|
| $V2$ 5 1        | <b>Supporter les discussions</b>                        | 4,67                            | 4,72                                   | 4,75                            | 4,71                                |
| $V2_5_2$        | Partager et rendre disponible<br>l'information          | 6,28                            | 5,93                                   | 6,18                            | 6,13                                |
| V2S3            | Gérer et contrôler les<br>documents                     | 6,28                            | 6,11                                   | 6,30                            | 6,23                                |
| $V2_5_4$        | Appuyer la coordination des<br>tâches de l'équipe       | 5,60                            | 5,37                                   | 5,49                            | 5,49                                |
| V255            | Prise de décisions                                      | <b>ND</b>                       | 4,75                                   | 5,04                            | 4,89                                |
| OUTIL T         | <b>Support de Prospect aux</b><br>processus de travail. | 5,71                            | 5,38                                   | 5,55                            | 5,54                                |
|                 | Fiabilité de la mesure<br>a Cronbach                    | 0,65                            | 0,67                                   | 0,81                            |                                     |

**Tableau 4.27: Support moyenne de Prospect aux processus de travail par phase** 

<sup>1</sup>Échelle de Likert en 7 points d'ancrage (Sauf pour la mesure agrégée : score calculé) (1= Tres peu satisfait; 7 = Tres satisfait)

En analysant le tableau précédent, nous pouvons noter que les participants à la simulation sont globalement satisfaits de I'appui de Prospect quant aux processus de travail avec une moyenne de 5,54 sur une echelle a 7 points. Au niveau des differences entre les phases, nous remarquons qu'il existe une différence significative entre la satisfaction avec le support de Prospect de la phase 1 et celui de la phase 2 (voir Tableau 4.28). En effet, le degré de difficulté des décisions était plus élevé pour la phase 2 que pour la phase 1. Cette situation a provoque une demande accrue face au support donne par Prospect, cependant I'appui fourni ne repondait pas a I'attente des utilisateurs.

Tableau 4.28: Test d'évolution de la satisfaction du support de Prospect aux processus de **travail** 

|                         | <b>TAUX DE SIGNIFICATION</b> |
|-------------------------|------------------------------|
| <b>PHASES</b>           |                              |
| Entre les phases 1 et 2 | $0,016**$                    |
| Entre les phases 2 et 3 | 0,221                        |
| Entre les phases 1 et 3 | 0.167                        |

 $^1$  Test de signification unilatéral de Wilcoxon

\* p<0,10 \*\*p<0.05 \*\*\* p<0.01 \*\*\*\* p<0.001

Le Tableau 4.29 présente la différence d'appréciation entre les équipes. Grâce aux tests de Kurskal-Wallis, nous avons trouve une difference significative entre les equipes (p=0,058). Plus particulierement, le test de Mann-Whitney (Annexe F) nous indique que la satisfaction reportée par l'équipe 2 est significativement inférieure à celles des équipes 1 et 4.

**Tableau 4.29: Support global de Prospect aux processus de travail** 

|                                   | <b>Équipe</b> | Équipe | Équipe | Équipe | <b>Equipe</b> | Tous |
|-----------------------------------|---------------|--------|--------|--------|---------------|------|
| Support de Prospect aux processus |               |        |        |        |               |      |
| de travail $1$                    | 5,74          | 4,96   | 5.76   | 6,07   | 5,2           | 5.54 |
| (OUTIL234)                        |               |        |        |        |               |      |

<sup>1</sup> Mesure globale, moyenne, (1= Très peu satisfait; 7 = Très satisfait)

## 4.4.3 Facilite d'utilisation

Un des facteurs assurant l'adoption et ainsi le succès d'un outil de travail collaboratif est sa facilité d'utilisation (*easy of useness*). Le modèle d'acceptation d'une technologie (TAM) presente dans la section 2.3.4 propose comme critere fondamental d'adoption d'une technologie la « facilite d'utilisation ». Nous avons done juge pertinent de mesurer ce facteur apres I'elaboration des livrable de chaque phase (Tableau 4.30). Nous voulons également déterminer si un phénomène de familiarisation avec l'outil se développait dans le temps.

**Tableau 4.30: Facilite moyenne d'utilisation par phase** 

| Variable | <b>Description</b>     | Phase 1<br>(Movenne <sup>+</sup> ) | <b>Phase 2</b><br>(Movenne <sup>+</sup> ) | Phase 3<br>(Movenne <sup>+</sup> ) |  |
|----------|------------------------|------------------------------------|-------------------------------------------|------------------------------------|--|
| V2 7 2   | Facilité d'utilisation | 5.58                               | 5.58                                      | 6.19                               |  |

<sup>1</sup> Échelle de Likert en 7 points d'ancrage. (1=Très difficile à utiliser, 7=Très facile à utiliser)

Le Tableau 4.30 suggère que l'outil est considéré comme facilement utilisable. De meme, nous observons que la perception de la facilite d'utilisation augmente avec le temps. Afin de confirmer si l'évolution était représentative, un test de Wilcoxon a été appliqué. Nous trouvons qu'en effet la perception de facilité d'utilisation est significativement plus grande dans la phase 3 que dans les phases précédentes (Tableau 4.31).

Tableau 4.31: Test d'évolution de la perception de facilité d'utilisation

|                                | <b>TAUX DE SIGNIFICATION</b> |
|--------------------------------|------------------------------|
| <b>PHASES</b>                  | Facilité d'utilisation<br>n  |
| Entre les phases 1 et 2        | 0.480                        |
| <b>Entre les phases 2 et 3</b> | $0,005***$                   |
| Entre les phases 1 et 3        | $0,010***$                   |

 $^{\rm 1}$  Test de signification unilatéral de Wilcoxon

\* p<0,10 \*\*p<0.05 \*\*\* p<0.01 \*\*\*\* p<0.001

# 4.4.4 Satisfaction globale avec Prospect

La perception de l'utilité de Prospect a été mesurée après chaque phase de la simulation. Cette mesure vise notamment à déterminer la satisfaction globale de Prospect une fois les activités de chaque phase réalisées. Cette mesure fournit d'ailleurs des pistes sur l'évolution de la perception de l'utilité de l'outil tout au long de l'expérience. À ce propos, les participants à la simulation ont indiqué leur appréciation sur des échelles de Likert à 7 points d'ancrage (Tableau 4.32).

**Tableau 4.32: Perception moyenne de I'utilite generale de Prospect suivant chaque phase** 

| Variable | <b>Description</b>                         | Phase 1<br>(Moyenne <sup>+</sup> ) | Phase 2<br>(Movenne <sup>+</sup> ) | Phase 3<br>(Movenne <sup>-</sup> |
|----------|--------------------------------------------|------------------------------------|------------------------------------|----------------------------------|
|          | Utilité pour les tâches de chaque<br>phase | 5.89                               | 5.35                               | 5,35                             |

 $^1$ Échelle de Likert en 7 points d'ancrage (1= Très peu utile; 7 = Très utile)

Nous constatons une reduction de la mesure entre la premiere phase et les deux dernières. En utilisant le test de Wilcoxon nous remarquons que ce changement est significatif (Tableau 4.33). Neanmoins, la perception de I'utilite demeure satisfaisante, avec un résultat minimum de 5,35 sur 7 points.

Tableau 4.33: Test d'évolution de la perception générale d'utilité de Prospect

|                                | <b>TAUX DE SIGNIFICATION</b> |
|--------------------------------|------------------------------|
| <b>PHASES</b>                  | Utilité de Prospect          |
| Entre les phases 1 et 2        | $0,03**$                     |
| <b>Entre les phases 2 et 3</b> | 0,78                         |
| Entre les phases 1 et 3        | $0,10*$                      |

<sup>1</sup> Test de signification bilatéral de Wilcoxon

\* p<0,10 \*\*p<0.05 \*\*\* p<0.01 \*\*\*\* p<0.001

Dans le meme sens et afin de determiner la satisfaction globale avec Prospect, nous avons posé plusieurs questions visant à évaluer la capacité de Prospect à supporter le travail en mode dispersé et ainsi à aider à atteindre les objectifs du projet. Tel que propose la littérature, la satisfaction avec un outil informatique peut être évaluée en considerant la disposition des utilisateurs a employer le logiciel dans la realisation de projets semblables. Grace à ces derniers concepts, nous avons crée une dimension appelé SA\_O\_GLO; laquelle est composée par trois items représentant la satisfaction globale avec l'outil. **SA\_O\_GLO** est calculé avec la moyenne des trois items que la composent. L'alpha de Cronbach pour cette dimension est de 0,80, indiquant ainsi une bonne fiabilité interne de la mesure.

Le Tableau 4.34 présente les résultats des items et la dimension **SA\_O\_GLO** suivant chaque équipe. Les résultats sont très positifs car ils nous indiquent que les utilisateurs sont globalement satisfaits avec l'appui de Prospect à la réalisation d'un projet en mode dispersé. Il faut souligner que les différences de moyenne entre les équipes ne sont pas statistiquement significatives (Annexe G).

| Variable     | <b>Description</b>                                                   | <b>Équipe</b><br>$1^1$ | <b>Équipe</b><br>$2^1$ | <b>Équipe</b><br>3 <sup>1</sup> | <b>Équipe</b><br>$\boldsymbol{4}^1$ | <b>Équipe</b><br>$5^1$ | Tous $^1$ |
|--------------|----------------------------------------------------------------------|------------------------|------------------------|---------------------------------|-------------------------------------|------------------------|-----------|
| Q6.1         | Prêt à utiliser dans<br>d'autres projets en<br>mode dispersé         | 5,00                   | 4,75                   | 6,00                            | 6,00                                | 5,00                   | 5,32      |
| Q6.2         | Support pour atteindre<br>les objectifs                              | 5,75                   | 5,25                   | 5,33                            | 4,67                                | 5,25                   | 5,25      |
| Q6.3         | <b>Support pour surmonter</b><br>les contraintes de la<br>dispersion | 5,25                   | 5,50                   | 5,33                            | 4,33                                | 5,25                   | 5,12      |
| SA_O_G<br>LO | <b>Satisfaction globale</b><br>avec l'outil                          | 5,33                   | 5,17                   | 5,56                            | 5,00                                | 5,17                   | 5,23      |

**Tableau 4.34: Satisfaction globale moyenne avec Prospect** 

 $^{\rm 1}$ Moyenne, échelle de Likert en 7 points d'ancrage (Sauf pour la mesure agrégée : score calculé) (1= Tres peu satisfait; 7 = Tres satisfait)

## *4.5 Analyse de relations*

Les sections précédentes ont détaillé les résultats de l'étude empirique en ce qui concerne les processus de travail, les extrants de la simulation et 1'evaluation de Prospect. Afin de comprendre davantage les liens entre ces dimensions, nous avons decide de pousser plus loin I'analyse en etablissant certaines correlations entre les divers variables mesurées.

Ces analyses permettent d'identifier les facteurs ayant un lien avec les extrants les plus importants pour cette recherche, à savoir l'apprentissage et l'appréciation et le degré d'utilisation Prospect. Afin d'essayer de comprendre d'avantage la dynamique de travail, nous visons également à déterminer les facteurs ayant une relation avec la performance et la qualité du travail en équipe.

Considérant que statistiquement le nombre de répondants est faible ( $n \leq 30$ ), il n'est pas possible d'assumer que la distribution de probabilité est normale. Nous avons par consequent, applique des correlations non-parametriques, et plus particulierement, nous avons utilisé le coefficient de corrélation non-paramétrique de Spearman-p.

## 4.5.1 Facteurs lies a I'apprentissage

Nous avons déjà vu que la satisfaction envers l'apprentissage est élevée (Section 4.3.3). Maintenant, nous presentons les deux aspects ayant une relation avec cette derniere, notamment la perception de l'outil Prospect et la qualité du travail d'équipe $^{16}$ .

#### *4.5.1.1 L'apprentissage et Prospect*

Les résultats des corrélations entre la satisfaction avec l'outil de travail collaboratif (Prospect) et la perception d'avoir developpe des competences pendant la simulation sont présentés dans les Tableaux 4.35 et 4.36.

<sup>&</sup>lt;sup>16</sup> Nous utilisons des tests de type unilatéral car nous pouvons estimer a priori que la satisfaction envers les fonctionnalités, la qualité du travail en équipe, et la satisfaction avec les résultats est correlée positivement avec I'apprentissage.

Il semble évident, d'après les résultats présentés au Tableau 4.35, qu'il existe une corrélation positive et significative  $(p \le 0, 1)$  entre la perception de l'utilité des fonctionnalites de Prospect et la satisfaction de I'apprentissage acquis. Notons que la variable LISTEF, représentant la satisfaction globale des fonctionnalités, est fortement corrélée avec la satisfaction de l'apprentissage acquis (Spearman- $\rho$ =0,572). Nous concluons que chaque fonctionnalite contribue a I'objectif d'aider les equipes a travailler en mode dispersé, et par conséquent, chacune contribue au développement des compétences nécessaires afin de surmonter les barrières imposées par la dispersion des membres.

| <b>Variable</b> | <b>Description</b>                       | <b>Coefficient de</b><br>corrélation<br>Non-paramétrique p | Taux de<br>signification |
|-----------------|------------------------------------------|------------------------------------------------------------|--------------------------|
| Q7.1            | Forums de discussion                     | 0,316                                                      | $0,047**$                |
| Q7.2            | Accès web                                | 0,340                                                      | $0,039**$                |
| Q7.3            | Calendrier partagé                       | 0,564                                                      | $0,003***$               |
| Q7.4            | <b>Gestion de documents</b>              | 0,415                                                      | $0,019**$                |
| <b>LISTEF</b>   | Satisfaction globale des fonctionnalités | 0,572                                                      | $0,006***$               |

**Tableau 4.35: Correlation entre I'utilite des fonctionnalites de Prospect et I'apprentissage** 

\* p≤0,10 \*\*p≤0.05 \*\*\* p≤0.01 \*\*\*\* p≤0.001, <sup>1</sup> Test unilatéral

Finalement, en ce qui concerne la satisfaction globale avec I'outil (Tableau 4.36), nous pouvons affirmer qu'il existe une correlation positive tres forte entre la perception d'avoir developpe des competences pour travailler en equipe dispersee et celle-ci. Ces deux derniers résultats valident un des objectifs les plus importants de cette recherche. lis indiquent, plus precisement, que I'outil developpe atteint I'objectif vise d'appuyer le développement de compétences pour le travail en mode dispersé.

**Tableau 4.36: Correlation entre la perception globale de Prospect et I'apprentissage** 

| <b>Variable</b> | <b>Description</b>                               | Coefficient de corrélation<br>Non-paramétrique p | Taux de<br>signification $p1$ |
|-----------------|--------------------------------------------------|--------------------------------------------------|-------------------------------|
| Q6.1            | Utilisation du prospect pour<br>d'autres projets | 0.585                                            | $0,003$ ****                  |
| Q6.2            | Aidé mon équipe à atteindre les<br>objectifs     | 0.510                                            | $0,007$ ****                  |

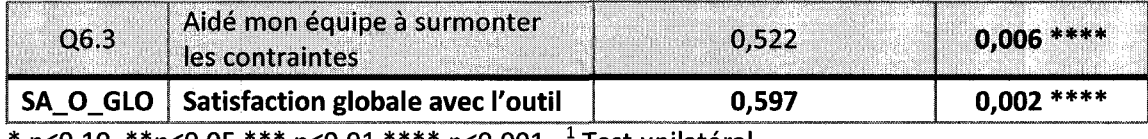

\* p≤0,10 \*\*p≤0.05 \*\*\* p≤0.01 \*\*\*\* p≤0.001, <sup>1</sup> Test unilatéral

# *4.5.1.2 L 'apprentissage et la qualite du travail d'equipe*

Nous avons trouvé également une corrélation forte, positive et significative ( $p \le 0, 10$ ), entre la perception d'apprentissage et la qualite du travail d'equipe (Tableau 4.37). En regardant les items de la dimension qualite du travail d'equipe, **PROC\_TRA,** nous constatons que la satisfaction avec la facon dont I'equipe a coordonne le deroulement des travaux semble avoir une tres forte correlation positive avec la perception de l'apprentissage. Cependant, les résultats ne nous indiquent pas l'existence d'une corrélation entre le support mutuel et l'apprentissage.

| Variable         | <b>Description</b>          | Coefficient de corrélation<br>Non-paramétrique p | Taux de<br>signification |  |
|------------------|-----------------------------|--------------------------------------------------|--------------------------|--|
| Q2.1             | Communication               | 0,337                                            | $0,040**$                |  |
| Q2.2             | Coordination                | 0,650                                            | $0,001$ ***              |  |
| Q2.3             | <b>Support Mutuel</b>       | 0,204                                            | 0,101                    |  |
| Q <sub>2.4</sub> | Cohésion                    | 0.354                                            | $0,035**$                |  |
| <b>PROC_TRA</b>  | Qualité du travail d'équipe | 0,483                                            | $0,009$ ***              |  |

**Tableau 4.37: Correlation entre la qualite de travail d'equipe et I'apprentissage.** 

\* p<0,10 \*\*p<0.05 \*\*\* p<0.01 \*\*\*\* p<0.001

<sup>1</sup> Test unilatéral

## **4.5.2 Facteurs lies a perception de Prospect**

Pour identifier les facteurs ayant un lien avec la satisfaction des utilisateurs face a Prospect, nous avons procédé à l'utilisation des corrélations non paramétriques. Les résultats de ces dernières nous permettent d'affirmer que trois variables sont liés avec la satisfaction de Prospect: la qualité du travail d'équipe (PROC\_TRA), la satisfaction globale des résultats du projet (Q5.4) et celle des coéquipiers (SAT\_EQU) (voir Tableau 4.38). Il faut souligner que nos résultats ne montrent pas une corrélation avec les caractéristiques des participants, ni les caractéristiques technologiques ou encore professionnelles.

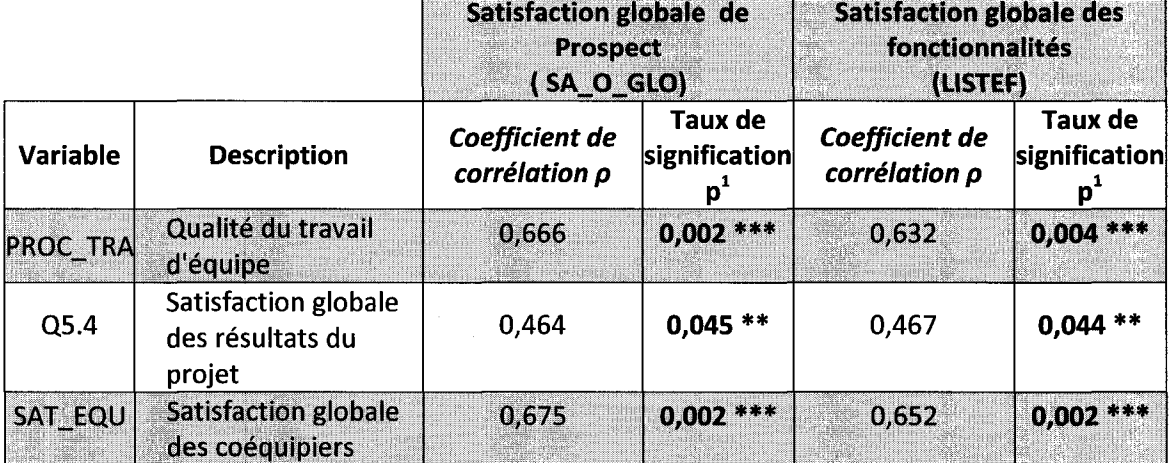

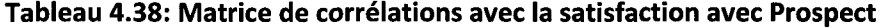

\* p $\leq 0.10$  \*\*p $\leq 0.05$  \*\*\* p $\leq 0.01$  \*\*\*\* p $\leq 0.001$ 

<sup>1</sup> Test unilatéral

Les résultats du tableau précédent nous incitent à apporter une précision. Étant donné que les resultats du projet sont traduits en notes, ils ont un impact sur les moyennes académiques des étudiants. Nous avons remarqué que tous les aspects pouvant eventuellement mettre en danger la reussite au cours sont remises en cause par les étudiants. Cet aspect inhérent aux expériences académiques entraine que la satisfaction avec les outils disponibles soit très liée aux résultats du projet.

En outre, la satisfaction des utilisateurs face a Prospect est liee a la qualite du travail d'equipe, laquelle represente la satisfaction avec les processus de travail. En effet, l'appréciation de l'outil appuyant la dynamique des équipes dispersées est fonction de la qualité avec laquelle les équipes travaillent. Dans ce sens, nos résultats confirment qu'il est important d'assurer que les outils de travail collaboratif appuient bien les processus de travail d'equipe. Ces derniers (communication, coordination, cohesion entre autres) constituent précisément le construit de la « Qualité du travail d'équipe » propose par Hoegl et Gemuenden (2001).

# 4.5.3 Facteurs lies a 1'utilisation de Prospect

Grâce aux mesures d'utilisation faites dans la section 4.2.1, nous pouvons maintenant mener à bien des analyses sur les facteurs ayant un lien avec l'utilisation de Prospect. En particulier, on s'interesse a determiner quels intrants et quels processus ont un lien avec le degré d'utilisation du système. D'ailleurs, la satisfaction avec Prospect lui-même devrait avoir un lien avec son degré d'utilisation. À ce propos, nous avons jugé pertinent de faire une segmentation des equipes selon leur niveau d'utilisation. Le Tableau 4.39 présente les deux groupes formés.

Tableau 4.39: Regroupement selon 1'utilisation

| <b>Regroupement</b>                 | <b>Équipes</b>                       |
|-------------------------------------|--------------------------------------|
| <b>Groupe 1: Utilisation forte</b>  | $\vert$ Équipe 4, Équipe 3, Équipe 1 |
| <b>Groupe 2: Utilisation faible</b> | Équipe 2 et Équipe 5                 |

D'après nos analyses, nous concluons que trois variables sont liées à l'utilisation de Prospect: l'expérience de travail, la satisfaction envers les fonctionnalités d'interaction et la satisfaction envers le support de Prospect aux processus de travail. Les autres variables ne semblent pas être liées au degré d'utilisation<sup>17</sup>. En se référant au Tableau 4.40, on remarque qu'une satisfaction plus accrue de l'outil est liée à une fréquence d'utilisation plus élevée. On constate aussi, que les équipes ayant un degré d'utilisation eleve possedent plus d'annees d'experience professionnelle en entreprise.

 $17$  Nous présentons uniquement les variables dont la différence entre les groupes est statistiquement significative. Une liste élargie avec la moyenne et les tests pour toutes les variables se trouve dans l'Annexe I.

|                                     | <b>DESCRIPTION VARIABLES</b> |                                                           |                                                               |  |
|-------------------------------------|------------------------------|-----------------------------------------------------------|---------------------------------------------------------------|--|
|                                     | Expérience de<br>travail     | Satisfaction avec<br>les fonctionnalités<br>d'interaction | Support de<br><b>Prospect aux</b><br>processus de<br>travail. |  |
|                                     | <b>V1_1RR</b><br>Moyenne     | <b>Variable</b><br><b>INTERACT</b><br>Moyenne             | <b>Variable</b><br>OUTIL T<br>Moyenne                         |  |
| <b>Groupe 1: Utilisation élevé</b>  | 4,182                        | 5,369                                                     | 5,864                                                         |  |
| <b>Groupe 2: Utilisation faible</b> | 0,571                        | 3,167                                                     | 5,077                                                         |  |
| <b>Tous</b>                         | 2,778                        | 4,442                                                     | 5,533                                                         |  |
| p <sup>1</sup>                      | $0,003$ ***                  | $0,002$ ***                                               | $0,002$ ***                                                   |  |

**Tableau 4.40: Variables correlees avec ('utilisation de Prospect** 

 $^1$ Test de signification unilatéral de Mann-Whitney

\* p<0,10 \*\*p<0.05 \*\*\* p<0.01 \*\*\*\* p<0.001

## 4.5.4 Facteurs liés à la qualité du travail en équipe

Nous avons considere important de determiner I'impact du profil des participants sur la qualite du travail d'equipe. En utilisant des correlations non-parametriques, nous avons trouvé que la qualité de travail en équipe est liée principalement à deux variables : les années d'expérience professionnelle et le profil technologique (Tableau 4.41).

| Variable | <b>Description</b>    | Coefficient de corrélation<br>Spearman-p. | Taux de<br>signification |  |
|----------|-----------------------|-------------------------------------------|--------------------------|--|
| 1.1R     | Expérience de travail | 0,329                                     | $0,090*$                 |  |
| PROF TEC | Profil technologique  | $-0.420$                                  | $0,045**$                |  |

**Tableau 4.41: Correlation de variables affectant les processus de travail d'equipe** 

\* p<0,10 \*\*p<0.05 \*\*\* p<0.01 \*\*\*\* p<0.001

<sup>1</sup> Test unilatéral

Notons que la correlation entre le profil technologique et la qualite du travail d'equipe est négative. Sachant que la qualité du travail en équipe est mesurée grâce à la perception de certains processus de travail (la coordination, la communication, etc), nous considérons que cette relation inverse peut être provoquée par le fait que les personnes ayant un profil technologique developpe doivent changer leurs habitudes de travail afin de s'adapter aux pratiques de leurs coequipiers. Cela impacte leur perception des processus d'equipe et ainsi done la qualite du travail d'equipe.

Les caractéristiques des participants mises à part, nous avons trouvé que la qualité du travail en equipe a aussi une relation avec la satisfaction envers les coequipiers  $(p=0.689; p=0.001)$ . Nous ne pouvons pas affirmer que l'une provoque l'autre. Par contre, nous pouvons confirmer que les processus de travail et I'appreciation des membres de l'équipe sont liés positivement.

## 4.5.5 Facteurs lies a la performance

Dans cette section, nous analyserons les facteurs ayant un lien avec la performance des équipes, soit les intrants, les processus ou la technologie. Tel que présenté à la section 4.3.1 la performance des équipes a été mesurée selon deux critères : les résultats financiers du projet et la qualite de document fournis. Afin de mieux comprendre les facteurs influençant la performance, nous avons jugé pertinent de regrouper les equipes selon leurs resultats, tant sur le plan financier que sur le plan de la qualite des documents livrés. Les Tableaux 4.42 et 4.43 présentent la composition des groupes ainsi formés.

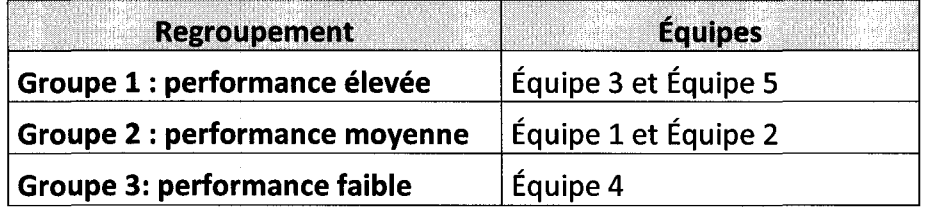

**Tableau 4.42: Regroupement des equipes selon le resultat financier** 

**Tableau 4.43 : Regroupement des equipes selon la qualite de documents livres** 

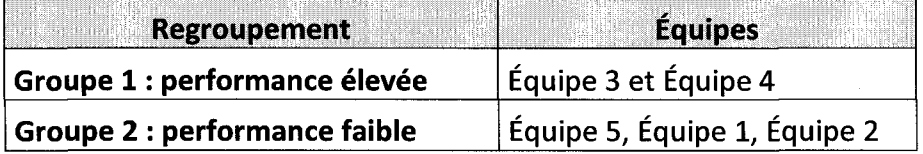

Dans le but d'établir le lien entre les variables mesurées et la performance, nous avons recalculé la moyenne de ces variables selon le regroupement des équipes. Nous comparons les groupes deux à deux et s'il apparaît une différence significative il sera possible d'affirmer qu'il existe un lien entre la variable correspondant et la performance.

En prenant le premier critère de mesure de la performance, soit le résultat financier (Tableau 4.44) nous remarquons des differences de moyenne significatives entre les groupes pour les facteurs suivants<sup>18</sup>: barrières à l'interaction (PRO<sub>LICS</sub>), satisfaction du support de Prospect aux processus de travail (OUTIL\_T) et satisfaction de I'equipe (SAT\_EQU). Il faut souligner qu'aucun intrant n'est lié à la performance financière : ni le profil technologique ni l'expérience.

Nous constatons d'apres le Tableau 4.44 que les equipes a forte performance rencontrent une satisfaction plus accrue face a leurs propres equipes. D'ailleurs, les barrières à l'interaction semblent avoir moins d'impact sur les résultats des équipes à performance élevée. Un aspect intéressant ressort de l'étude, la satisfaction avec le support de Prospect pour la réalisation de tâches est supérieur pour le groupe à faible performance.

<sup>&</sup>lt;sup>18</sup> Nous présentons uniquement les variables dont la différence entre les groupes est statistiquement significative (tests de Kurskal-Wallis et de Mann-Whitney). Une liste élargie avec la moyenne de tous les variables par groupe se trouve dans I'Annexe J.

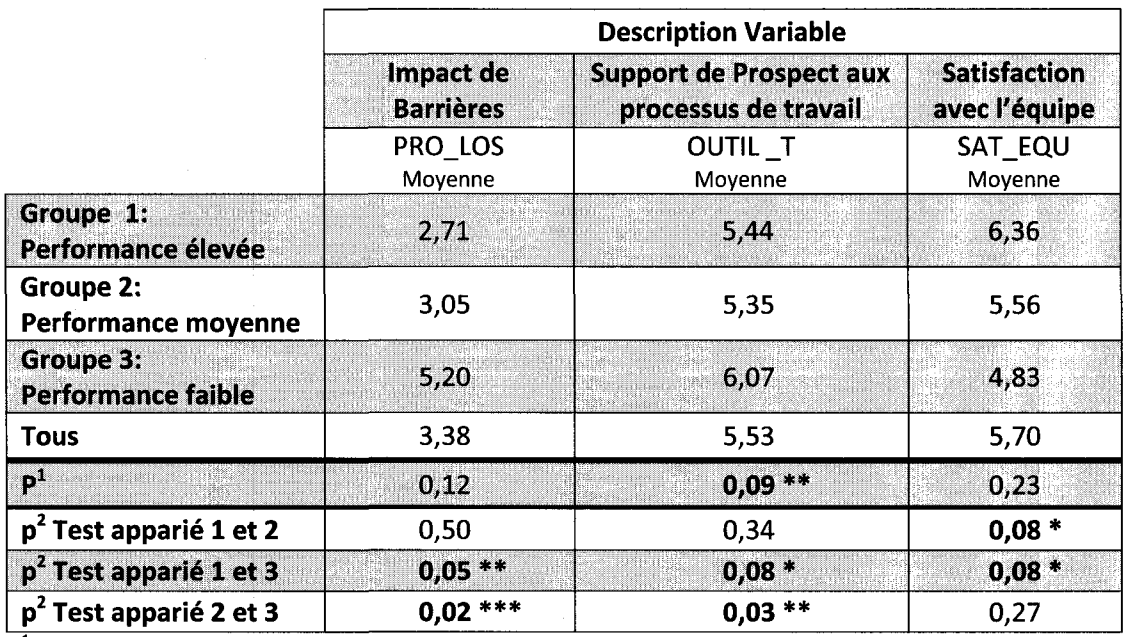

Tableau 4.44: Variables ayant un lien avec les resultats des equipes en termes financiers

1 Test de signification de Kruskal-Wallis

 $2$ Test de signification unilatéral de Mann-Whitney

\* p $\leq$ 0,10 \*\*p $\leq$ 0.05 \*\*\* p $\leq$ 0.01 \*\*\*\* p $\leq$ 0.001

En ce qui concerne le deuxième critère, soit la qualité de documents, en se référant au Tableau 4.45, nous constatons des différences de moyenne entre les variables suivantes<sup>19</sup>: barrières à l'interaction (PRO\_LOS), satisfaction du support de Prospect aux processus de travail (OUTIL\_T), I'experience professionnelle (V1\_1RR), I'experience de travail en mode dispersé (V11), et la satisfaction avec les fonctionnalités d'interaction (INTERAC).

Dans ce cas, nous observons que la qualité des documents fournis est liée aux intrants, notamment à l'expérience professionnelle et au fait d'avoir de l'expérience de travail dispersé. Il faut néanmoins souligner que le profil technologique des participants ne semble pas avoir d'incidence sur la performance des équipes.

<sup>&</sup>lt;sup>19</sup> Nous présentons uniquement les variables dont la différence entre les groupes est statistiquement significative (tests de Mann-Whitney). Une liste elargie avec la moyenne de tous les variables se trouve dans I'Annexe K.

En ce qui a trait à la technologie, les équipes aux performances élevées ont une satisfaction supérieure face aux outils d'interaction et au support aux tâches que les equipes a faible performance.

|                                           | <b>DESCRIPTION VARIABLES</b>  |                                                                     |                                 |                                                     |                                                                     |  |  |
|-------------------------------------------|-------------------------------|---------------------------------------------------------------------|---------------------------------|-----------------------------------------------------|---------------------------------------------------------------------|--|--|
|                                           | Impact de<br><b>Barrières</b> | <b>Support de</b><br><b>Prospect aux</b><br>processus de<br>travail | <b>Expérience</b><br>de travail | <b>Expérience de</b><br>travail en<br>mode dispersé | <b>Satisfaction</b><br>avec les<br>fonctionnalités<br>d'interaction |  |  |
|                                           | PRO LOS<br>Moyenne            | <b>OUTIL</b> T<br>Moyenne                                           | <b>V1 1RR</b><br>Moyenne        | $V1$ 11<br>Moyenne                                  | <b>INTERACT</b><br>Moyenne                                          |  |  |
| Groupe 1:<br>Performance<br>élevée        | 4,29                          | 5,94                                                                | 4,36                            | 5,00                                                | 5,25                                                                |  |  |
| <b>Groupe 2:</b><br>Performance<br>faible | 2,85                          | 5,30                                                                | 1,77                            | 3,27                                                | 3,97                                                                |  |  |
| <b>Tous</b>                               | 3,38                          | 5,53                                                                | 2,78                            | 3,94                                                | 4,44                                                                |  |  |
| $p^1$                                     | $0,04**$                      | $0,01**$                                                            | $0,05**$                        | $0,05**$                                            | $0,03**$                                                            |  |  |

**Tableau 4.45: Variables ayant un lien avec les resultats des equipes en termes de qualite de documents fournis** 

 $^{1}$ Test de signification unilatéral de Mann-Whitney

\*  $p \le 0.10$  \*\* $p \le 0.05$  \*\*\*  $p \le 0.01$  \*\*\*\*  $p \le 0.001$ 

# *4.6 Resume des resultats*

II convient maintenant de faire un retour sur les principaux resultats obtenus. Nous commençons par les résultats concernant le volet « processus », par la suite nous présentons ceux du volet « extrants » et nous terminons en abordant l'évaluation de Prospect.

#### *Processus*

**Utilisation**: En ce qui concerne I'utilisation de Prospect, nous observons des profils d'utilisation caractérisés par une forte activité dès lors qu'on s'approche des dates de remise des livrables. Nous avons observé que parmi les diverses fonctionnalités offertes, les étudiants ont principalement utilisé les forums de discussions, la liste d'annonces et la bibliotheque de documents. Nous avons egalement constate que le degre d'utilisation de Prospect depend autant de la perception de son utilite au niveau de fonctionnalités qu'au niveau de support aux processus de travail.

**Processus de travail:** Les participants étaient en général satisfaits du déroulement des processus de travail d'equipe. Par consequent, la qualite du travail d'equipe etait elevee. Nous nous sommes apercus que cette derniere etait en correlation avec deux caractéristiques de participants : le profil technologique et les années d'expérience professionnelle.

En outre, nos résultats confirment que la difficulté des décisions à prendre dans chaque phase de la simulation semble avoir influence la satisfaction envers les processus de travail liés à la tâche. D'ailleurs, les barrières à l'interaction, imposées par la dispersion, ont provoque un impact moyen sur les resultats du projet. Dans ce sens, les etudiants soulignent que la « domination » a ete le comportement affectant le plus la dynamique des équipes.

#### **Extrants**

Apprentissage : Nous avons confirmé que l'expérience d'apprentissage a été satisfaisante. Les étudiants ont vécu les enjeux de la gestion de projets dans un contexte de dispersion. En plus de la gestion de risques et la gestion de la portee, les etudiants affirment que I'exercice a ete enrichissant aussi en termes de gestion d'equipes. Les participants etaient particulierement motives par I'utilisation des technologies de I'information. En effet, I'analyse de correlations montre que la satisfaction envers la technologie (Prospect) est en lien avec le developpement de competences pour faire face aux defis des equipes dispersees. Un autre facteur qui semble avoir un lien avec l'apprentissage est la qualité du travail en équipe, c'est-à-dire la satisfaction envers les processus de travail.

Nous avons constaté, qu'en ce qui a trait à l'apprentissage acquis, il n'existe pas une différence entre les équipes. Cela démontre que le développement des compétences est indépendante des résultats du projet.

**Performance des équipes**: Les deux critères utilisés pour mesurer la performance engendrent des resultats divergents. Par exemple, les equipes performantes en termes financiers ne sont pas necessairement performantes lorsqu'il s'agit de la production de documents de gestion de projets. On constate par ailleurs que les facteurs lies a la performance financiere ne sont pas forcement lies a la performance d'elaboration de documents. En plus, les barrieres a I'interaction semblent avoir etre mieux surmontees par les equipes performantes financierement. Ce qui n'est pas le cas des equipes performantes en termes d'elaboration de livrables.

Nos observations mettent en evidence egalement que dans un contexte de dispersion la performance est liée à la répartition des travaux tout au long du temps alloué. Plus precisement, les equipes ayant travaille de maniere organisee ont eu des meilleurs résultats que celles travaillant tardivement.

Satisfaction : Malgré les divers obstacles identifiés par les étudiants lors des discussions virtuelles, ils étaient satisfaits du déroulement des discussions. Nous avons observé que des leaders et des moderateurs se sont installes au sein des equipes permettant d'organiser la participation lors des discussions.

En outre, la satisfaction envers les coequipiers a ete elevee. II est interessant de souligner que cette derniere a une relation avec plusieurs variables, notamment avec la qualite du travail en equipe, la performance et ('appreciation de Prospect. Ce qui met en évidence que la satisfaction envers les membres des équipes dépend de diverses variables du travail en mode disperse, tant au niveau des processus de travail qu'au niveau des résultats.

### **Evaluation de Prospect**

Prospect a été évalué principalement à travers l'appréciation de participants notamment vis à vis de l'utilité de l'outil. Les résultats de l'évaluation indiquent que les etudiants etaient satisfaits des fonctionnalites asynchrones telles que les listes et les forums de discussion. Par contre, la seule fonctionnalité synchrone offerte (chat) a reçu beaucoup de critiques. Les etudiants etaient particulierement satisfaits du support de Prospect aux processus de travail. Néanmoins la difficulté des décisions de la phase II du projet semble avoir eu un impact négatif sur cette appréciation. De même, les utilisateurs demandent des fonctionnalites additionnelles afin d'appuyer davantage les processus de resolution de conflits.

Nos résultats confirment que la satisfaction avec l'outil est en lien avec diverses dimensions de I'etude; par exemple, avec la qualite du travail d'equipe, et avec la satisfaction face aux résultats ainsi que face aux coéquipiers. Tel que nous avons présenté, la perception d'utilité de Prospect est liée à son degré d'utilisation.

Finalement, les étudiants ont trouvé que Prospect était facilement utilisable, et d'ailleurs, il semble exister un effet d'apprentissage de son utilisation avec le temps. En conclusion, nos resultats confirment que Prospect a bien appuye la dynamique de travail d'equipe en mode disperse.

# **CHAPITRE 5 - DISCUSSION DES RESULTATS**

Ce chapitre vise à interpréter les résultats obtenus, tels que présentés dans le chapitre precedent. Rappelons d'abord les trois grands objectifs de cette recherche :

1. Développer et évaluer un outil de travail collaboratif en appui à la gestion de projets en mode dispersé.

2. Etudier la dynamique et les pratiques de collaboration d'un groupe d'utilisateurs exécutant un projet dans un contexte de dispersion.

3. Mesurer I'acquisition d'habilites de travail collaboratif a I'aide de I'outil.

Les sections qui suivent portent sur l'analyse de la perception des participants face à l'apprentissage acquis lors de l'expérience. Nous portons également un regard sur la satisfaction face à l'outil au cœur de cette étude. L'analyse de facteurs influençant les processus de travail et la performance des équipes sont aussi traitées dans ce chapitre. Par la suite, nous nous penchons sur les contributions de cette recherche sur le plan theorique et pratique, et concluons en presentant les limites et les avenues de la recherche.

## *5.1 Discussion des resultats*

#### 5.1.1 L'apprentissage

Un des objectifs de cette recherche était de créer un outil capable de contribuer au developpement de competences necessaires pour faire face au travail en mode dispersé. Grâce aux nombreuses mesures prises, ainsi qu'aux informations collectées, nous avons etabli que les participants ont su developper des competences pour affronter les enjeux rencontrés dans un projet en mode dispersé. Par ailleurs, l'expérience d'apprentissage a été évaluée comme satisfaisante et enrichissante. Dans le même sens, grâce aux résultats nous pouvons conclure que le dynamisme et réalisme du scénario de simulation, l'ambiance de compétition et l'utilisation des nouvelles technologies ont été de facteurs essentiels pour créer une expérience motivante et ainsi rendre le cours plus intéressant.

Le scénario proposé (analyse d'un cas) a permis aux étudiants de découvrir divers processus de la gestion de projets, telles que la gestion de risques et la gestion de la portee. La combinaison de ces processus avec I'experience de travail en mode disperse contribue à la compréhension de la dynamique de gestion de projets. L'utilisation d'une tache axee sur la gestion de projet mais aussi sur la dispersion des acteurs constitue d'ailleurs une des majeurs differences de notre etude par rapport aux autres etudes dans le domaine, lesquelles considerent soit seulement la dispersion soit seulement la gestion de projets.

L'analyse des relations des facteurs liées à l'apprentissage nous a permis de constater que ce dernier depend fondamentalement de deux facteurs: la satisfaction envers I'outil et la qualité du travail d'équipe. Le premier facteur met en évidence l'importance de I'outil dans le but de creer une experience d'apprentissage satisfaisante. II est evident que I'outil, appuyant la dynamique d'equipe, est essentiel pour faire face aux barrieres de la dispersion. Selon nos resultats, Prospect a atteint cet objectif.
Le deuxième facteur exprime le fait que les expériences d'apprentissage en mode dispersé doivent proposer des tâches qui incitent les processus de communication, de coordination et de prise de decision. De cette maniere, les participants affronteront plus des defis d'interaction et de collaboration lors de I'execution de la tache et ainsi, auront un apprentissage expérientiel accru. Néanmoins, afin d'assurer un niveau élevé de motivation et participation parmi les participants, il faudrait créer un équilibre entre la complexité de la tâche et la récompense octroyée aux étudiants.

II faut souligner que nos resultats ne nous permettent pas de conclure que les caractéristiques des participants (expérience professionnelle et expérience en gestion de projets) soient liées à la perception d'avoir développé de compétences de travail en mode dispersé. De plus, le profil technologique des participants ne semble pas avoir une relation avec I'apprentissage. En effet, la maitrise des outils de communication electronique n'indique pas qu'une personne ait les competences pourtravailler au sein d'une équipe dispersée.

### 5.1.2 Les processus de travail

Les résultats de la perception des participants face aux processus de travail en équipe sont très satisfaisants. Tel que indiqué par les participants, l'introduction de Prospect a provoque un changement dans leurs pratiques de travail. Les etudiants sont habitues a I'utilisation des outils de communication ainsi que de partage d'information, mais ils n'etaient pas habitues a partager des espaces virtuels avec un groupe de travail. Par ailleurs, bien que les etudiants utilisent des outils de communication synchrone en mode un-à-un, le fait de mener des discussions avec plusieurs interlocuteurs en même temps leur a demande beaucoup plus d'organisation, de structure et d'effort. Dans ce sens, la plupart des equipes ont manifeste le besoin d'etablir clairement un moderateur avant d'entreprendre des discussions sur le *chat*, dans le cas contraire il était impossible de suivre les conversations. Mise à part de l'instauration d'un modérateur,

l'apparition de leaders, caractérisés par leur incitation à exécuter les tâches et à organiser des rencontres, etait evidente au sein de I'ensemble des equipes.

Malgré les barrières posées par la dispersion aient engendré des impacts sur les resultats du projet, nos resultats confirment que les etudiants ont acquis des competences leur permettant de les surmonter en fin de simulation. Nous avons observe egalement que les etudiants etaient tres satisfaits de la participation de leurs coequipiers dans les discussions. Ce constat contribue aux resultats d'Olson-Buchanan (2007), qui soutient que les outils de travail collaboratif permettent d'augmenter la qualite des discussions et le niveau de participation. Dans ce sens, les etudiants dont la langue maternelle n'est pas le français ont manifesté qu'ils étaient plus à l'aise en donnant leur avis a travers Prospect que lors de discussions en face-a-face. Cela confirme que Prospect a permis aux equipes de franchir les obstacles imposes par la dispersion.

En ce qui a trait a la qualite du travail en equipe, nous avons etabli qu'elle a principalement un lien avec deux caracteristiques des utilisateurs: les annees d'experience professionnelle et le profil technologique. Nos resultats poussent a conclure que les personnes plus expérimentées avec les outils technologiques ont dû changer leur pratiques habituelles de travail afin de s'adapter au contexte distribué et aux méthodes employées par leur équipe. Ce changement a provoqué une satisfaction plus faible de la part de ces participants. En effet, la reussite du travail en equipe dans un contexte de dispersion n'est pas en lien avec la capacité d'utiliser la technologie, mais plutôt de la compréhension des processus de travail propres à chaque équipe.

Finalement, l'analyse des résultats fait ressortir la difficulté de la tâche comme étant un facteur fortement lie aux processus de travail. Le scenario d'utilisation de I'outil comportait quatre phases dont la deuxieme etait particulierement plus complexe. Nos résultats montrent que dans cette phase la satisfaction des participants face aux processus de travail est inférieure. De même, la satisfaction du support de Prospect aux processus de travail est moins elevee durant cette deuxieme periode. D'apres ce qui précède, nous pouvons conclure que la relation tâche-technologie est un facteur à considerer lors des experiences academiques. Selon notre etude une bonne relation ne s'achève pas seulement avec des outils out-of-the-box, mais aussi avec des fonctionnalités développées sur mesure selon les exigences de la tâche.

### 5.1.3 La performance

La nuance entre la dynamique nécessaire pour produire des documents de gestion de projets de qualite et celle pour arriver aux resultats financiers a fait en sorte que certaines equipes soient performantes dans un volet et non dans I'autre. En particulier, atteindre les résultats financiers du projet requiert une prise de décision axé sur l'analyse numérique. En plus, les membres des équipes doivent décider d'une seule option parmi plusieurs choix possibles. Par contre, la production des livrables de qualite porte sur la construction de documents de gestion de projets, ou les decisions a prendre sont ouvertes. Cette dissimilitude explique que la performance financiere soit en correlation avec la perception des coequipiers. Cela montre que les decisions de types fermées génèrent des conflits au sein des équipes.

En outre, I'experience professionnelle semblent avoir une influence sur les taches de production de documents, etant donne que le contenu de ces livrables peut se nourrir de I'experience. Par contre, cette derniere n'est pas en lien avec la performance financière.

A premiere vue, les equipes plus performantes financierement semblent avoir mieux surmontées les barrières des interactions. Néanmoins ce n'est pas le cas des équipes plus performantes en termes de documents fournis. De ce fait ii n'est pas possible de conclure avec certitude si le franchissement des barrieres a ete un facteur determinant pour la performance des équipes.

Finalement, selon nos observations, les équipes travaillant tardivement, où la demande de support synchrone et le temps pour discuter etait limite, ont realise une faible performance. Dans ce sens, les participants ont souligne avoir sous-estime, dans les premières étapes de la simulation, la difficulté pour arriver à prendre de décisions dans un contexte de dispersion. L'analyse de retours des etudiants montre d'ailleurs que le fait de mener des discussions virtuelles avec plusieurs personnes exige une approche d'interaction differente de celle employee habituellement lors de discussions un-a-un sur les outils de chat.

### 5.1.4 Prospect, fonctionnalites et utilisation

La première constatation qui s'impose d'après la lecture des résultats démontre une satisfaction elevee de la part de participants sur I'ensemble de fonctionnalites de Prospect. Parmi les composantes les plus appreciees, nous rencontrons la bibliotheque de documents et ses fonctionnalités associées. Cette composante a été considéré essentielle pour supporter le travail en équipe dispersée. En particulier, le contrôle de versions et les workflows, offerts par la bibliothèque de documents, ont été des fonctionnalités très utiles tout au long de la simulation et par conséquent très bien appréciées.

La plateforme SharePoint permet de développer sur mesure des outils de travail collaboratif. Cela constitue un avantage lors de la configuration des experiences académiques car il est possible d'adapter l'outil aux exigences de la tâche à réaliser. Le workflow, par exemple, est une fonctionnalité nécessitant une configuration spécifique pour chacun des processus de la tache. Son utilisation dans un contexte academique par conséquent n'est pas habituelle. En effet, les expériences dans ce contexte se basent principalement sur des outils out-of-the-box. Grâce au développement sur mesure de l'outil de travail collaboratif, notre expérience a offert aux participants l'opportunité d'explorer les avantages et inconvénients posés par le workflow. Dans ce sens nous avons observé que bien que les workflows permettent de structurer les processus de travail d'équipe, il faut être attentif à ne pas imposer une rigidité excessive.

Bien que les étudiants aient employé l'ensemble des fonctionnalités, certaines n'ont pas reçu une grande attention, notamment, le calendrier partagé. Malgré sa faible utilisation, il a été considéré comme très utile. En regardant les interactions des équipes, nous remarquons, par exemple, que les rencontres ont été programmées au travers d'autres fonctionnalités, tel que la liste d'annonces. Ce phénomène est appelé dans la littérature « appropriation *unfaithful* ». Afin de résoudre ce problème, il est nécessaire de réévaluer la formation, car elle est définie comme une méthode préconisée pour assurer une appropriation correcte (faithful) (Dennis & Wixon, 2001).

En outre, il est important de signaler que les groupes n'ont pas travaille de la meme manière, plus particulièrement, certaines équipes ont commencé à exécuter leurs tâches bien avant les dates d'échéance. À l'opposé, d'autres équipes ont de leur part travaille tardivement, peu de temps avant la date de rendu. Ces deux facons de travailler demandent des types de support assez differents. Notamment, les equipes travaillant à la dernière minute exigent des outils de communication basés sur des echanges en temps reel. Par contre, les equipes s'organisant a travailler en avance, demandent des outils de communication asynchrone. Tel que constaté tout au long de l'expérience, Prospect possède un ensemble de fonctionnalités supportant davantage la dynamique asynchrone. II est done plus pertinent pour les equipes repartissant leur charge de travail de manière homogène sur le temps alloué.

Ces deux manières de travailler ont aussi un impact sur l'appréciation des fonctionnalites de communication. Les fonctionnalites de communication asynchrones comme les forums de discussion et les listes ont ete bien appreciees et ainsi utilisees de maniere assez frequente. A I'oppose, I'outil de communication synchrone, a savoir le ChatterBox, a suscité plusieurs critiques, surtout en ce qui concerne la convivialité. Ces problèmes ont provoqué que les utilisateurs migraient vers des outils de chat commerciaux, tel que MSN et Skype.

En ce qui concerne le support de Prospect aux processus de travail, nous avons trouve une degre eleve de satisfaction. Cependant une remarque s'impose quant aux processus de resolution de conflit. Notre recherche confirme le fait que les outils de travail collaboratif comme Prospect doivent appuyer davantage ces processus. Plus précisément, l'exécution d'un projet en mode dispersé exige de gérer les conflits d'equipe de maniere opportune et effective. A ce propos, il s'avere necessaire de fournir des canaux de communication permettant aux partis concernes de discuter de manière privée. D'ailleurs, les processus de résolution de conflits requièrent l'échange de signes non-verbaux assures par des technologies riches supportant la voix, I'image et la video en temps reelle. L'interaction synchrone est effectivement de grande valeur pour etablir l'interaction sociale au sein des equipes (Rutkowski & Vogel, 2002a).

La satisfaction accrue par rapport à l'utilité de Prospect ainsi que sa facilité d'utilisation sont des facteurs permettant d'affirmer que selon le modele TAM (Section 2.3.4) I'outil aura une adoption et une acceptation satisfaisante lors des experiences posterieures. De même, nous avons aussi trouvé que la satisfaction du support aux processus de travail de Prospect ainsi que ses fonctionnalités sont des facteurs liés au degré d'utilisation de I'outil. Bien que I'utilisation de Prospect ait ete satisfaisante, il s'avere tres important d'ajouter certaines fonctionnalites visant a assurer la correspondance entre les groupes, la tâche et la technologie telle que le propose Benbunan (1997).

### 5.1.5 Ajout des fonctionnalites a Prospect

L'identification de fonctionnalités à ajouter à Prospect a été réalisée à travers un questionnaire envoye aux utilisateurs, mais aussi directement recueilli lors des presentations finales des etudiants. Nous avons tire egalement des conclusions en analysant les outils externes employés pendant la simulation.

Il faut rappeler que Prospect a été conçu fondamentalement comme un outil de travail asynchrone. II fallait done s'attendre a ce que la demande en outils synchrones soit considérable. En effet, nous considérons que l'inclusion des outils de communication et de travail synchrone s'avère nécessaire étant donné qu'ils vont permettre aux équipes d'interagir de manière plus naturelle. Dans ce sens, parallèlement à Prospect, les étudiants ont utilisé des outils externes de ce type tel que le chat (MSN, Skype) et la téléphonie conventionnelle. Cependant, des conférences téléphoniques entre plusieurs membres n'ont pas ete pratique courante. A I'oppose, les discussions appuyees par le chat ont été menées avec la participation de tous les membres des équipes. Dans ce contexte, où plusieurs personnes interviennent sur une même conversation de chat, les utilisateurs ont remarqué l'émergence de divers problèmes, comme la difficulté à suivre les discussions, à frapper selon la vitesse des coéquipiers et à comprendre les signes non-verbaux. Les outils synchrones à ajouter devront prendre en compte cette problématique.

De même, selon nos observations il serait important d'ajouter des fonctionnalités permettant le partage d'ecran mais aussi d'appuyer les discussions au travers un support graphique, tel que le whiteboard. L'ajout d'un outil signalant la présence des utilisateurs connectés au système s'avère également essentiel.

En outre, il faut souligner que I'utilisation de technologies de videoconference a ete faible. Dans ce sens, plusieurs participants ont signalé que son utilité était limitée dû à la demande accrue de ressources informatiques des que plusieurs personnes, dans des localisations différentes, interagissent.

En ce qui a trait au support des processus de travail, il est important de fournir des outils de discussion anonymes. Ces outils peuvent se rendre particulierement utiles lors de la prise de décision, et plus précisément lors de sessions de brainstorming et de decisions par vote. II faudrait cependant etre attentif aux consequences sur le climat d'equipe.

Finalement, la structure des processus de gestion de projets a été concentrée sur les processus de gestion des risques et de la portee. L'ajout d'autres processus de gestion de projets a la simulation exigera aussi la creation des structures de support correspondantes. Par exemple, dans le cas de processus de gestion de delais, il serait intéressant d'intégrer des logiciels de planification et suivi de projets.

Fournir des outils technologiques de pointe, innovants et pertinents est un facteur essentiel dans le but d'accroitre la motivation des participants aux experiences académiques de travail en mode dispersé.

### *5.2 Contributions de la recherche*

Notre recherche contribue sur le plan théorique dans la mesure où nos résultats permettent d'alimenter la comprehension de la dynamique des equipes travaillant avec des outils de travail collaboratif dans un contexte de dispersion. Notre etude donne particulierement des eclaircissements sur les facteurs ayant une influence sur le développement d'habilités de travail en équipe dispersée, notamment la technologie.

L'utilisation, comme intrant, d'une tâche portant sur l'exécution d'un projet est une des differences les plus importantes par rapport aux autres etudes dans le domaine, lesquelles se concentrent sur les analyses de cas ponctuelles. Nous avons apporté alors des eclairages concemant I'interaction des equipes faisant face aux contraintes non seulement de la dispersion mais aussi de la gestion de projets.

Notre étude a confirmé l'utilité de l'outil développé et de son scénario d'utilisation pour créer une expérience d'apprentissage satisfaisante et motivante. Dans le même sens, les résultats de notre recherche octroient des pistes utiles aux enseignants, dans

le domaine de la gestion de projets et la gestion d'équipes, pour gérer des expériences académiques en mode dispersé.

Nous avons apporte egalement des eclairages sur les enjeux et sur la dynamique de travail des etudiants lors du developpement d'un projet dans un contexte de dispersion. Cette experimentation constitue alors un pas en avant vers la realisation des experiences plus vastes incluant la participation des intervenants de plusieurs institutions.

Dans le milieu professionnel, plusieurs disciplines pourront mettre à profit les résultats de cette recherche. Les developpeurs de logiciels pourront se servir des resultats obtenus pour mieux comprendre divers facteurs ayant un impact sur I'adoption et l'utilisation des technologies de travail collaboratif. Nos résultats mettent en évidence des fonctions importantes à considérer lors du développement des outils de travail collaboratif, lesquelles ne sont pas habituellement abordes mais qui se trouvent essentiels dans un contexte de dispersion, comme par exemple des fonctionnalites pour aider a surmonter les conflits d'equipe. Les gestionnaires de projets pourront s'en servir également pour mieux comprendre la dynamique des équipes travaillant avec des outils de travail collaboratif et de son appui face aux exigences de la dispersion.

Pour terminer, I'outil informatique possede un ensemble de fonctionnalites servant non seulement à appuyer la dynamique des équipes dispersées, mais aussi servant à récupérer les échanges et ainsi analyser les interactions. Il est évident que ces fonctionnalités font de Prospect, en alliance avec SharePoint, une plateforme puissante de recherche pour étudier les équipes dispersées. Cet outil, demeurant à l'École Polytechnique de Montréal, pourra mettre à profit ses avantages.

### *5.3 Limites de la recherche*

Ce travail de recherche comporte un certain nombre de limites qu'il faut prendre en consideration. Une premiere limite reside dans le fait que la dispersion des intervenants était relativement limitée. Bien que le travail se faisait en mode virtuel, sans rencontres face-à-face et en utilisant des technologies de communication electroniques, les participants etaient situes dans la meme ville. Une dispersion plus importante aurait permis d'explorer I'impact d'autres facteurs sur la dynamique d'équipe, par exemple l'influence du décalage horaire et des différences linguistiques.

Une autre limite est la taille de l'échantillon. En effet, un échantillon de 5 équipes et de 20 répondants est relativement réduit et il ne permet pas de généraliser les résultats. En depit de cette limite, I'etude fournit des pistes pour analyser la dynamique des equipes dispersees appuyees avec un outil de travail collaboratif. D'ailleurs, I'etude propose les fondations pour I'introduction des outils de travail collaboratif dans un environnement académique.

### *5.4 Avenues de recherche*

Cette recherche propose des concepts pour exécuter une simulation de projet avec l'objectif pédagogique de préparer les étudiants à faire face aux enjeux du travail en mode delocalise. Dans ce sens, il conviendrait d'administrer la simulation a un groupe d'étudiants appartenant à plusieurs universités. Dans ce contexte-la, de nouvelles dimensions (culture, langue, confiance, historique) devront être considérées afin d'evaluer la perception de I'outil et la satisfaction avec I'experience d'apprentissage.

Les livrables élaborés par les étudiants portaient principalement sur deux processus de la gestion de projets, à savoir la gestion de risques et la gestion de la portée. Il serait intéressant d'inclure d'autres processus de la gestion de projets, tel que la gestion des delais et la gestion des communications.

En outre, I'outil developpe, Prospect, se concentre d'avantage sur la communication asynchrone et le partage d'information. Il serait intéressant d'observer la dynamique des équipes de projet face à des fonctionnalités synchrones plus puissantes. Du même, l'avènement des technologies mobiles (hardware et software) de plus en plus performantes ouvrent la voie pour etudier leur I'influence sur le travail collaboratif et dispersé. Ces nouvelles données apporteraient des compléments utiles à l'enrichissement de l'outil Prospect et de l'expérience d'apprentissage.

### **CONCLUSION**

La présente recherche avait pour but de développer et tester empiriquement un outil de travail collaboratif visant à appuyer les équipes dispersées. Par ailleurs, nous visions a etudier la dynamique de travail des equipes, et ainsi done determiner I'utilite de l'outil face aux contraintes imposées par la dispersion. Étant donné que notre recherche se concentrait particulierement sur un contexte academique, nous avions pour objectif de determiner I'influence de I'outil lui-meme sur le developpement des compétences nécessaires pour travailler au sein d'une équipe dispersée.

Nos résultats confirment que l'outil développé rencontre son but d'appuyer les équipes à la réalisation d'un projet dont les intervenants sont distribués géographiquement. Les fonctionnalites et la structuration de processus de la gestion de projets, tel que la gestion de risques et la gestion de la portee, ont permis aux equipes de bien affronter les contraintes introduites par la dispersion. Toutefois, des recommandations ont été formulées, principalement en ce qui concerne l'ajout des fonctionnalités synchrones. En outre la technologie SharePoint server a été constatée très puissante non seulement pour le developpement des outils de travail collaboratif, mais aussi comme plateforme de recherche.

Cette recherche a permis egalement de donner des eclaircissements a propos des facteurs influençant le développement de compétences pour faire face à la gestion d'un projet dans un contexte de dispersion. En effet, nous avons confirme que la satisfaction avec I'outil informatique et la satisfaction avec les processus de travail d'equipe sont fortement liees a la perception des participants par rapport au développement de compétences. Finalement, l'analyse de la dynamique des équipes donne des pistes intéressantes afin de mener à bien des expériences académiques incluant: la gestion de projets, la dispersion et les outils de travail collaboratif.

### **BIBLIOGRAPHIE**

Alavi, M. (1994). Computer-Mediated Collaborative Learning, an empirical evaluation. Management Information Systems Quarterly, 18(2), 159 -174.

Andriessen, E. (2002). Working with groupware: understanding and evaluating collaboration technology. The Netherlands: Springer-Verlag.

Bafoutsou, G., & Mentzas, G. (2002). Review and functional classification of collaborative systems. International Journal of information Management, 22, 281-305.

Baker, G. (2002). The Effects of Synchronous Collaborative Technologies on Decision Making: A Study of Virtual Teams. Information Resources Management Journal, 15 (4), 79-93.

Bell, B., & Kozlowski, S. (2002). A Typology of Virtual Teams: Implications for Effective Leadership. Group Organization Management, 27,14-49.

Benbunan, R. (1997). An Interaction Meta-Model for Groupware Theory and Research. IEEE Proceedings of the Thirtieth Annual Hawaii International Conference on Systems Sciences, 2, 76 - 83.

Bourgault, M., & Legacé, D. (2002). A seminar for Real-time Interactive Simulation of engineering Projects: An innovative Use of Video-Conferencing and IT-based Edicational Tools. Journal of Engineering Education, 91(2), 177-183.

Brereton, O., & Lees, S. (2000). Student Group Working Across Universities: A Case Study in Software Engineering. IEEE Transactions on education , 43 (4), 394 - 399.

Briggs, R. O., Nunamaker, J., & Sprague, R. (1998). 1001 Unanswered Research Questions in GSS. Journal of Management Information Systems, 14(3), 3 - 22.

Chaffey, D. (1998). Groupware, workflow and intranets: Reengineering the enterprise with collaborative software. Boston: Digital Press.

Chen, F., & Brigss, R. (2006). Project Progress Tracking Template. IEEE Proceedings of the 39th Hawaii International Conference on System Sciences, 1,17-26.

Chiocchio, F. (2007). Project team performance: A Study of electronic task and coordination communication. Project Management Journal, 38 (1), 97 -109.

Christina, G., & Amoroso, D. (2004). Development of an Instrument to Measure the Acceptance of Internet Technology by Consumers. IEEE Proceedings of the 37th Hawaii International Conference on System Sciences, 1,10027-10037.

Davis, F. (1989). A Technology Acceptance Model for empirically testing new end-user information systems: theory and research. Massachusetts Institute of Technology, Boston, MA, USA.

Dennis, A., & Wixon, B. (2001). Understanding fit and appropriation effects in group support systems via meta-analysis. MIS Quarterly, 25 (2), 167-193.

Denton, K. (2006). Using intranets to make virtual teams effective. Team Performance Management, 12 (7), 253-257.

DeSanctis, G., & Gallupe, B. (1987). A foundation for the stuy of group support systems. Management Science,, 33 (5), 173-194.

Driver, E., & Koplowitz, R. (2007). IBM or Microsoft for collaboraiton - or both? Cambridge, MA: Forrester Research.

Easley, R., & Devaraj, S. (2003). Relating Collaborative Technology Use to Teamwork Quality and Performance: An Empirical Analysis. Journal of Management Information Systems,, 19 (4), 247-268.

Fjermestad, J. (1998). An integrated framework for the group support systems. Journal of organizational computing and electronic commerce, 8 (2), 83-107.

Fjermestad, J. (2000). Case and Field studies of group support systems: An empirical assessment. Proceedings of the 33rd Hawaii International Conference on System Sciences, 1, 1035-1045.

Grudin, J. (1994). Groupware and social dynamics: Eight Challenges for developers. Communication of the ACM, 37  $(1)$ , 93 - 105.

Gutwin, C. (2000). The mechanics of collaboration: developing low cost usability evaluation methods for shared workspaces. IEEE Proceedings of the 9th International Workshops on Enabling Technologies: Infrastructure for Collaborative Enterprises , 98- 103.

Herskovic, V., & Pino, J. (2007). Evaluation Methods for Groupware Systems. Dans Lecture Notes in Computer Science (pp. 328 - 336). Berlin: Springer.

Hertel, G., & Geister, S. (2005). Managing virtual teams: A review of current empirical research. Human Resource Management Review, 15 (1), 69-95.

Hoegl, M., & Gemuenden, H. (2001). Teamworkquality and the succes of innovative projects: a theoretical concept and empirical evidence. Organization Science, 12 (4), 435-449.

Hoegl, M., & Proserpio, L. (2004). Team member proximity and teamwork in innovative projects. Research Policy, 33 (8), 1153-1165.

Horwitz, F., & Bravington, D. (2006). The promise of virtual teams: identifying key factors in effectiveness and failure. Journal of european industrial training, 30 (6), 472 -494.

Huang, W., & Wei, K.-K. (2003). Supporting virtual team-building with a GSS: an empirical investigation. Decision Support Systems, Elsevier Science, 34 (4), 359-367.

Jamison, S., & Cadarelli, M. (2007). Essential SharePoint 2007: Delivering high-impact collaboration. Crawfordsville, USA: R.R. Donnelley & Sons.

Khazanchi, D., & Zigurs, I. (2007). An assessment framework for discovering and using patterns in virtual project management. IEEE Proceedins of the 40th Hawaii Interantional Conference on System Sciences, 1,17-27.

Kim, Y. (2006). Supporting distributed groups with Group Support Systems: A study of the effect of group leaders and communication modes on group Performance. Journal of Organizational and end user computing, 18 (2), 20-37.

Kwok, R., & Khalifa, M. (1998). Effect of GSS on knowledge acquisition. *Information and* Management, 34 (6), 307-315.

Lancaster, S., & Yen, D. (2007). The selection of instant messaging or e-mail College students' perspective for computer communication. Information Management & Computer Security, 15 (1). 5-22.

Lee-Kelley, L, & Sankey, T. (2007). Global virtual teams for value creation and project success: A case study. International Journal of Project Management, 26, 51-62.

Leidner, D., & Fuller, M. (1997). Improving Student Processing and assimilation of conceptual information: GSS-Supported collaborative learning vs Individual constructive learning. Decision Support Systems, 20 (2),149-163.

Levan, S. (2004). Travail collaboratif sur Internet. Paris: Vuibert.

Lou, H., & Luo, W. (2000). Perceived critical mass effect on groupware acceptance. European Journal of Information Systems, 9 (1), 91 -103.

Martins, L, Gilson, L, & Maynard, T. (2004). Virtual teams what do we know and where do we go from here? Journal of Management, 30 (6), 805-835.

Massey, A., & Mitzi, M. (2003). Because time matters: temporal coordination in global virtual project teams. Journal of Management of Information Systems, 19 (4), 129-155.

McGrath, J. (1984). Groups: interaction and performance. Englewood Cliffs, N.J.: Prentice-Hall.

McGrath, J., & Arrow, H. (1996). The JEMCO-2 Study of Time, Technology and Groups. Computer Supported Cooperative Work (CSCW), 4,107-126.

McNabb, K., & Koplowitz, R. (2008). Topic Overview: Microsoft office sharepoint server 2007. Cambridge, MA: Forrester Research, Inc.

Nunamaker, J., Dennis, A., Valacich, J., Vogel, D., & George, J. (1991). Electronic Meeting Systems to support group work. Communications of the ACM, 34 (7), 40-61.

Ocker, R. (2005). Influences on creativity in asynchronous virtual teams: A qualitative analysis of experimental teams. IEEE transactions on Professional Communication , 48 (1), 22-39 .

Olson-Buchanan, J., & Rechner, P. L. (2007). Utilizing virtual teams in a management principles course. Emerald Management Review, 49 (5), 408 - 424.

Pavlou, P., & Dimoka, A. (2008). Effective use of collaborative IT Tools: Nature, antecedents and consequences. IEEE Proceedings of the 41st Annual Hawaii International Conference on System Sciences, 1, 40-50.

Pervan, G. (1994). The measurement of GSS effectiveness: A meta-analysis of the litterature and recommendations for future GSS research. IEEE Proceddings of the 27th annual Hawaii International Conference on Systems Sciences, 4, 562-571.

Pinelle, D., & Gutwin, C. (2000). A Review of Groupware Evaluations. IEEE Computer Society Proceedings of WETICE Workshops on Enabling Technologies: Infrastructure for Collaborative Enterprises, 86-91.

Polzer, J., & Crisp, B. (2006). Extending the faultline model to geographically dispersed teamss: How colocated subgroups can impair group onning. Organization Management Journal, 4, 679-692.

Poole, M., & DeSanctis, G. (1990). Understanding the use of group decision support systems: the theory of adaptive structuration. Dans C. S. Fulk, Organizations and Communication Technology (pp. 173-193). Beverly Hills, CA: Sage Publications.

Potts, M., & Scholtz, J. (2005). A framework for evaluating collaborative systems in the real world. IEEE Proceedings of the 38th Hawaii International Conference on System Sciences, 1, 29-38.

Powell, A., & Piccoli, G. (2004). Virtual Teams: A review of current literature and directions for future research. Association for Computer Machinery SIGMIS Database , 35 (1), 6 - 36 .

Project Management Institute. (2004). A Guide to the Project Management Body of Knowledge (PMBOK® Guide), Third Edition. Newtown Square, PA.

Qureshi, S., & Min, L. (2006). The effects of electronic collaboration in distributed project management. Group Decision and Negotiation, 15 (1), 55-75.

Rana, A., & Turoff, M. (1997). Task and Technology Interaction (TTI): A Theory of Technological Support for Group Tasks. IEEE Computer Society Proceedings of The Thirtieth Annual Hawwaii International Conference on Systems Science, 2, 66-76.

Rico, R., & Cohen, S. (2005). Effects of task interdependence and type of communication in virtual teams. Journal of Managerial Psychology, 20 (3), 261-274.

Roschelle, J., & Behrend, S. (1995). The construction of shared knowledge in collaborative problem solving. Dans C. Omailey, Computer-Supported Collaborative Learning (pp. 69-97). Berlin: Springer-Verlag.

Rutkowski, A., & Vogel, D. (2002). E-Collaboratuion: The reality of virtuality. IEEE Transactions on professionnal communication, 45 (4), 219-230 .

Rutkowski, A., Saunders, C, Vogel, D., & Genuchten, M. v. (2007). Is it already 4am in your time zone? Small Group Research, 38 (1), 98-129.

Rutkowski, A., Vogel, D., Bemelmans, T., & Genuchten, M. (2002b). Group Support Systems and Virtual Collaboration: The HKNET Project. Group Decision and Negotiation , 11 (2), 101-125.

Sarma, A. (2005). A survey of Collaborative tools in software developpement . ISR Technical Report # UCI-ISR-05-3, Irvine, CA: University of California.

Sheskin, D. (2007). Handbook of Parametric and Nonparametric Statistical Procedures (4th ed.). Boca Raton, Florida: Chapman & Hall.

Tyran, C. (1997). GSS to support classroom discussions: Opportunities and Pitfalls. IEEE 30th Hawaii International Conference on System Sciences, 2, 620-629.

Tyran, C, & Shepherd, M. (2001). Collaborative technology in the classroom: A review of GSS research and a research framework. Information technology and management, 2, 395 - 418.

Uribe, D., & Klein, J. (2003). The effect of computer-mediated collaborative learning on solving Ill-defined problems. Educational Technology and development, 2, 5 -19.

Vogel, D., Genuchten, M., & Low, D. (2001). Exploratory research on the role of national and professional cultures in a distributed learning project. IEEE Transactions on professional communication, 44 (2), 114-25.

Vreede, G.-J., & Wijk, W. (1997). A field study into the organizational application of group support systems. Proceedings of the ACM SIGCPR conference on Computer personnel research, 151-159.

Whittaker, S. (1996). Talking to strangers: an evaluation of the factors affecting electronic collaboration. Proceedings of the 1996 ACM conference on Computer supported cooperative work, 409 - 418.

Yoo, Y. (1998). Predicting Groupware Usage. IEEE Proccedings 31st Annual Hawaii International Conference on System Sciences, 6, 510-520.

Zigurs, I., & Buckland, B. (1998). A Theory of Task/Technology Fit and Group Support Systems Effectiveness. MIS Quarterly 1998, 313-334.

### **ANNEXE A - ENNONCE DU QUESTIONNAIRE**

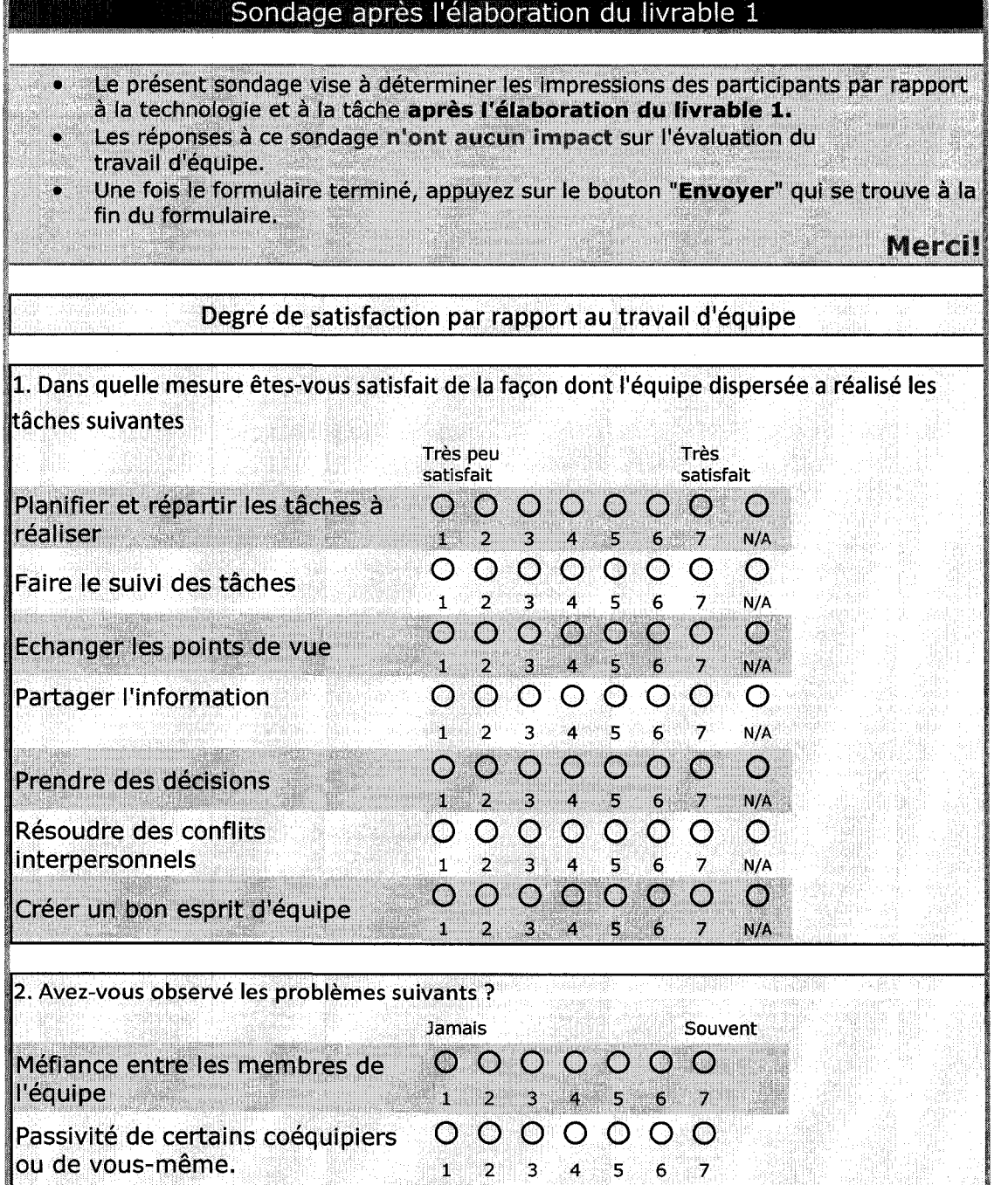

3

**4** 

5

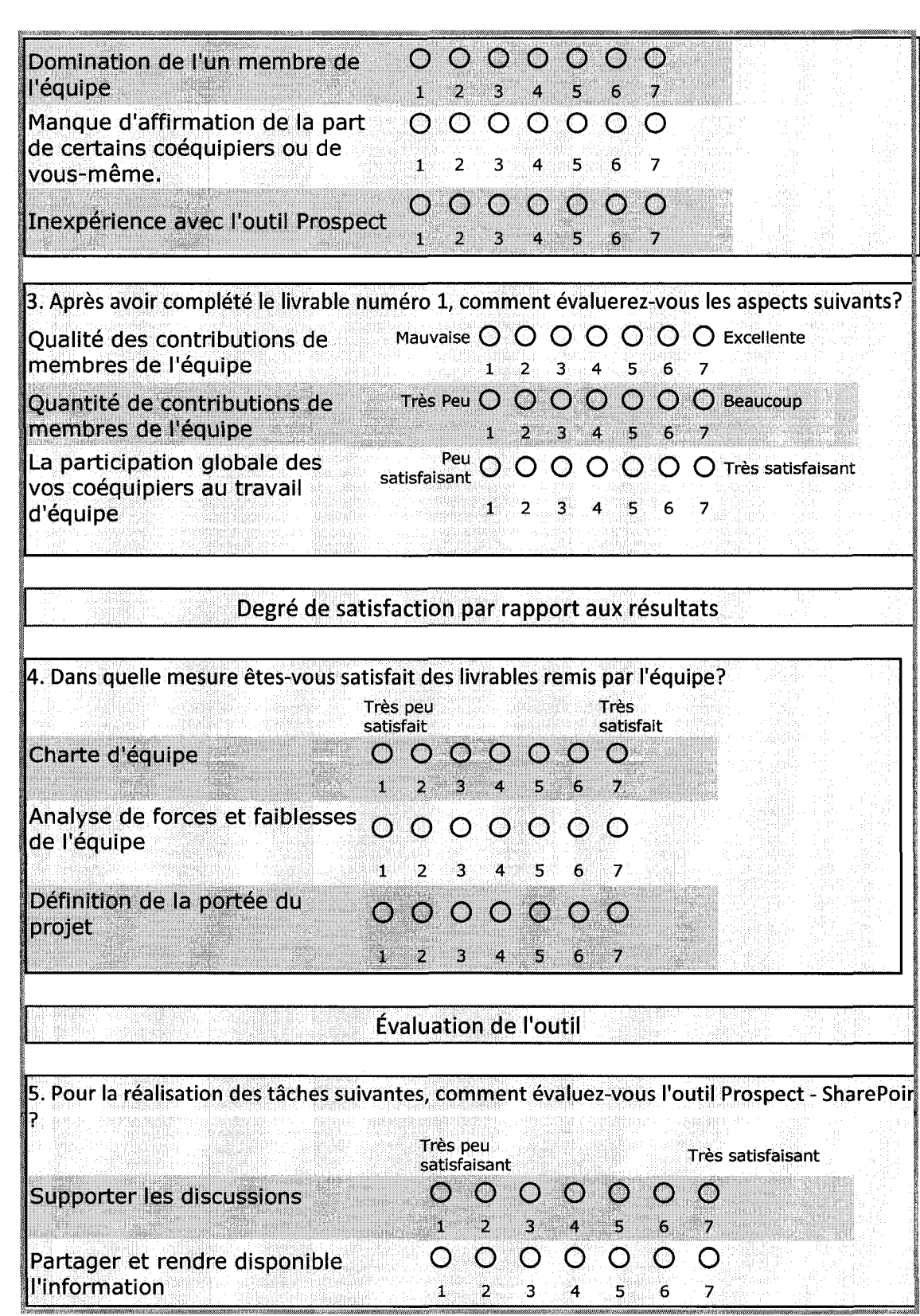

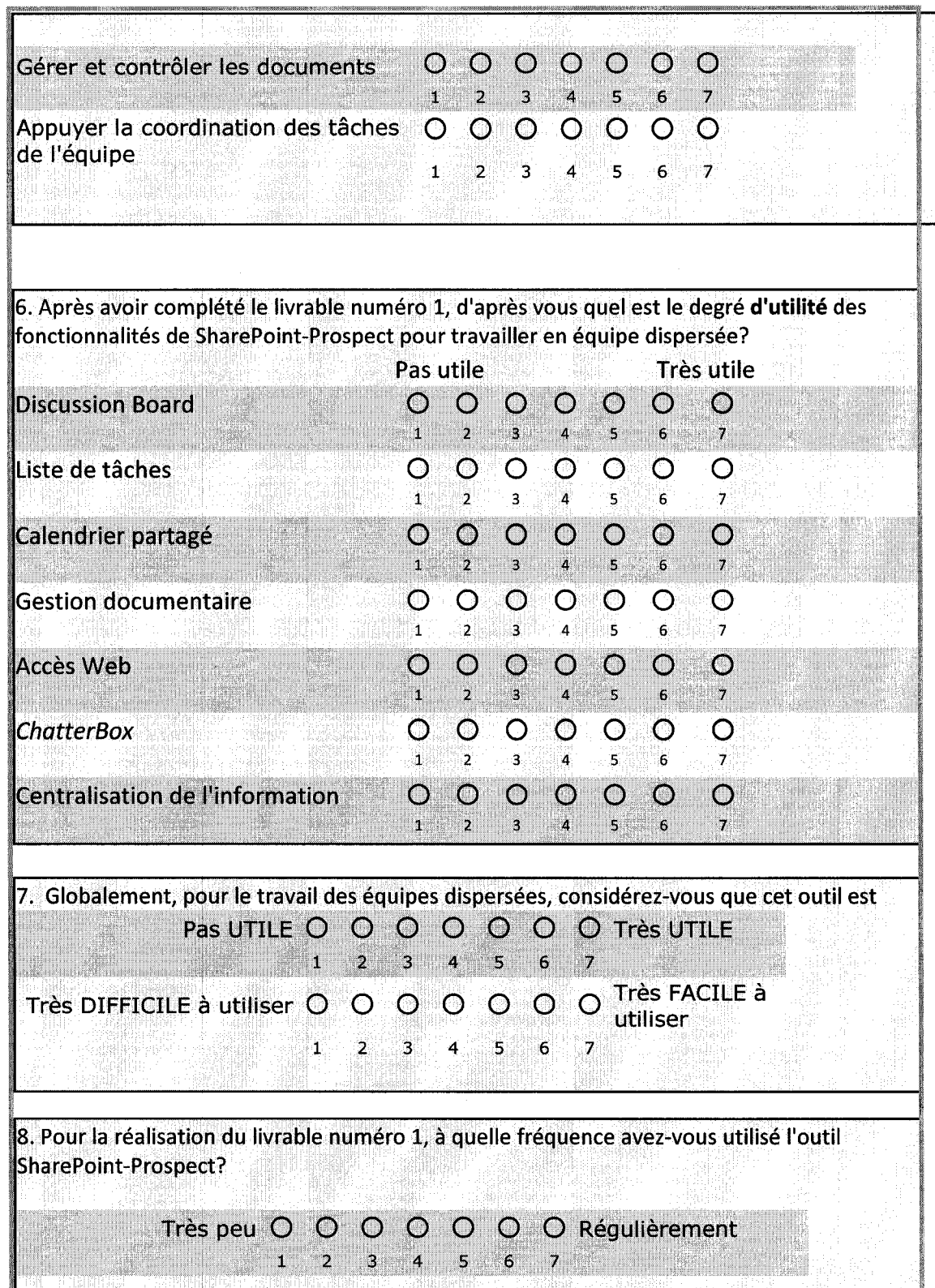

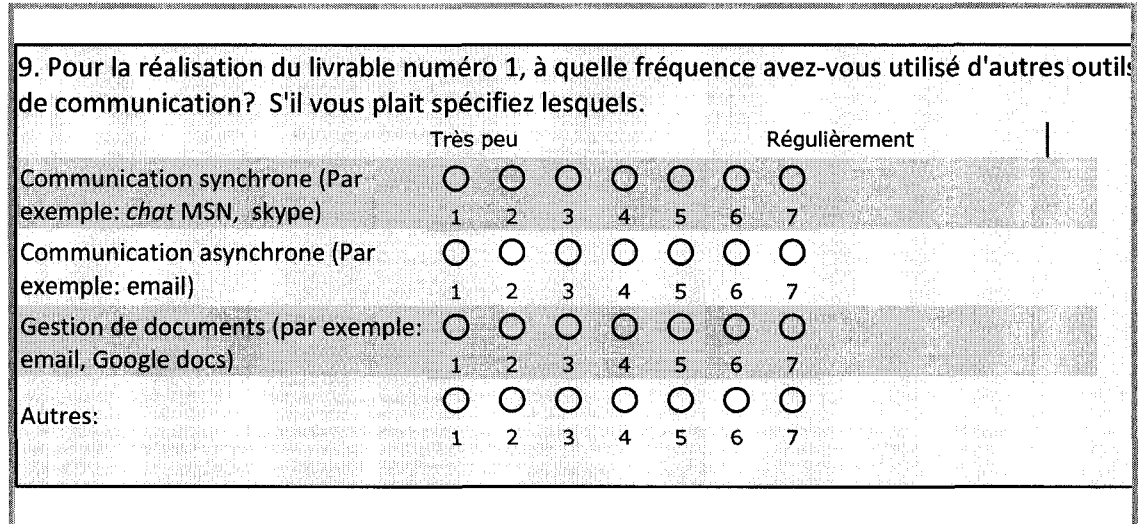

S'il vous plait, ajoutez tout autre commentaire pertinent sur ['utilisation de SharePoint.

ANNEXE B-TESTS DE MOYENNE QUALITÉ DE TRAVAIL D'ÉQUIPE **ANNEXE B - TESTS DE MOYENNE QUALITE DE TRAVAIL D'EQUIPE** 

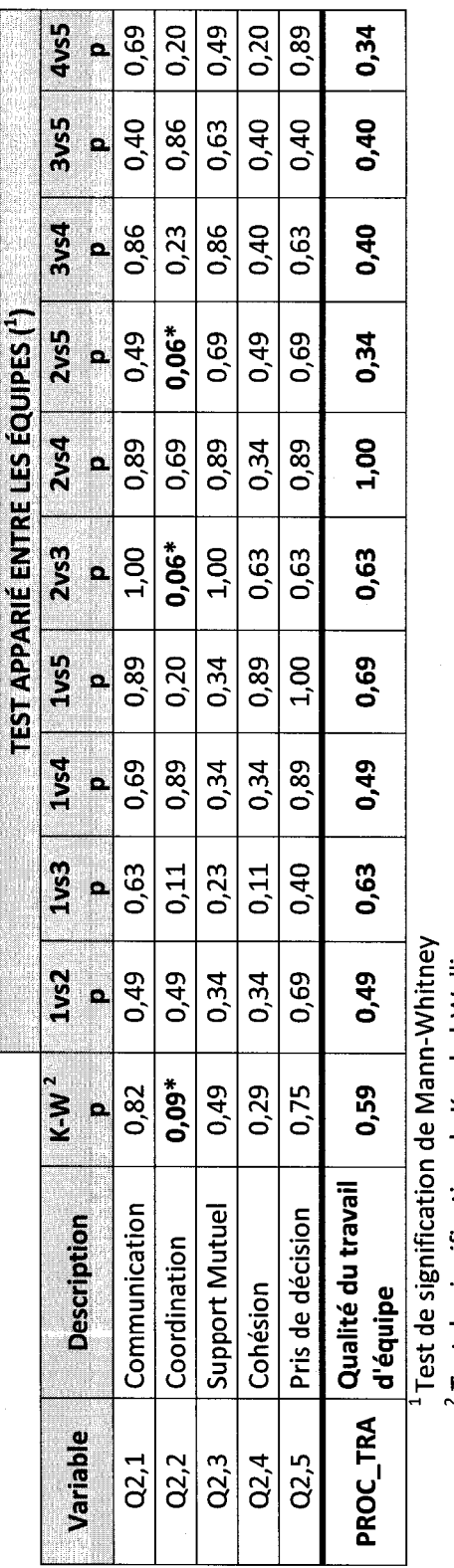

 $^{2}$  Test de signification de Kruskal-Wallis<br>\* p<0,10 \*\*p<0.05 \*\*\* p<0.01 \*\*\*\* p<0.001 Test de signification de Kruskal-Wallis

\* p<0,10 \*\*p<0.05 \*\*\* p<0.01 \*\*\*\* p<0.001

**ANNEXE C - TESTS DE MOYENNE SATISFACTION FACE AUX COEQUIPIERS PAR EQUIPE**  ANNEXE C-TESTS DE MOYENNE SATISFACTION FACE AUX COÉQUIPIERS PAR ÉQUIPE

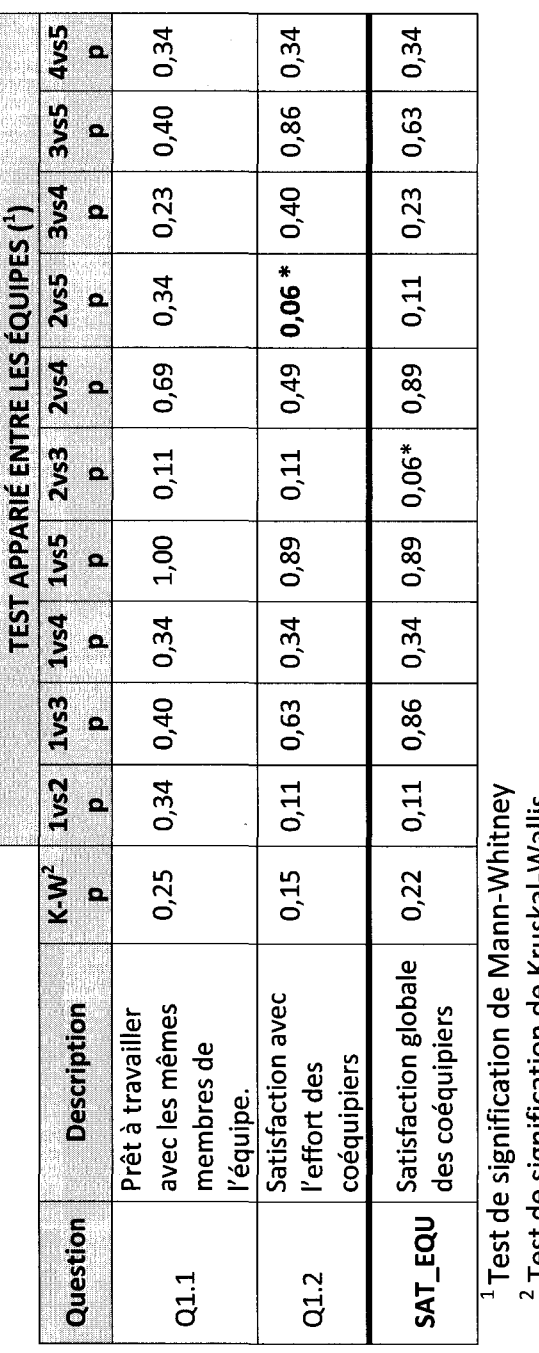

Test de signification de Mann-Whitney

Test de signification de Kruskal-Wallis

\* p<0,10 \*\*p<0.05 \*\*\* p<0.01 \*\*\*\* p<0.001

# **ANNEXE D - TESTS DE MOYENNE DE LA PERCEPTION GLOBALE DE L'APPRENTISSAGE PAR**  ANNEXE D - TESTS DE MOYENNE DE LA PERCEPTION GLOBALE DE L'APPRENTISSAGE PAR<br>ÉQUIPE

f

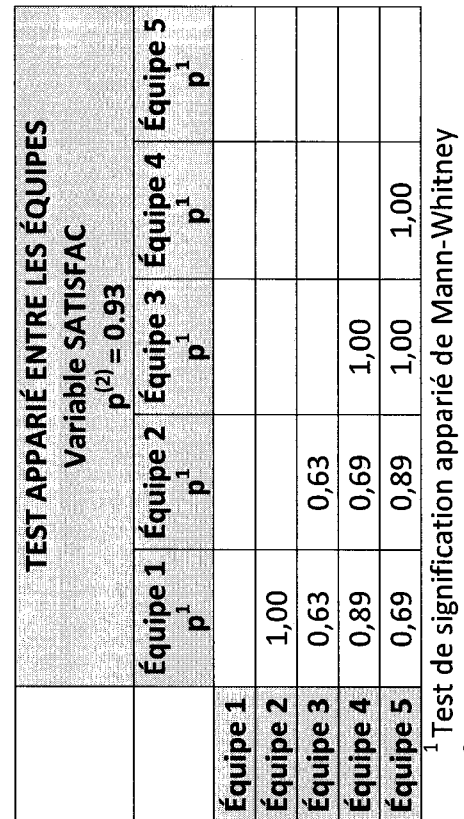

 $2$  Test de signification de Kruskal-Wallis<br>\* p≤0,10 \*\*p≤0.05 \*\*\* p≤0.01 \*\*\*\* p≤0.001 Test de signification de Kruskal-Wallis

\* p<0,10 \*\*p<0.05 \*\*\* p<0.01 \*\*\*\* p<0.001

# ANNEXE E - TESTS DE MOYENNE PERCEPTION GLOBALE DES FONCTIONNALITÉS DE PROSPECT<br>PAR ÉQUIPE **ANNEXE E - TESTS DE MOYENNE PERCEPTION GLOBALE DES FONCTIONNALITES DE PROSPECT PAR EQUIPE**

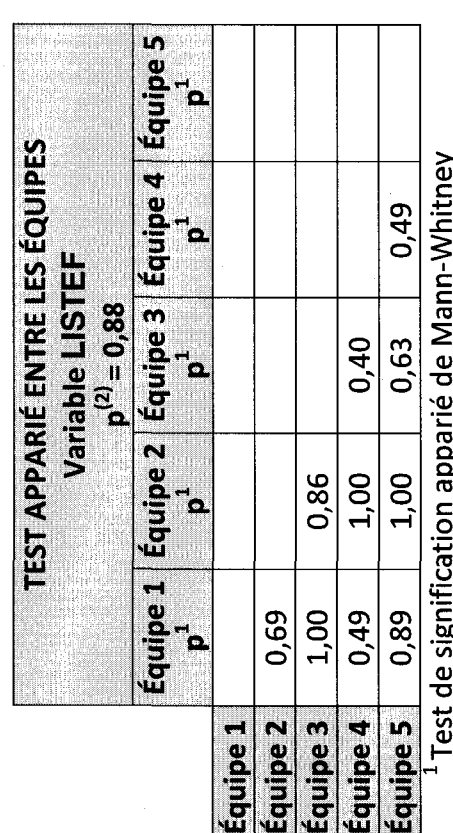

 $\overline{\phantom{0}}$ Test de signification apparie de Mann-Whitney

nest ue sigmituation apparie ue ivianii-vvintin<br><sup>2</sup> Test de signification de Kruskal-Wallis<br>\* p≤0,10 \*\*p≤0.05 \*\*\* p≤0.01 \*\*\*\* p≤0.001 Test de signification de Kruskal-Wallis

\* p<0,10 \*\*p<0.05 \*\*\* p<0.01 \*\*\*\* p<0.001

## ANNEXE F - TESTS DE MOYENNE SUPPORT GLOBAL DE PROSPECT AUX PROCESSUS DE<br>TRAVAIL PAR ÉQUIPE **ANNEXE F - TESTS DE MOYENNE SUPPORT GLOBAL DE PROSPECT AUX PROCESSUS DE TRAVAIL PAR EQUIPE**

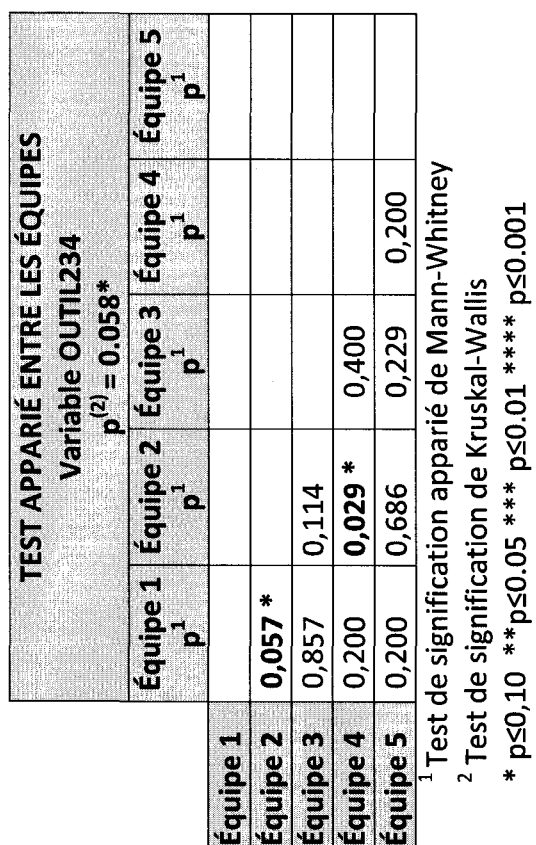

\* p<0,10 \*\*p<0.05 \*\*\* p<0.01 \*\*\*\* p<0.001

ANNEXE G - TESTS DE MOYENNE SATISFACTION GLOBAL DE PROSPECT PAR ÉQUIPE **ANNEXE G - TESTS DEMOYENNE SATISFACTION GLOBAL DE PROSPECT PAR EQUIPE** 

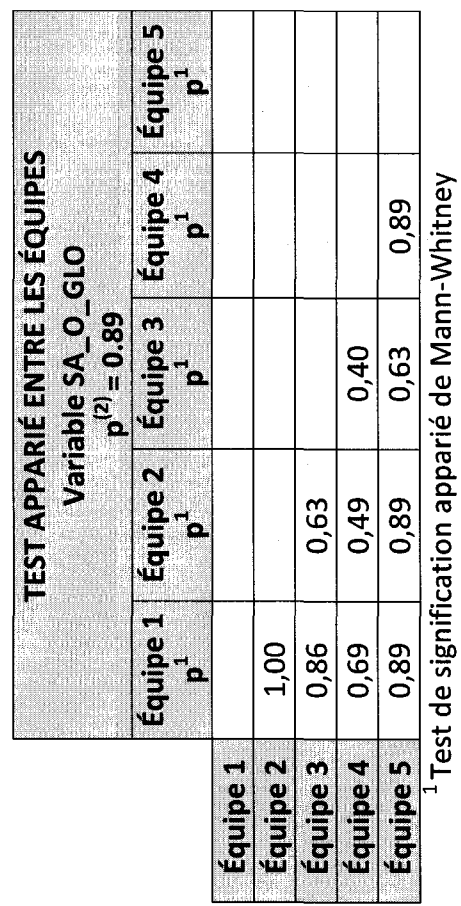

 $^{2}$  Test de signification de Kruskal-Wallis<br>\* p≤0,10 \*\*p≤0.05 \*\*\* p≤0.01 \*\*\*\* p≤0.001 Test de signification de Kruskal-Wallis

\* p<0,10 \*\*p<0.05 \*\*\* p<0.01 \*\*\*\* p<0.001

### ANNEXE H - TESTS DE MOYENNE DE SATISFACTION ENTRE LE DEUX TYPES DE **ANNEXE H - TESTS DE MOYENNE DE SATISFACTION ENTRE LE DEUX TYPES DE FONCTIONNALITES**

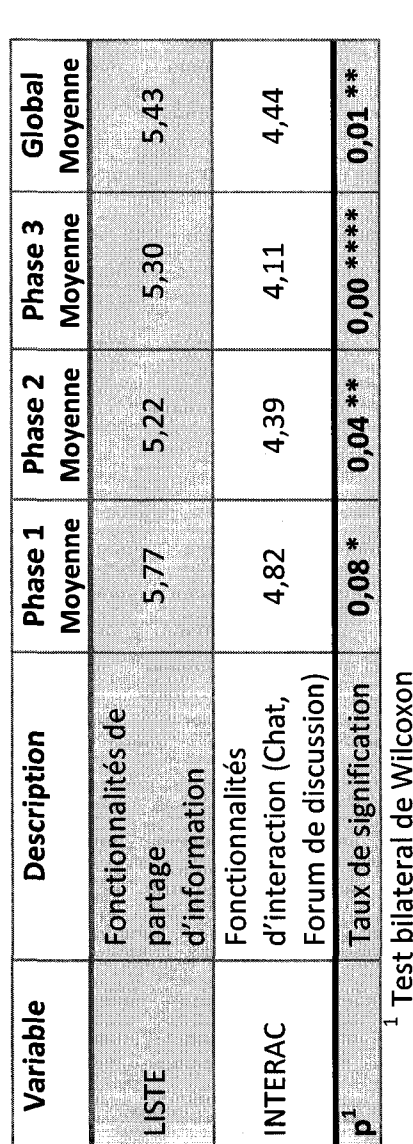

Test bilateral de Wilcoxon

\* p<0,10 \*\*p<0.05 \*\*\* p<0.01 \*\*\*\* p<0.001 \* p<0,10 \*\*p<0.05 \*\*\* p<0.01 \*\*\*\* p<0.001

**ANNEXE I - TESTS DE MOYENNE DES FACTEURS LIES AU DEGRE D'UTILISATION DE PROSPECT**  ANNEXE I - TESTS DE MOYENNE DES FACTEURS LIÉS AU DEGRÉ D'UTILISATION DE PROSPECT

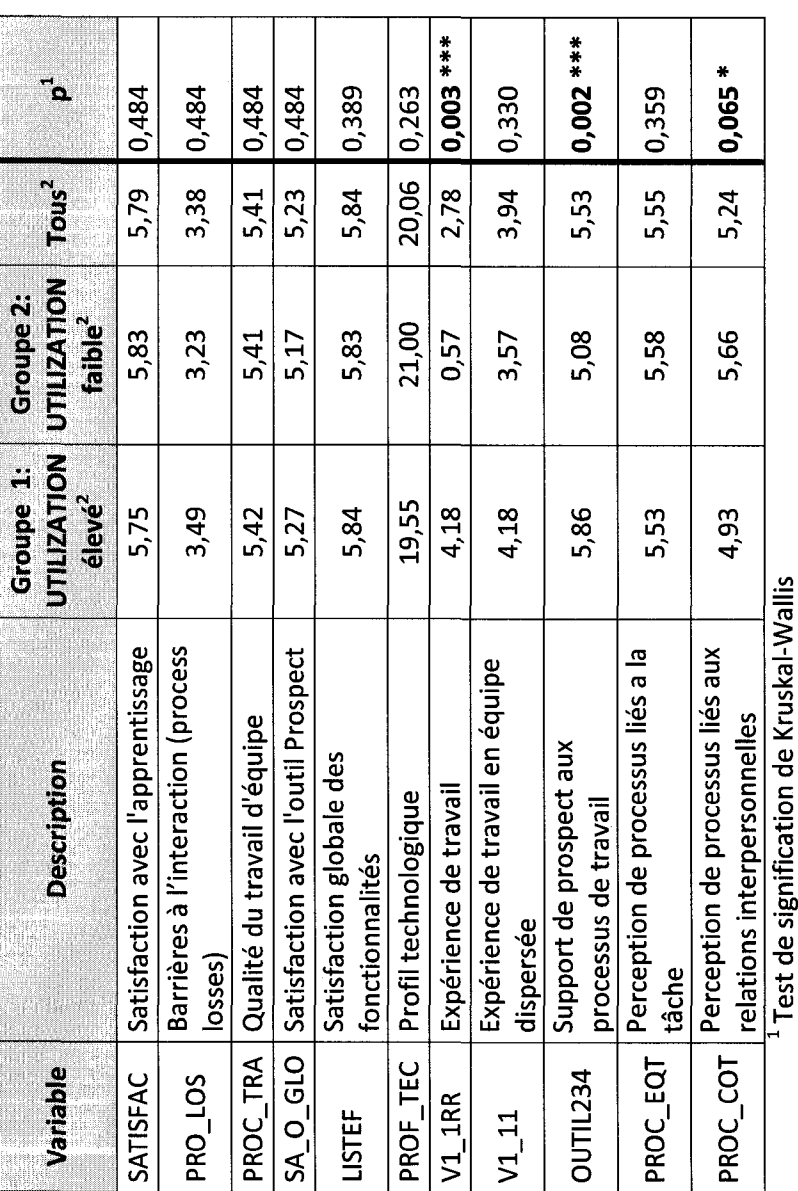

2 Moyenne

\* p<0,10 \*\*p<0.05 \*\*\* p<0.01 \*\*\*\* p<0.001

ANNEXE J - TESTS DE MOYENNE DES FACTEURS LIÉS À LA PERFORMANCE FINANCIERE ENTRE **ANNEXE J - TESTS DE MOYENNE DES FACTEURS LIES A LA PERFORMANCE FINANCIERE ENTRE**  LES GROUPES **LES GROUPES** 

 $\bigg($ 

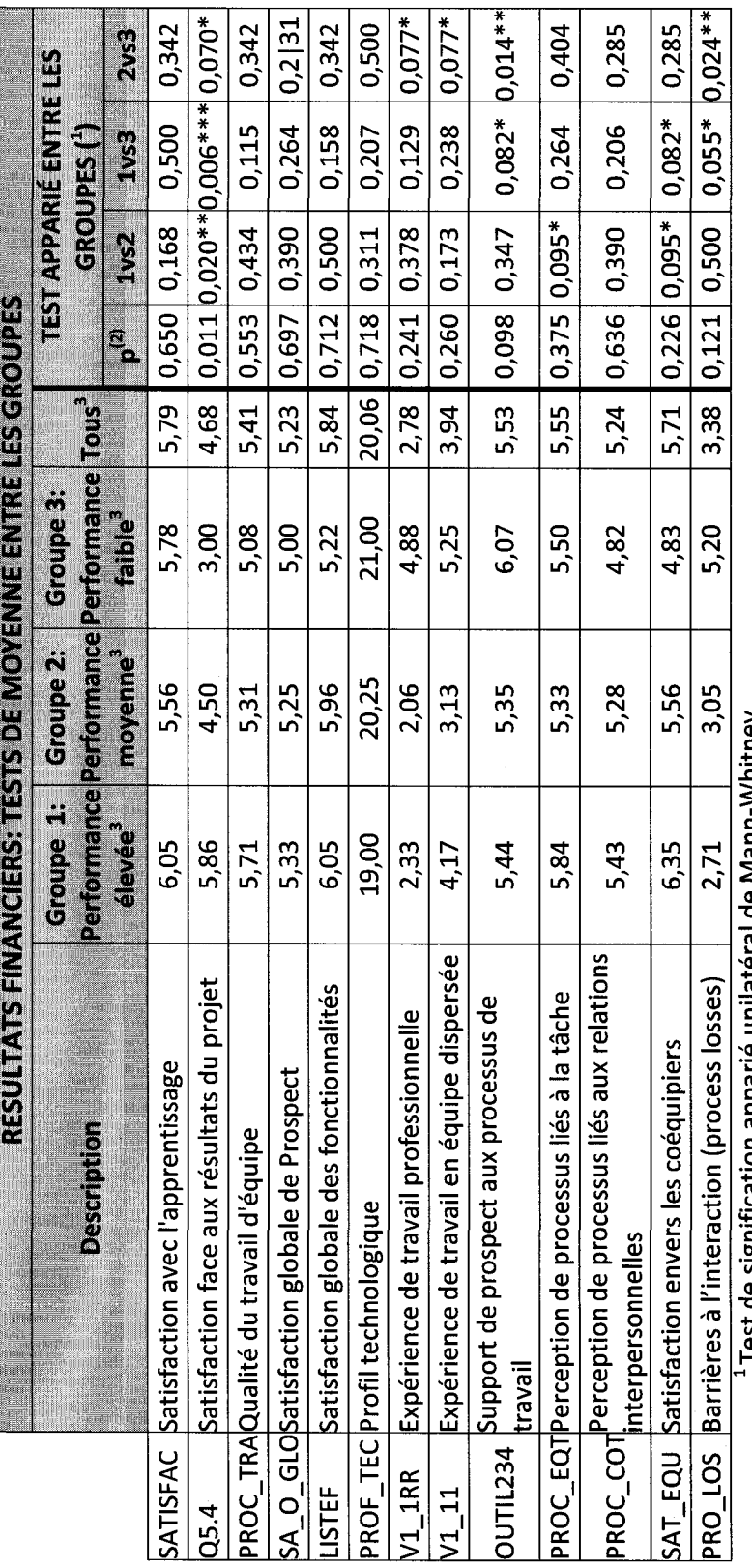

<sup>1</sup>Test de sig<br><sup>2</sup> Test de sig<br><sup>3</sup> Moyenne Test de signification apparie unilateral de Mann-Whitney

Test de signification de Kruskal-Wallis

\* p<0,10 \*\*pS0.05 \*\*\* p<0.01 \*\*\*\* p<0.001

ANDER MOYENNE DES FACTEURS LIÉS À ... **EN A**<br> **A**<br> **E**<br> **E ES GROUPES E** DES I **° « « FORMS** 

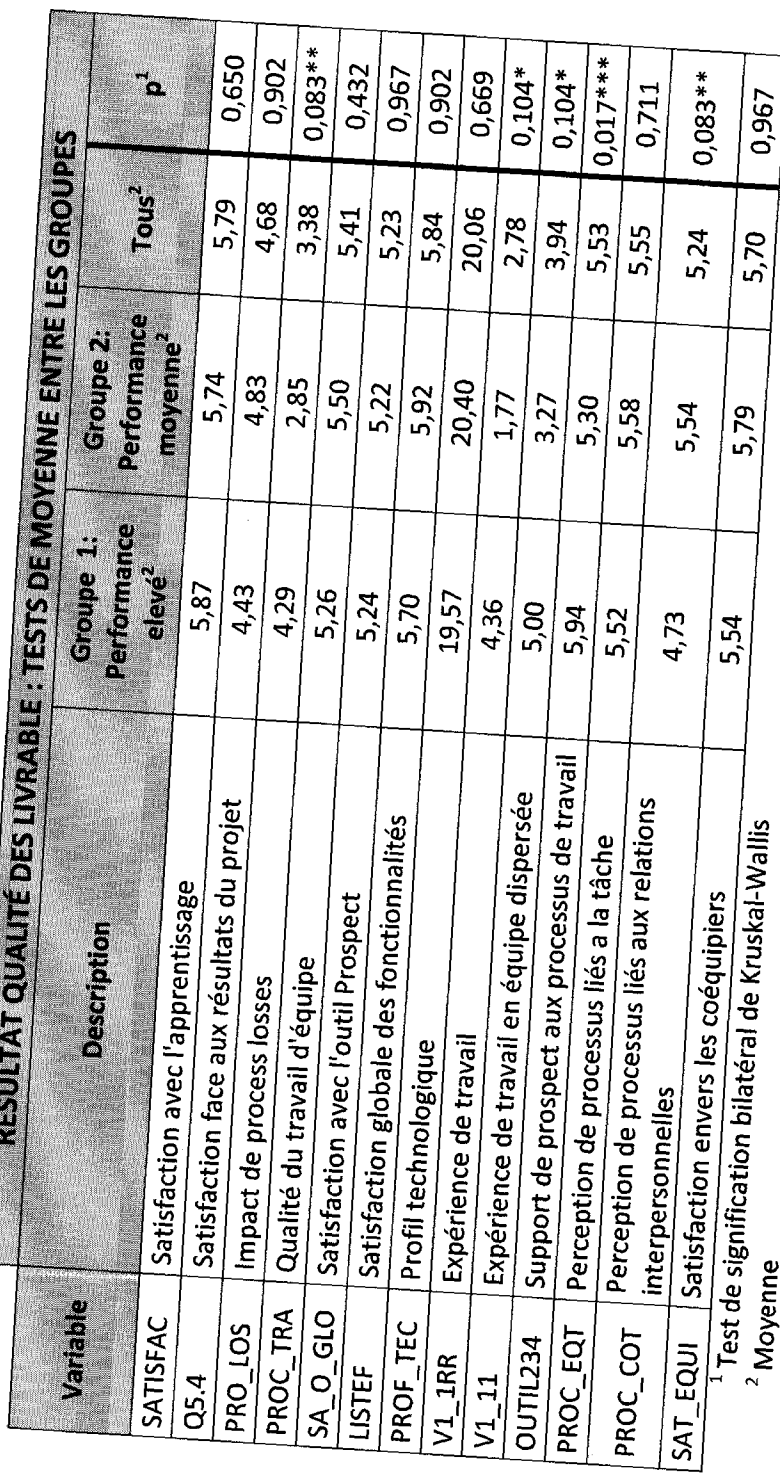

2 Moyenne<br>\* 20,10 \*\*ps0.05 \*\*\* ps0.01 \*\*\*\* ps0.001<br>\* ps0.10 \*\*ps0.05 \*\*\* ps0.01 \*\*\*\* ps0.001 \*P^10\*\*p<o.05\*\*\*pS0.01\*\*\*\*p<0.001